UNIVERSIDAD JOSÉ CARLOS MARIÁTEGUI

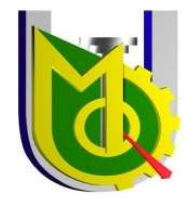

VICERRECTORADO DE INVESTIGACIÓN

## FACULTAD DE INGENIERÍA Y ARQUITECTURA

ESCUELA PROFESIONAL DE INGENIERÍA CIVIL

# T E S I S

## EVALUACIÓN DE IMPACTO EN LA PRODUCTIVIDAD BASADO EN VALOR Y CRONOGRAMA GANADOS, CASO ESTUDIO CONSTRUCCIÓN PAD DE LIXIVIACIÓN EN LA REGIÓN APURIMAC (2019-2020)

PRESENTADA POR

BACHILLER EDILFONSO ALBERTO LOPEZ

ASESOR:

MGR. FABRIZIO DEL CARPIO DELGADO

PARA OPTAR TÍTULO PROFESIONAL DE

INGENIERO CIVIL

MOQUEGUA - PERÚ

2022

### **CONTENIDO**

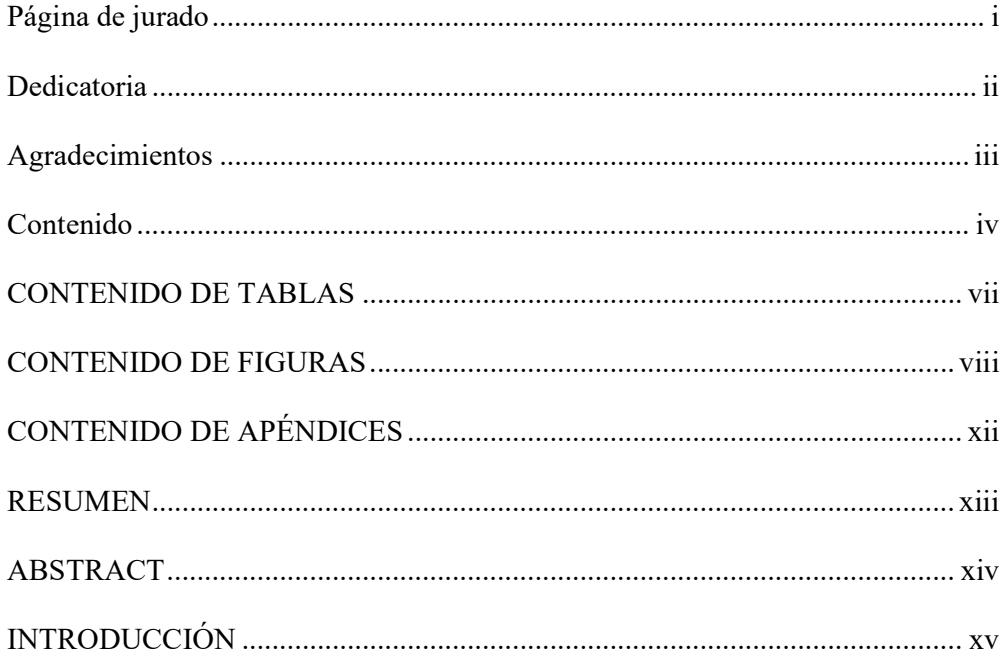

## **CAPÍTULO I**

## EL PROBLEMA DE LA INVESTIGACIÓN

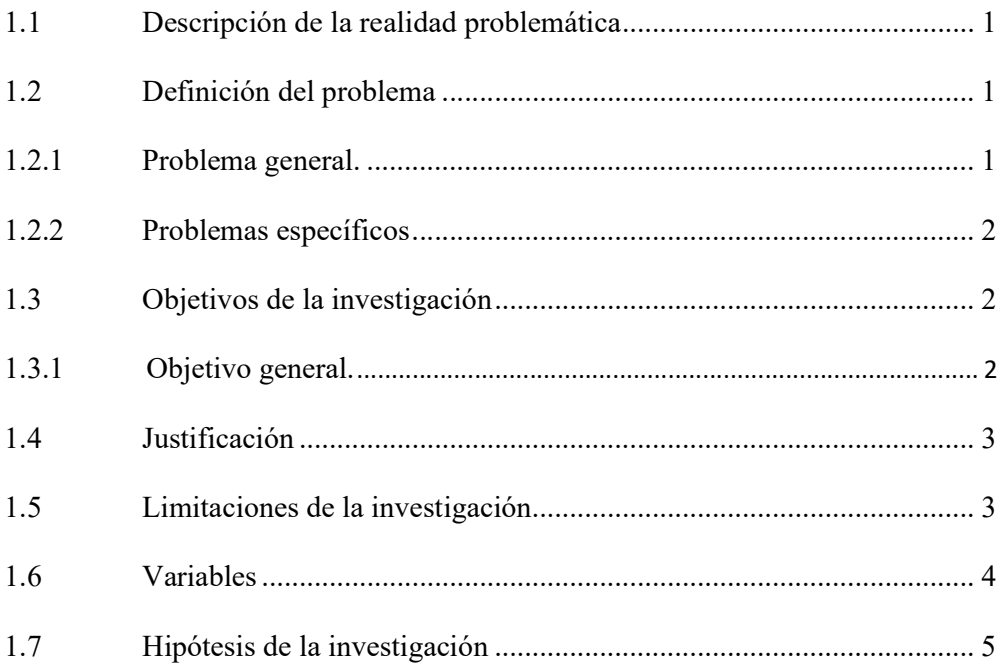

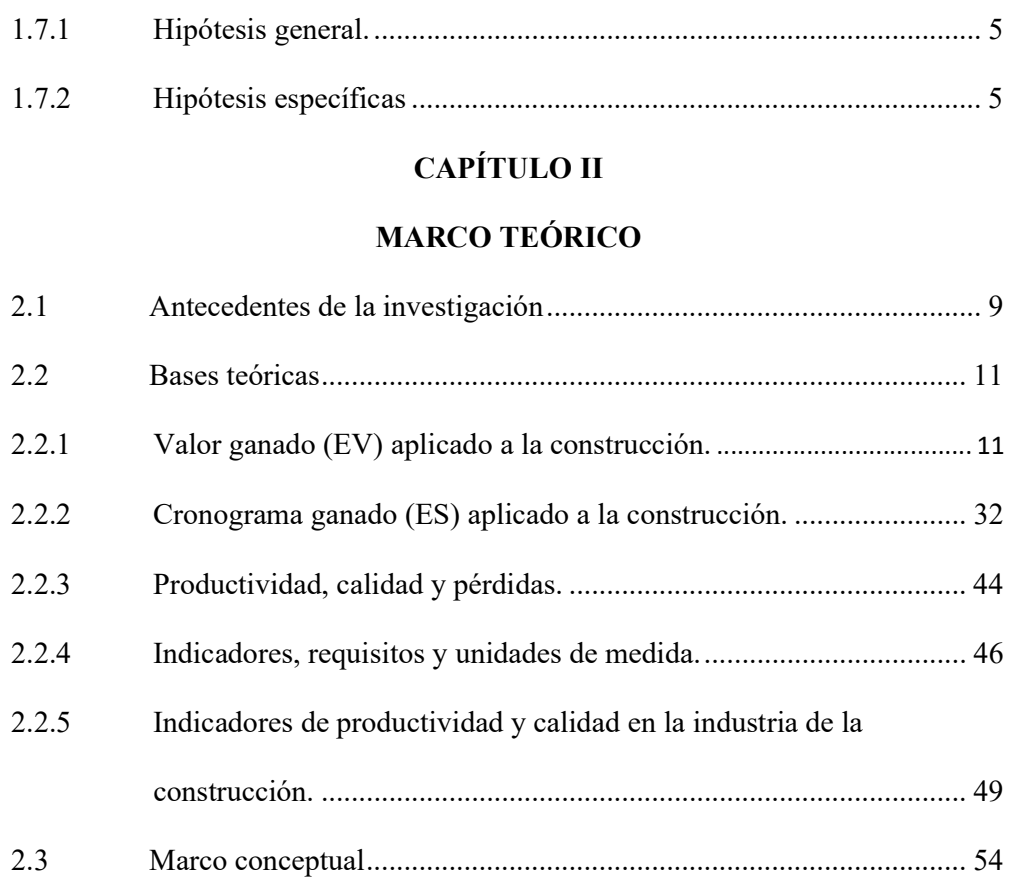

## CAPÍTULO III

## MÉTODO

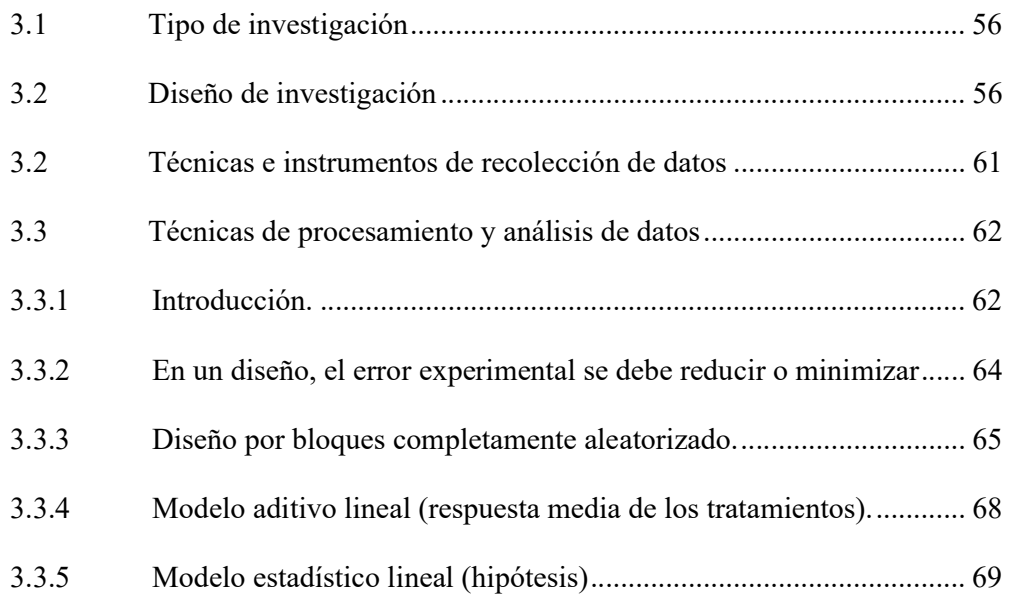

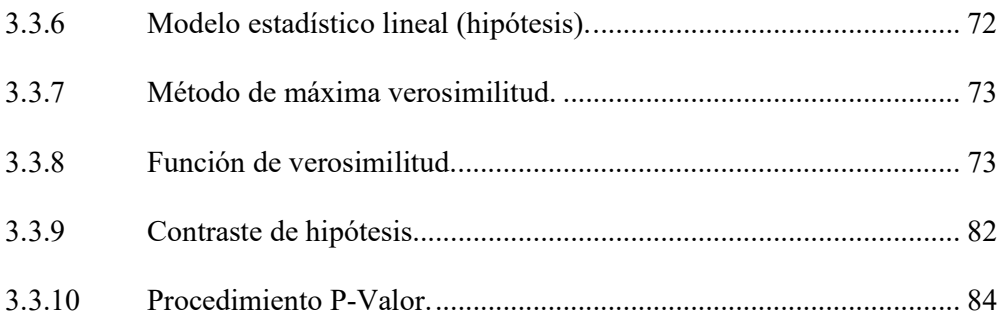

## CAPÍTULO IV

## ANÁLISIS E INTERPRETACIÓN DE RESULTADOS

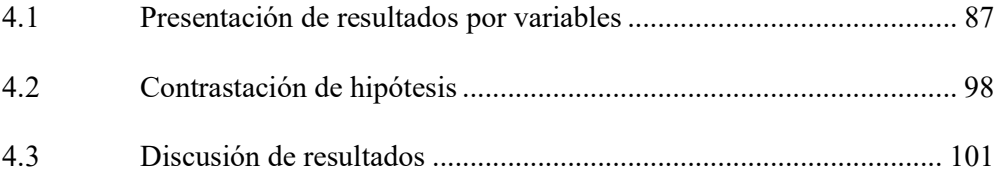

## CAPÍTULO V

### CONCLUSIONES Y RECOMENDACIONES

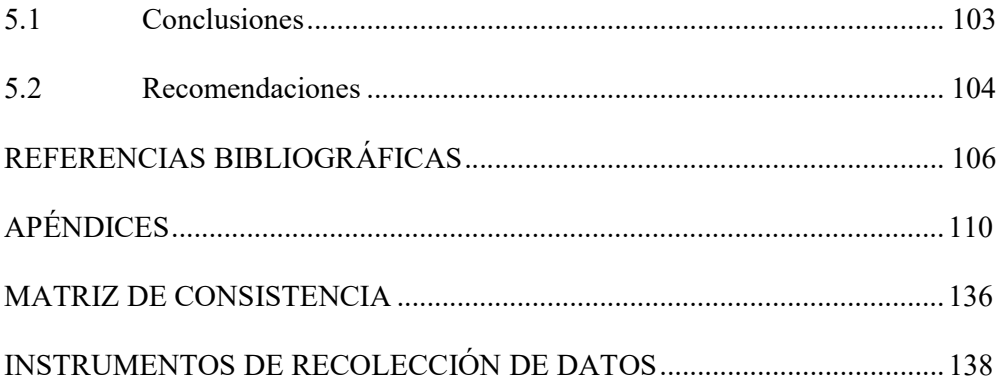

### CONTENIDO DE TABLAS

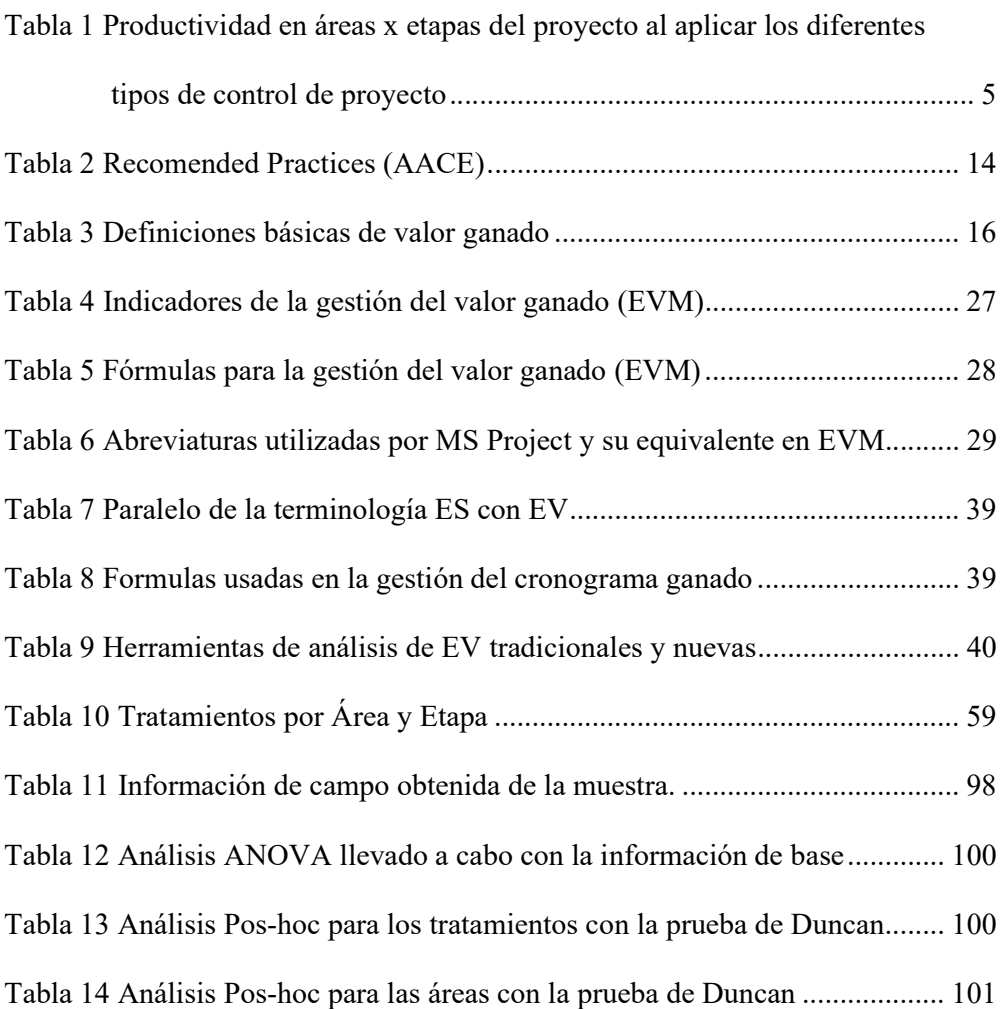

### CONTENIDO DE FIGURAS

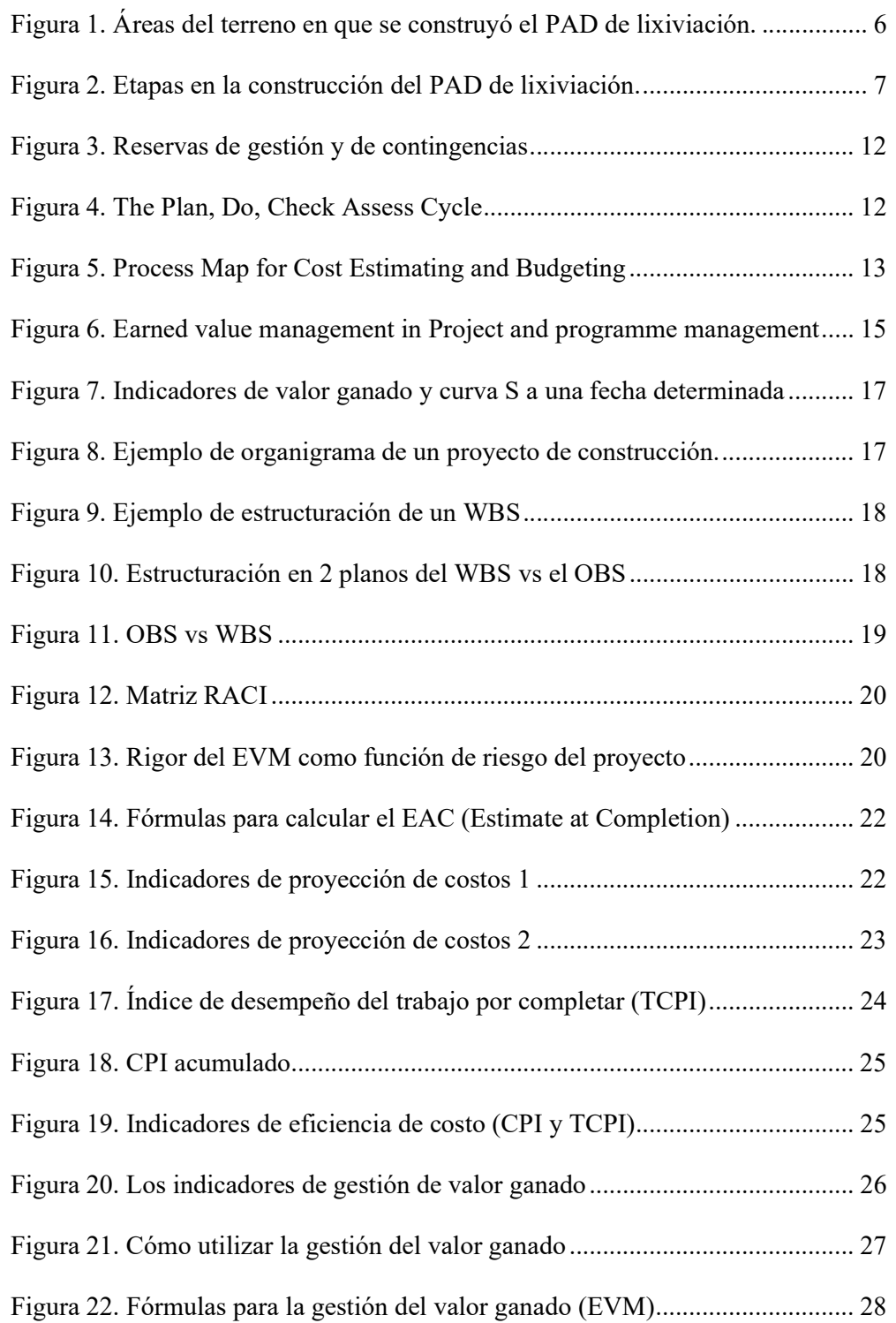

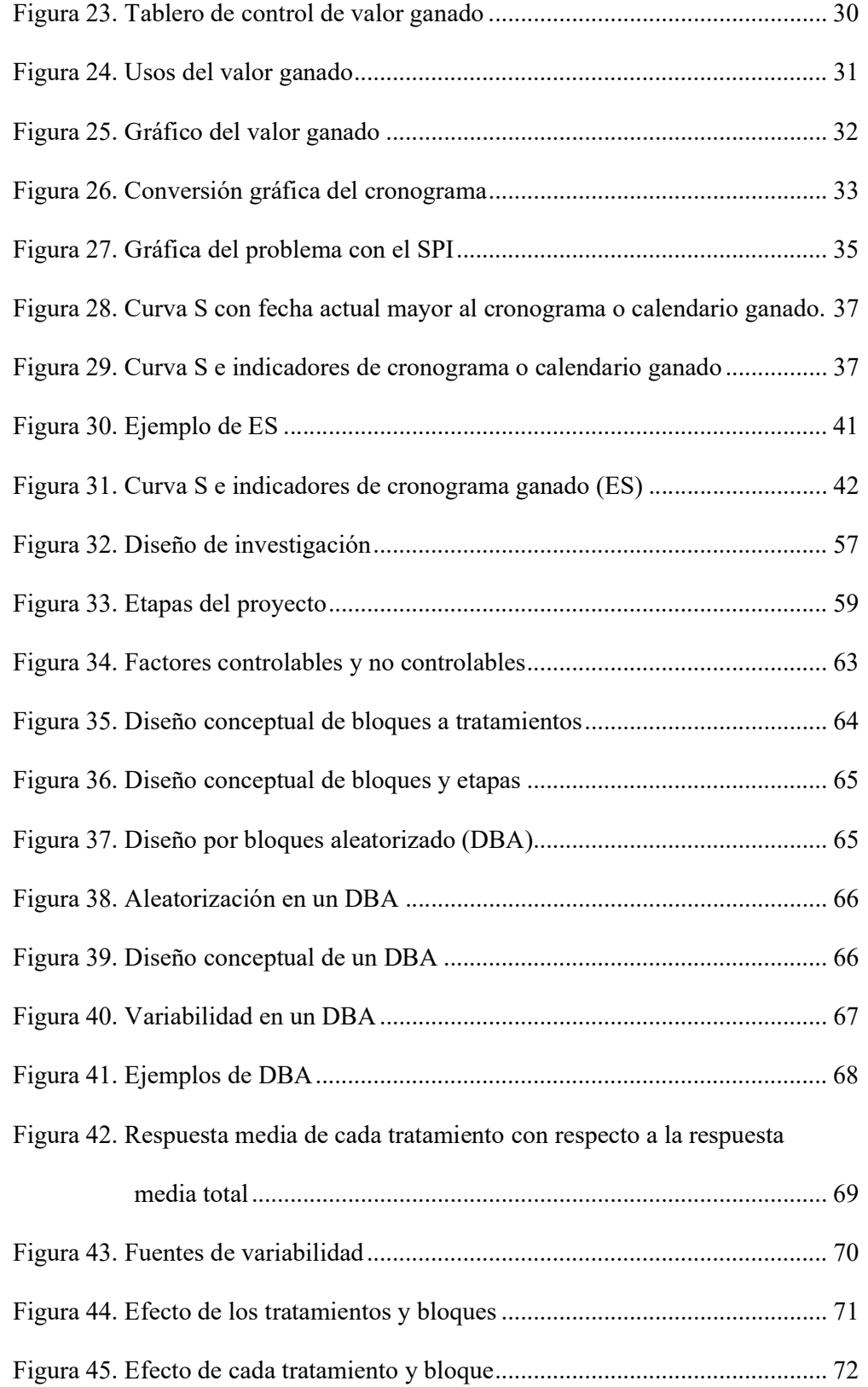

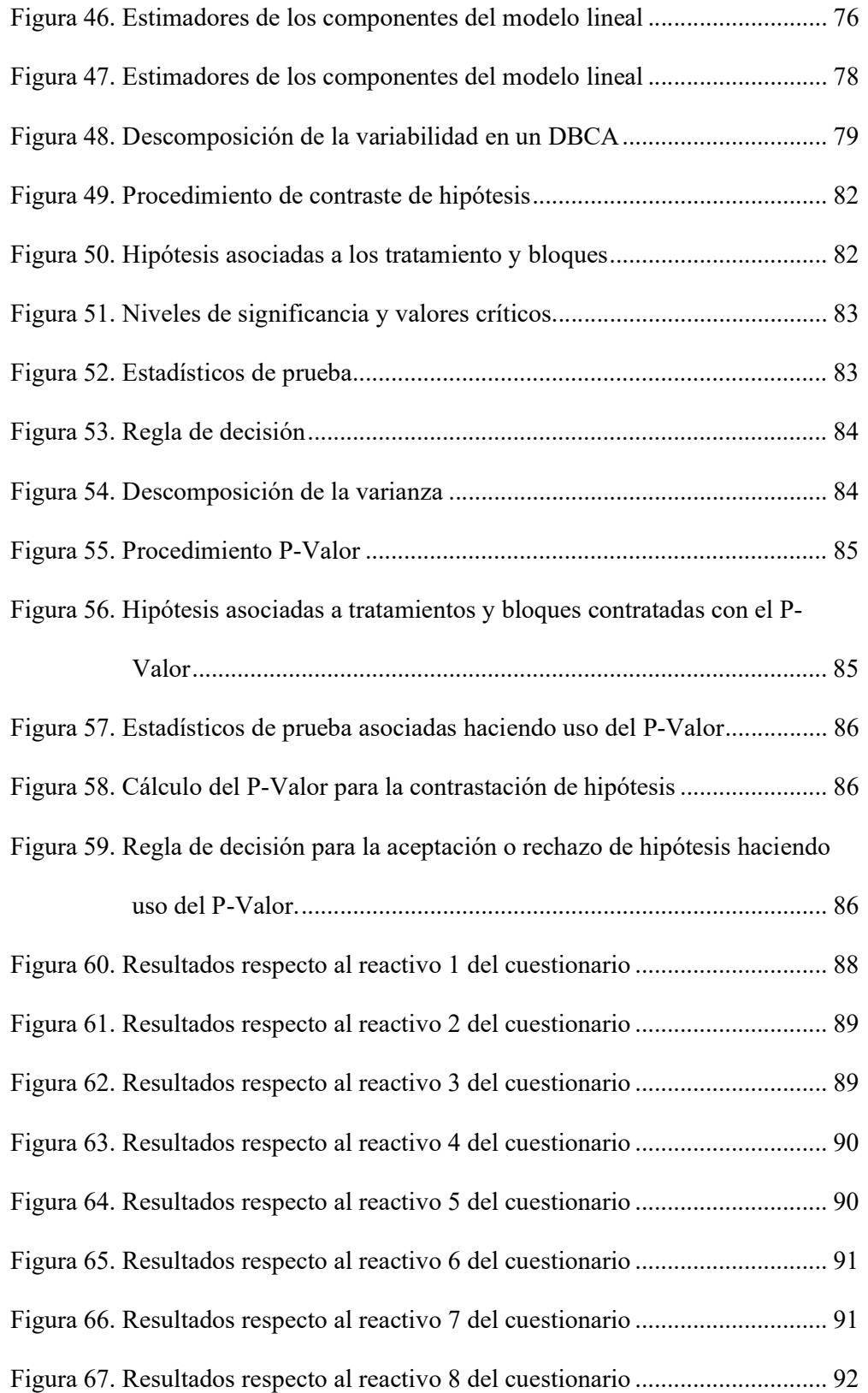

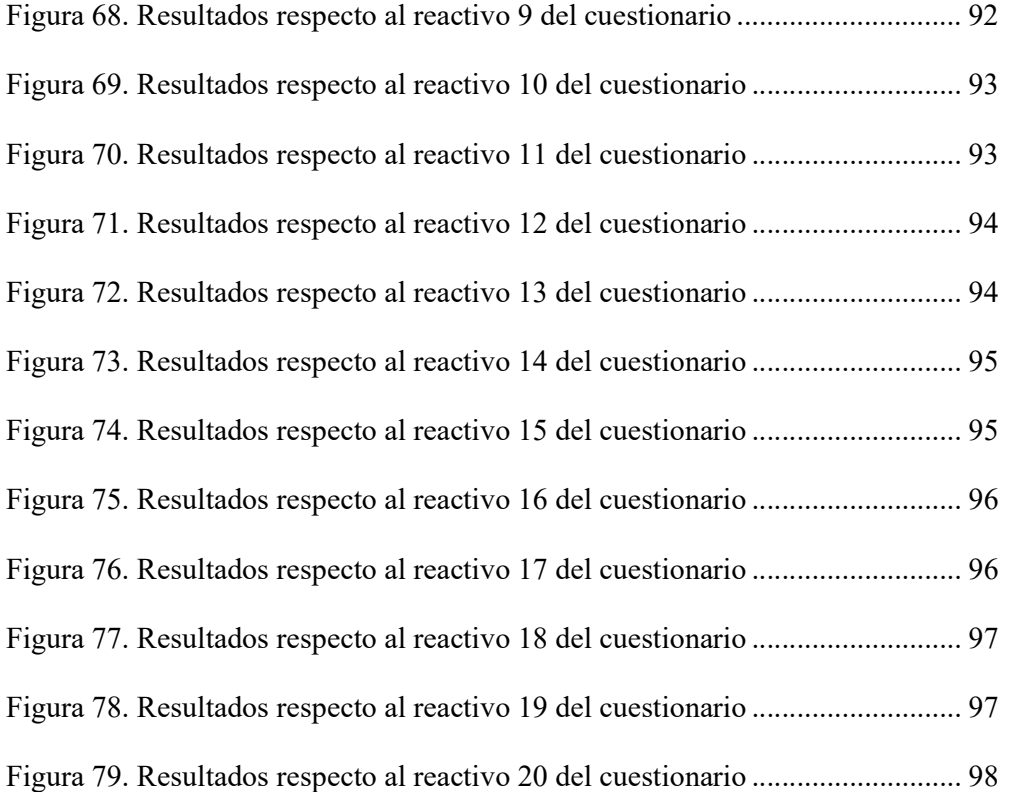

## CONTENIDO DE APÉNDICES

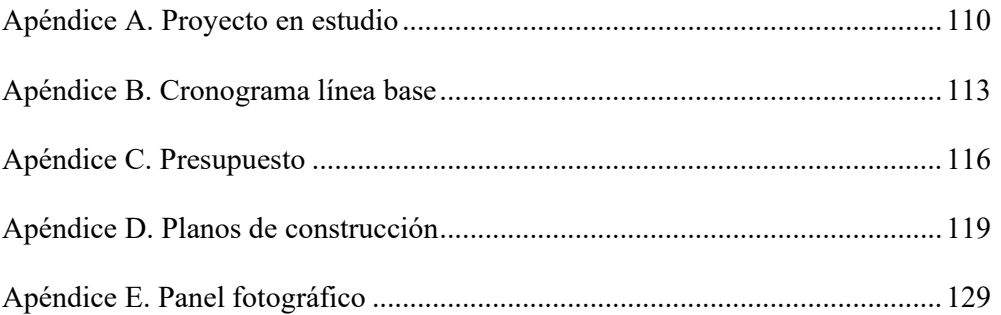

#### RESUMEN

El presente trabajo de investigación titulado: Evaluación de impacto en la productividad basado en valor y cronograma ganados, caso estudio construcción PAD de lixiviación en la región Apurímac (2019-2020). Se definió como objetivo general: determinación de forma cuantitativa y objetiva si el uso de las técnicas de gestión de valor ganado (EVM) y la gestión del cronograma ganado (ESM) influyen en los niveles de productividad alcanzados en la construcción de PADs de lixiviación, y los objetivos específicos: Medición del nivel de conocimiento y nivel de uso que tienen respecto a la técnica de gestión de valor ganado (EVM) y gestión del cronograma ganado (ESM) y aplicación de las mismas; conocer la composición, naturaleza y relación del término productividad y su relación con la calidad en obras de infraestructura; conocer y aplicar los sustentos matemáticos y estadísticos con respecto a técnicas de diseño de experimentos. Se eligió la técnica de diseño de experimentos diseño de bloques completamente aleatorizado (DBCA) por ser apropiada a los objetivos de la presente investigación. Finalmente, se llegó a la conclusión general de que la contribución marginal que se obtiene al usar el EV fue de 4,41 %, de usar el ES de 1,47 % y de usar la combinación de ambas de 18,38 % sobre la productividad del caso estudio y como recomendación principal se sugirió que se lleven a cabo estudios similares en otras unidades de análisis como hospitales, carreteras y se realice la comparación los resultados.

Palabras clave: Gestión de proyectos, construcción, PADs de lixiviación, valor ganado, cronograma ganado, productividad.

#### ABSTRACT

The present research work entitled: Evaluation of impact on productivity based on earned value and schedule, case study construction of a leaching DAP in the Apurimac region (2019-2020). The general objective was defined as: determination in a quantitative and objective way if the use of Earned Value Management (EVM) and Earned Schedule Management (ESM) techniques influence the productivity levels achieved in the construction of leaching PADs, and the specific objectives: Measurement of the level of knowledge and level of use they have regarding earned value management (EVM) and earned schedule management (ESM) technique and application of the same; to know the composition, nature and relationship of the term productivity and its relationship with quality in infrastructure works; to know and apply mathematical and statistical underpinnings regarding design of experiments techniques. The design of experiments technique completely randomized block design (CRBD) was chosen because it was appropriate to the objectives of this research. Finally, the general conclusion was reached that the marginal contribution obtained by using the EV was 4,41 %, 1,47 % using the ES and 18,38 % using the combination of both on the productivity of the case study and as a main recommendation it was suggested that similar studies be carried out in other units of analysis such as hospitals, highways and that the results be compared.

Key words: Project Management, construction, laching PADs, earned value,

earned schedule, productivity.

#### INTRODUCCIÓN

La gestión del valor ganado como técnica para el control de proyectos se encuentran de un tiempo a esta parte bastante difundida, sin embargo, no así la gestión del cronograma ganado, existen varios trabajos de tesis y artículos de investigación que abordan las ventajas de aplicar la gestión del valor ganado pero solo a través de los indicadores de desempeño de costo y desempeño del cronograma, también como una herramienta no solo para monitorear la situación del proyecto a una fecha de corte sino también como una herramienta de pronóstico de estimación de costo y tiempo restante para concluir la obra, sin embargo no se ha abordado el tema del impacto que tienen técnicas de monitoreo y control de proyectos en la toma de decisiones y acciones y consecuentemente en la productividad de los proyectos en particular en los de construcción de PADs de lixiviación, el presente trabajo de tesis busca cerrar esta brecha de conocimiento, llevando a cabo una aproximación empírica en determinar la contribución marginal que tienen la gestión del valor ganado y/o la gestión del cronograma ganado en la productividad de forma cuantitativa y objetiva.

### CAPÍTULO I

#### EL PROBLEMA DE LA INVESTIGACIÓN

#### 1.1 Descripción de la realidad problemática

En los proyectos de construcción de infraestructura en nuestro país y más específicamente en la región de Moquegua se viene utilizando cada vez más como herramienta de control de proyectos la gestión del valor ganado (EVM) sin embargo son muy pocos los profesionales que trabajan la gestión del cronograma ganado (ESM).

#### 1.2 Definición del problema

#### 1.2.1 Problema general.

Es innegable que las filosofías y técnicas de gestión con Lean Construction, BIM, VDC, IPD, Last Planner, System, Look ahead planning y otras que se encuentran documentadas en marcos de referencia propuestos por ISO, IPMA, PMI, AACE coadyuvan a mejorar la productividad y rentabilidad de la industria de la construcción, más específicamente del sector Arquitectura, Ingeniería y Construcción (AEC por sus siglas en inglés), sin embargo si nos centramos en técnicas de control de proyectos (de un tiempo a esta parte bastante difundidas) como son el EVM y el ESM, surge la siguiente pregunta de investigación que decante en el problema:

¿Será posible a través de una aproximación empírica, medir el impacto de las técnicas de control de proyectos como son la gestión del valor ganado (EVM) y la gestión del cronograma ganado (ESM) que tienen sobre la productividad en la construcción de PADs de lixiviación?

#### 1.2.2 Problemas específicos

¿Se podrá llevar a cabo una estimación de la contribución marginal y generación de valor alcanzado al utilizar técnicas como el EVM y/o ESM en el desempeño de proyectos de construcción de PADs de lixiviación?

¿Se podrá llevar a cabo una estimación a la relación existente entre el tipo de terreno y la productividad alcanzada en proyectos de construcción de PADs de lixiviación?

#### 1.3 Objetivos de la investigación

#### 1.3.1 Objetivo general.

Determinar de forma cuantitativa y objetiva si el uso de las técnicas de gestión de valor ganado (EVM) y la gestión del cronograma ganado (ESM) influyen en los niveles de productividad alcanzados en la construcción de PADs de lixiviación.

#### 1.3.2 Objetivos específicos.

Medir el nivel de conocimiento y nivel de uso que tienen respecto a la técnica de gestión de valor ganado (EVM) y gestión del cronograma ganado (ESM) y aplicación de las mismas, el gerente de proyecto, residente y supervisores de las diferentes disciplinas que participaron en la unidad de análisis o caso de estudio seleccionado "Construcción de PAD de lixiviación en la región Apurímac", así como la percepción subjetiva y cualitativa que tienen los profesionales respecto al impacto de las mismas en la productividad.

Conocer la composición, naturaleza y relación del término "Productividad" y su relación con la calidad en obras de infraestructura, como es la construcción de un PAD de lixiviación y aplicar este concepto en el caso estudio seleccionado.

Conocer y aplicar los sustentos matemáticos y estadísticos con respecto a técnicas de diseño de experimentos como son el diseño completamente aleatorio (DCA), diseño de bloques completamente aleatorizado (DBCA), diseño factorial y cuadrado latino, evaluar su pertinencia y aplicar la técnica más apropiada para el desarrollo del presente trabajo de investigación.

#### 1.4 Justificación

El presente trabajo de investigación es pertinente a la disciplina en ingeniería civil, el área de investigación es proyectos de infraestructura y la línea de investigación la dirección de proyectos. Por otro lado, es no trivial dado que se ha identificado trabajos de tesis y artículos asociados a valor ganado (EV), cronograma ganado (ES) y productividad en la construcción por separado, pero no uno que asocie estos temas de forma cuantitativa y con una metodología de investigación científica, finalmente es original porque se hace uso del diseño de experimentos para llegar a conclusiones de carácter cuantitativo y objetivo con sustento matemático y estadístico, no solo de carácter cualitativo y subjetivo como se pueden encontrar en algunos libros y trabajos de tesis.

#### 1.5 Limitaciones de la investigación

En cuanto a limitaciones de la investigación, podemos señalar que la más importante fue que no se pudo medir con la exactitud que nos hubiere gustado de forma tan objetiva y cuantitativa los efectos de usar EV y/o ES en la productividad del proyecto, dado que para ello se tendría que contar con un proyecto en el que no se use ninguna otra técnica de planificación, organización, dirección y control de proyectos, como por ejemplo el Lean Construction, Look Ahead Planning y Last Planner System que si se usaron en la unidad de análisis o caso estudio seleccionado. Razón por la cual el trabajo de tesis es una aproximación empírica.

Para reducir el error experimental fue necesario llevar a cabo 04 réplicas o repeticiones de los diferentes tratamientos aplicados a las diferentes unidades de investigación. Una restricción no menos importante fue la pandemia desatada por el SARS COV-2 a nivel mundial el 2020 que influyó decididamente en los indicadores de productividad alcanzados producto de la reducción del desempeño y de las cuadrillas por los protocolos de bioseguridad y distanciamiento social y los sobre costos asociados.

#### 1.6 Variables

a. Variable independiente controlable:

Técnicas de control de proyecto (Valor Ganado (EV) y Cronograma Ganado (ES))

b. Variable independiente no controlable:

El terreno y la naturaleza del mismo en el que se llevó a cabo la construcción del PAD de lixiviación.

c. Variable interviniente no controlable:

Las etapas y dependencias obligatorias del proyecto en estudio (Excavación y rellenos del PAD, Instalación de subdrenaje y sistema de revestimiento, instalación del sistema de colección y colocación de over liner).

#### d. Variable dependiente:

 La productividad alcanzada en la unidad de análisis "Construcción de PAD de lixiviación en la región Apurímac".

#### 1.7 Hipótesis de la investigación

#### 1.7.1 Hipótesis general.

La aplicación de las técnicas de EVM, ESM y el tipo de terreno determinan el nivel de productividad alcanzado en proyectos de construcción de PADS de lixiviación.

#### 1.7.2 Hipótesis específicas

El modelo matemático de diseño de experimentos que más se ajusta al problema de investigación es el Diseño por Bloques Completamente Aleatorizado (DBCA). En la tabla 1 se muestra la información de campo levantada y cargada en este modelo.

#### Tabla 1

Productividad en áreas x etapas del proyecto al aplicar los diferentes tipos de control de proyecto

|                | Etapas del proyecto |                |            |         |  |  |  |  |  |  |
|----------------|---------------------|----------------|------------|---------|--|--|--|--|--|--|
| <b>Areas</b>   | E1                  | E <sub>2</sub> | E3         | E4      |  |  |  |  |  |  |
| A1             | A(1.28)             | B(1.40)        | C(1.40)    | D(1.63) |  |  |  |  |  |  |
| A2             | B(1.42)             | A(1.38)        | D(1.60)    | C(1.35) |  |  |  |  |  |  |
| A <sub>3</sub> | C(1.38)             | D(1.62)        | B(1.40)    | A(1.39) |  |  |  |  |  |  |
| A <sub>4</sub> | D(1.60)             | C(1.39)        | $(A)$ 1.40 | B(1.45) |  |  |  |  |  |  |

a. Modelo aditivo lineal:

$$
Y_{ij} = \tau_i + \beta_j + \epsilon_{ij} + \mu
$$
 i=1;2;3;4 j=1;2;3;4

Donde:

 $\tau_i$  = Efecto del i – ésimo tratamiento (técnica de control)

 $\beta_i$  = Efecto del j – ésimo bloque (área del terreno)

 $\mu$  = Respuesta media de productividad

Hipótesis:

(1)

 $H_0: \tau_1 = \tau_2 = \tau_3 = \tau_4$  ... No hay diferencias entre tipos de tratamientos  $H_1: \tau_1 \neq \tau_2 \neq \tau_3 \neq \tau_4$  ... Hay diferencias entre al menos dos tratamientos

(2)<br>
H<sub>0</sub>:  $\beta_1 = \beta_2 = \beta_3 = \beta_4$  ... No existe diferencias entre los bloques (áreas)<br>
H<sub>1</sub>:  $\beta_1 \neq \beta_2 \neq \beta_3 \neq \beta_4$  ... Existe diferencias en al menos dos bloques (áreas)<br>
El terreno destinado para la construcción del (2)<br>
H<sub>0</sub>:  $\beta_1 = \beta_2 = \beta_3 = \beta_4$  ... No existe diferencias entre los bloques (áreas)<br>
H<sub>1</sub>:  $\beta_1 \neq \beta_2 \neq \beta_3 \neq \beta_4$  ... Existe diferencias en al menos dos bloques (áreas)<br>
El terreno destinado para la construcción del El terreno destinado para la construcción del PAD de lixiviación fue dividido en cuatro áreas como se muestra en la figura 1.

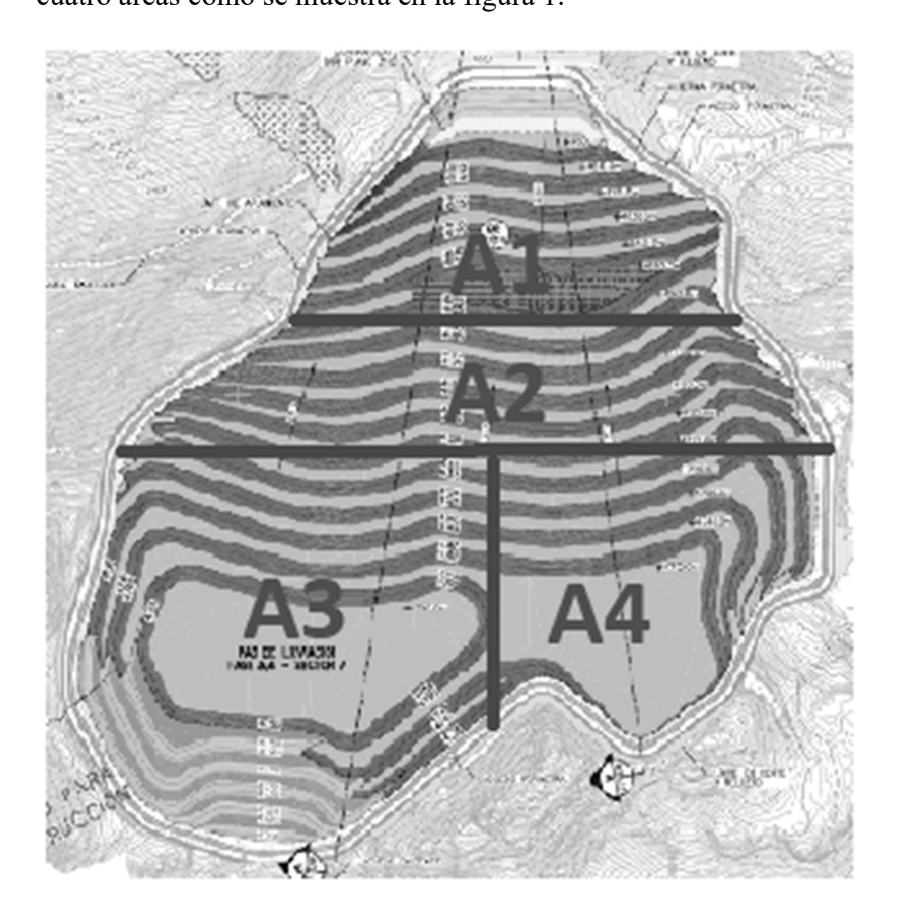

Figura 1. Áreas del terreno en que se construyó el PAD de lixiviación.

Para la ejecución del proyecto en estudio, se ejecutan las siguientes 4 "Etapas" dentro de cada "Área" las cuales tienen el carácter de dependencias obligatorias, las mismas se muestran en la figura 2.

(2)

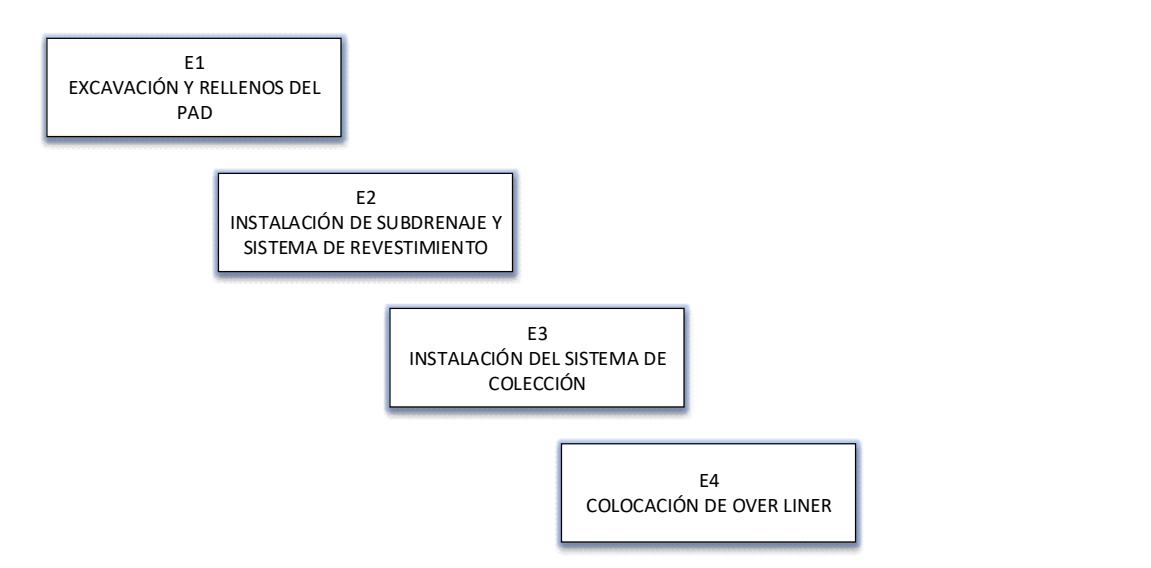

Figura 2. Etapas en la construcción del PAD de lixiviación.

A cada celda de la matriz (Área vs Etapa) se le dio el nombre de "Unidad experimental", en nuestro caso tenemos un total de 16 unidades experimentales.

Sobre estas unidades experimentales se aplicaron los diferentes tratamientos, para el presente estudio hemos determinado cuatro posibles tratamientos:

- Tratamiento A: No usar ninguna técnica de control de proyecto (grupo de control);
- Tratamiento B: Usar el valor ganado (EV) como técnica de control del proyecto;
- Tratamiento C: Usar el cronograma ganado (ES) como técnica de control del proyecto;
- Tratamiento D: Usar el valor ganado (EV) y el cronograma ganado (ES) a la vez como técnica de control del proyecto.

Ahora se ha aplicado cuatro réplicas o repeticiones, es decir se ha aplicado cuatro veces el mismo tipo de tratamiento a cada unidad de investigación. Se hizo ello para darle mayor robustez al experimento, en el cuadro de resultados se colocó el valor promedio alcanzado en la productividad resultante de aplicar las 4 réplicas.

El proyecto tiene una duración de 01 año o 53 semanas, cada semana se preparan reportes de seguimiento y avance de obra en cada una de las áreas, haciendo una población total de 53 x 4 = 212 reportes, el tamaño de muestra para alcanzar un nivel de confianza del 95 %, nivel de significancia de 5 % y margen de error del 5 % es de 64 reportes.

En el proyecto se utilizó la técnica look ahead planning bajo la filosofía lean construction y enfoque ágil, al final de la primera semana se evalúa lo ejecutado durante la semana y se hace el plan para la segunda semana, tomando decisiones y ejecutando las acciones correspondientes, y así sucesivamente semana a semana hasta la última semana en que concluye el proyecto.

Finalmente cabe anotar que se considera estadísticamente un "Bloque" a una fila en la matriz, es decir a un área del terreno.

Luego de haber analizado las siguientes técnicas de diseño de experimentos:

- Diseño Completamente Aleatorizado (DCA);
- Diseño por Bloques Completamente Aleatorizado (DBCA);
- Diseño en Cuadrado Latino (DCL) y;
- Diseño Greco Latino.

Se estableció que la técnica más apropiada por la naturaleza y complejidad del problema de investigación es el (DBCA).

### CAPÍTULO II

#### MARCO TEÓRICO

#### 2.1 Antecedentes de la investigación

Para obtener su formación universitaria de cuatro años en diseño estructural en la Universidad Continental, Carlos Cantorín el año 2020 presenta el trabajo de examen "Investigación del uso de los procedimientos de estimaciones adquiridas, plan de procuración, apego al cronograma y forma básica en el proyecto de desarrollo de los ejecutivos en la ciudad de Huancayo 2020". En el mismo razona: "Los resultados decididos determinan que las variables a considerar para asegurar un uso idóneo de los procedimientos son el registro productivo y organizado de la información introducida en los informes asociados al emprendimiento de desarrollo como el documento especializado o los exámenes, así como la comprobación de la legitimidad de dichos datos. Las ramificaciones introducidas en las consecuencias de los marcadores, archivos y conjeturas demuestran relativamente la ejecución genuina de la ejecución de las cosas con el personalizado, en componentes de costo y tiempo, tales resultados matemáticos tienen alta precisión y simple comprensión, siendo alcanzable para captar su mejora a través de tablas y gráficos por último los compromisos confirmados debido a la aplicación conjunta comprenden en permitirnos reconocer la consistencia de los activos evaluados y la ejecución de la

ejecución modificada, posteriormente distinguir patrones de avance oportunos desperdiciados en cosas inequívocas y hacer los movimientos restaurativos separados, impulsando el avance de la empresa en actividades reparadoras, impulsando la mejora del emprendimiento hacia un fin fructífero" (Cantorín, 2020, pp. 50-65).

 "Implementación de valor ganado según estándar ANSI/EIA 748-B", de la American National Standards Institute (2010), se desarrolla a detalle las técnicas de medición de valor ganado existentes y los criterios de selección y aplicación de acuerdo al estándar ANSI/EIA 748-B mostrando los casos de cómo y cuándo deben ser implementadas.

 Fleming y Koppelman (2019), en su artículo citado describe la importancia, propósito y utilidad del TCPI, y como este puede trabajar con el índice de desempeño de costos.

 Caldera (2015), en su trabajo citado propuso un método para medir los rendimientos de cualquier faena ejercida en una obra civil. Se miden las faenas de enfierradura, junto con un análisis y recomendaciones para el mejoramiento de la efectividad de la mano de obra.

 Mejía y Hernández (2007), en su artículo citado se infiere que, para plantear la exposición de los grupos de trabajo y los estándares para el mejoramiento de la eficiencia, no es suficiente hacer estudios de tiempo, es igualmente importante hacer una revisión que demuestre las asignaciones asociadas al ciclo deliberado, para que sea un referente de examen o mejoramiento. Los rendimientos determinados no contienen datos adecuados que demuestren el alcance del ciclo, las diligencias en cuestión, los datos del lugar de trabajo y los datos sobre el

cumplimiento y las atribuciones del equipo. El procedimiento de concentración del tiempo examinado en este artículo debería ser trabajado de esta manera. Se debe considerar un estudio de interacción para acompañar la investigación del tiempo y la ejecución de los equipos. La eficiencia o ejecución determinada con este sistema tiene dos capacidades: a) actuar como límite para el desarrollo en ciclos posteriores caracterizados como ejecución estándar, donde se comunican bastante lejos, sin la valoración emocional del clima; b) actuar como un auténtico registro para ayudar a los ciclos de planificación y reserva de trabajo, donde pueden ser impactados por los estados futuros del trabajo.

#### 2.2 Bases teóricas

#### 2.2.1 Valor ganado (EV) aplicado a la construcción.

#### 2.2.1.1 Línea base de costos.

Es un presupuesto aprobado (BAC: Presupuesto hasta la Conclusión), distribuido en el tiempo, que se usa para medir, monitorizar y controlar el desempeño completo de costos del proyecto.

 Es desarrollado como una suma de los presupuestos aprobados por período de tiempo y típicamente se despliega en la forma de una curva S.

 En la técnica de valor ganado, la línea base de costos es referida como la línea base para la medición del desempeño de costos.

 Las reservas de gestión y de contingencias para afrontar los riesgos forman parte de la línea base, como se muestra en la figura 3.

| <u>and a series of the contract of the contract of the contract of the contract of the contract of the contract of the contract of the contract of the contract of the contract of the contract of the contract of the contract </u><br>was |                                 |                   | Proyecto Total |         |         |         |         |         | Costo   | Presupuesto | Presupuesto    |                |       |       |
|----------------------------------------------------------------------------------------------------|---------------------------------|-------------------|----------------|---------|---------|---------|---------|---------|---------|-------------|----------------|----------------|-------|-------|
|                                                                                                    |                                 |                   | 1,1            |         |         | 1.2     |         | 1,3     |         | Directo     | no Distribuido | Organizacional |       |       |
| <b>CBS-RBS</b>                                                                                                    |                                 | 1, 1, 1           | 1, 1, 2        | 1, 1, 3 | 1, 2, 1 | 1, 2, 2 | 1, 2, 3 | 1, 3, 1 | 1, 3, 2 |             |                |                |       |       |
| Empresa /<br>Proyecto                                                                                                    | Grupo A                         | SubA1             |                | 5,00    |         | 3.00    |         |         |         |             | 4.00           | 12,00          | 5,40  | 17,40 |
|                                                                                                    |                                 | Sub A2            |                |         |         |         | 2.00    |         | 2.00    | 3.00        |                | 7.00           | 3,15  | 10,15 |
|                                                                                                    |                                 | SubA3             |                |         |         |         |         | 7,00    |         |             |                | 7,00           | 3,15  | 10,15 |
|                                                                                                    | Grupo B                         | <b>Sub B1</b>     |                |         |         |         |         | 6.00    |         |             |                | 6.00           | 2,70  | 8,70  |
|                                                                                                    |                                 | Sub B2            |                |         |         | 7.00    |         |         |         |             |                | 7,00           | 3,15  | 10,15 |
|                                                                                                    |                                 | Sub B3            |                |         | 5,00    |         |         |         |         |             |                | 5,00           | 2,25  | 7,26  |
|                                                                                                    | Grupo C                         | Sub <sub>C1</sub> |                |         |         |         |         | 7,00    |         |             |                | 7.00           | 3,15  | 10,15 |
|                                                                                                    |                                 | Sub <sub>C2</sub> |                |         |         |         |         |         |         |             | 7,00           | 7,00           | 3,15  | 10,15 |
|                                                                                                    | <b>Costos Directos</b>          |                   |                | 5,00    | 5.00    | 10.00   | 2,00    | 20.00   | 2.00    | 3.00        | 11.00          | 58,00          |       |       |
|                                                                                                    | Impuestos                       |                   | 15%            | 0,75    | 0,75    | 1.50    | 0.30    | 3,00    | 0.30    | 0.45        | 1.65           | 8,70           |       |       |
|                                                                                                    | Incidencias                     | Otros             | 20%            | 1,00    | 1,00    | 2.00    | 0.40    | 4.00    | 0.40    | 0.60        | 2.20           | 11.60          |       |       |
|                                                                                                    | Utilidades                      |                   | 10%            | 0,50    | 0,50    | 1.00    | 0.20    | 2.00    | 0.20    | 0.30        | 1.10           | 5,80           | 26,10 |       |
|                                                                                                    | Linea Base para desempeño       |                   | 7,25           | 7,25    | 14.50   | 2.90    | 29.00   | 2.90    | 4.35    | 15.95       |                |                | 84,10 |       |
|                                                                                                    | Reserva Gerencial (Riesgos) 20% |                   | 1,45           | 1,45    | 2.90    | 0.58    | 5.80    | 0.58    | 0.87    | 3.19        |                |                | 16,82 |       |
| <b>Base Presupuestaria</b>                                                                                                    |                                 | 8,70              | 8,70           | 17,40   | 3.48    | 34.80   | 3.48    | 5.22    | 19.14   |             |                | 100,92         |       |       |

Figura 3. Reservas de gestión y de contingencias

### 2.2.1.2 El ciclo PDCA.

Otro concepto fundamental es el ciclo Planificar, Hacer, Controlar y Aprender.

 En el documento Total Cost Managmenet Framework emitido por la AACE (Asociación para el avance de la ingeniería de costos) se hace referencia a "The Basic TCM Process Model", ver figura 4.

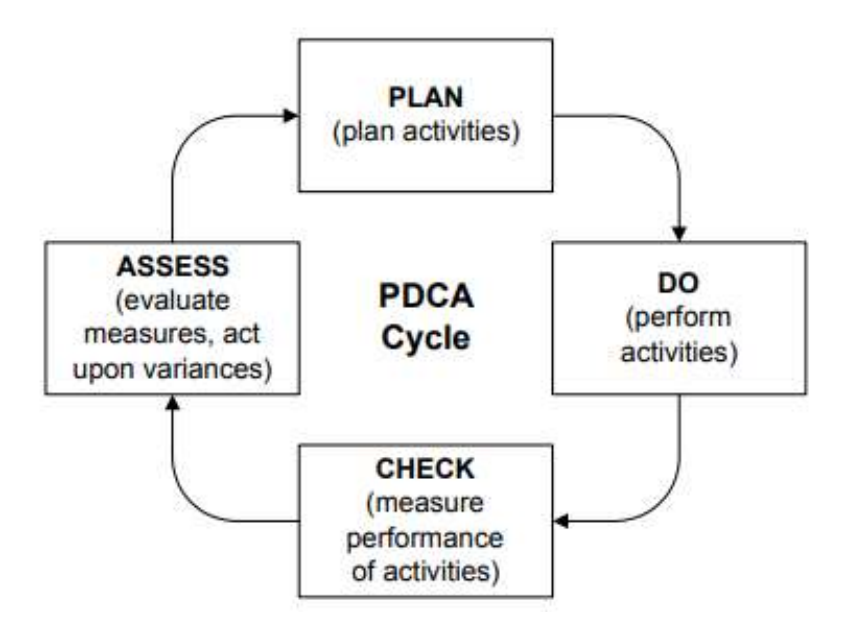

Figura 4. The Plan, Do, Check Assess Cycle

Fuente: Lance, 2015

#### 2.2.1.3 Total Cost Management (TCM).

En la figura 5 se muestra el mapa de procesos para estimación de costos y presupuesto.

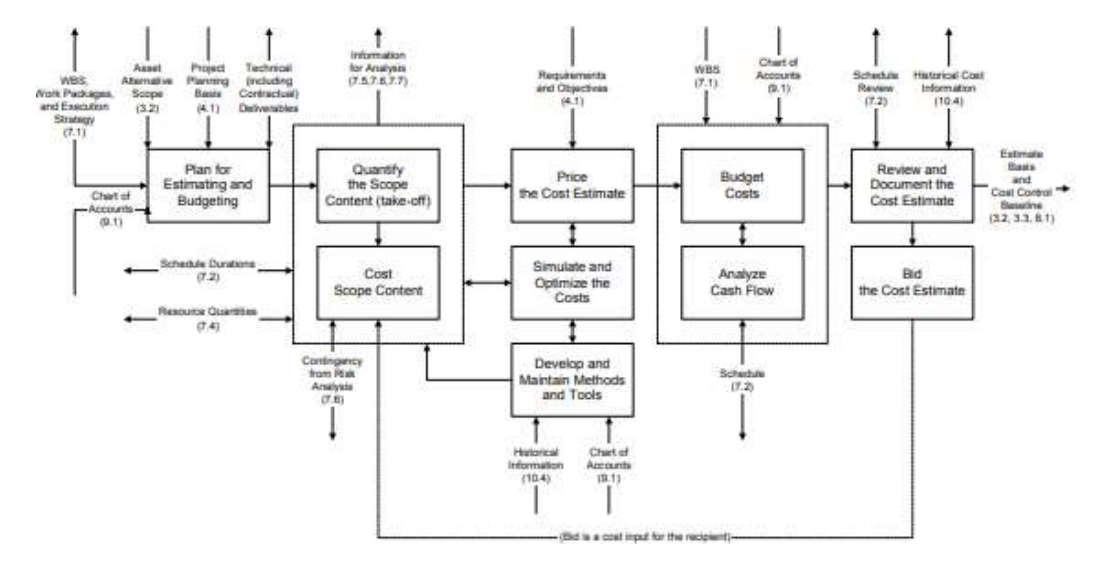

Figura 5. Process Map for Cost Estimating and Budgeting

Fuente: Lance, 2015

#### 2.2.1.4 Earned Value Management (PMI).

Por otro lado, el PMI cuenta con el estándar "Gestión del valor ganado" (Project

Management Institute, 2019, pp. 65-72).

Este documento nos habla sobre:

- Introducción
- Conceptos EVM
- Organización del proyecto
- Asigna ción de responsabilidades
- Desarrollo del cronograma
- Determinar el presupuesto
- Establecer los métodos de medición
- Determinar la línea base de medición del rendimiento
- Analizar el desempeño del proyecto
- Actualizar la línea base de medición del desempeño

Del mismo modo tenemos a la AACE (Association for the Advancement of Cost Engineering), quienes han formulado sus RPs (Recomended Practices) ver tabla 2 en el documento Total Cost Management Framework. (Hollmann, 2006, pp. 98- 102).

#### Tabla 2

Recomended Practices (AACE)

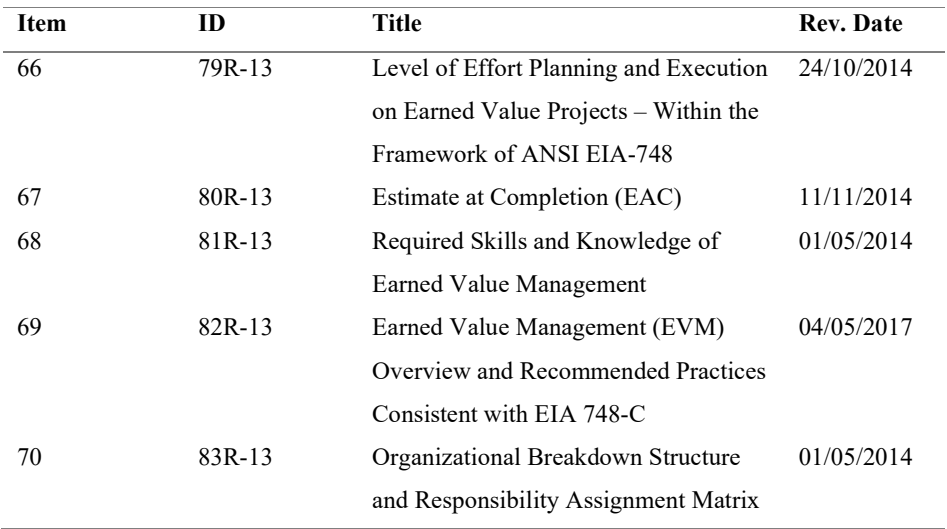

Fuente: Hollman, 2006.

De la misma manera tenemos el documento Skill and Knowledge también de la AACE.

Este es un compendio de prácticas recomendadas para la gestión del valor ganado.

Otro documento también a tomar en consideración el estándar ANSI-748b, este nos habla de un sistema de gestión del valor vanado (EVMS) que es más que una técnica de monitoreo y control de proyectos, como se muestra en la figura 6.

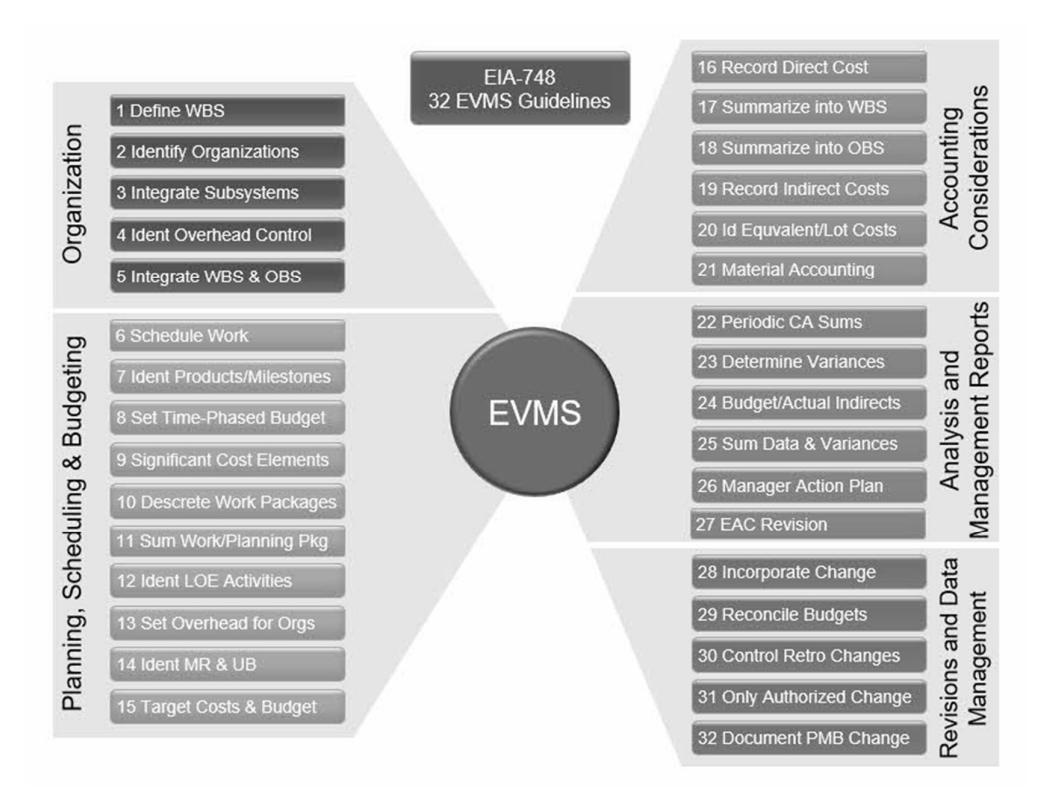

Figura 6. Earned value management in Project and programme management

Fuente: National Defense Industrial Association, 2018

 Finalmente se cuenta con otros estándares como PMSC, NDIA e ISO 21508:2018 Earned value management in Project and programme management.

 Sin lugar a dudas, un factor crítico de éxito en todo proyecto es la capacidad de toma de decisiones certeras con la debida oportunidad. La gestión del valor ganado coadyuva a ello.

#### 2.2.1.5 Valor ganado.

Es una técnica de dirección de proyectos que requiere la constitución de un baseline integrada, respecto a la cual se podrá medir el performance a lo largo del proyecto. Los principios de la gestión del valor ganado (EVM) se pueden aplicar a todos los proyectos, en cualquier sector. La gestión del valor ganado (EVM) planifica y controla tres perspectivas clave para cada paquete de trabajo y cuenta de control. Todo proyecto en un determinado momento, puede expresarse en tres valores. (Project Management Institute, 2019, pp. 16-19). En la tabla 3 se muestran algunas

definiciones asociadas a valor ganado.

#### Tabla 3

Definiciones básicas de valor ganado

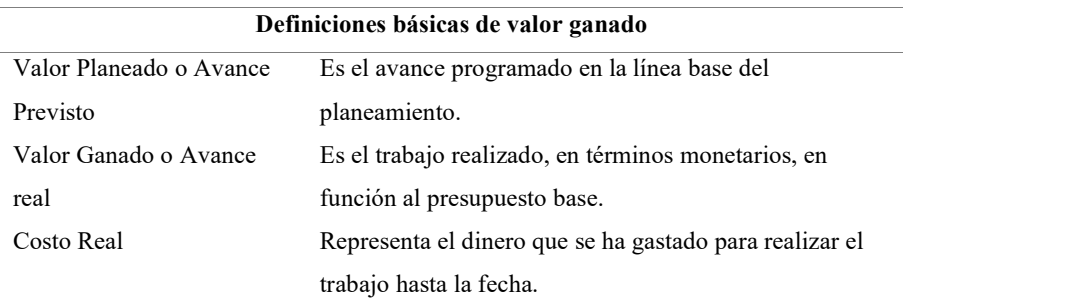

Fuente: Project Management Institute, 2017

### 2.2.1.6 Bases del valor ganado.

La figura 7 muestra un ejemplo de curva "S" y los indicadores de valor ganado de

corte a una fecha determinada.

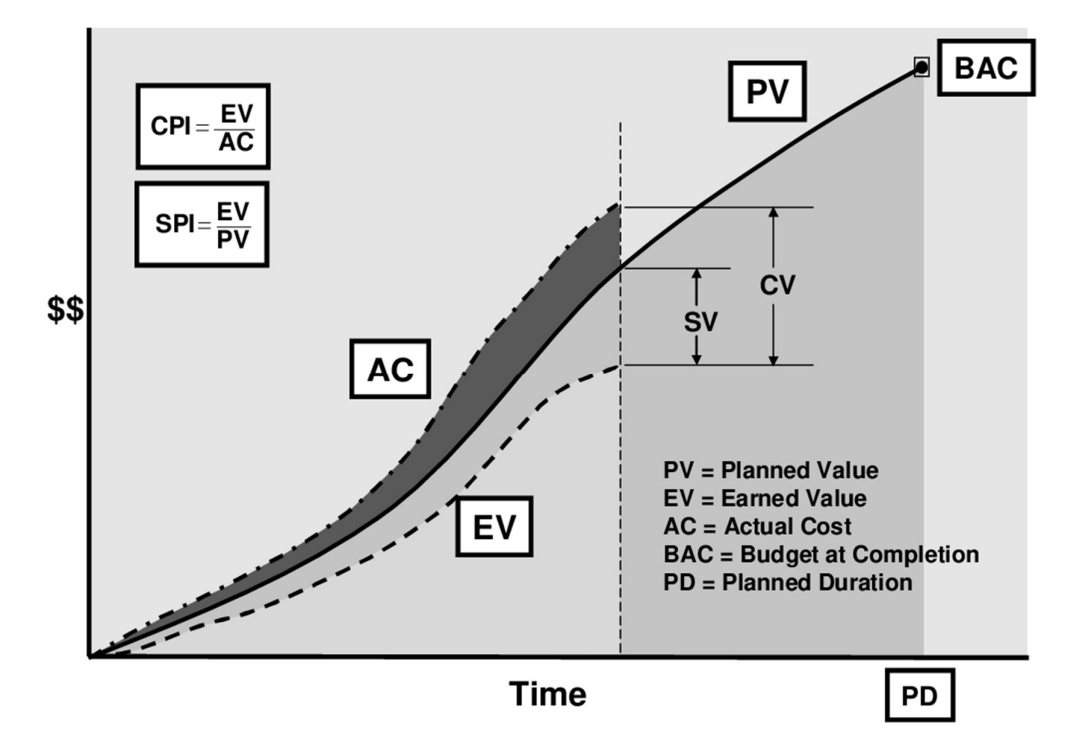

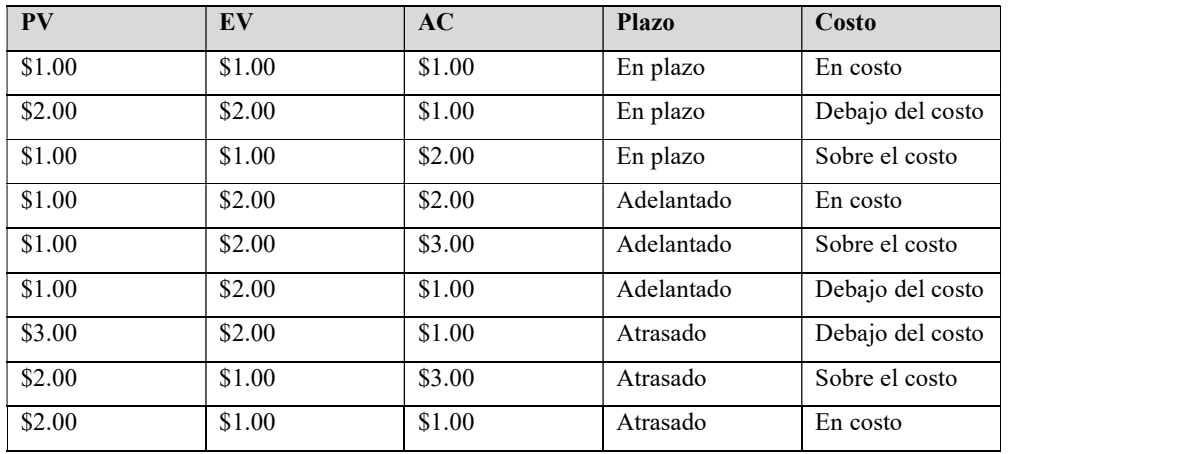

Figura 7. Indicadores de valor ganado y curva S a una fecha determinada

Fuente: Lance, 2015

### 2.2.1.7 Organización del proyecto.

Un punto importante que no se menciona en la gestión del valor ganado es entender la jerarquía de la organización. En la figura 8 se muestra como ejemplo la organización de una empresa del tipo EPCM (Engineering, Procurement, Construction and Management).

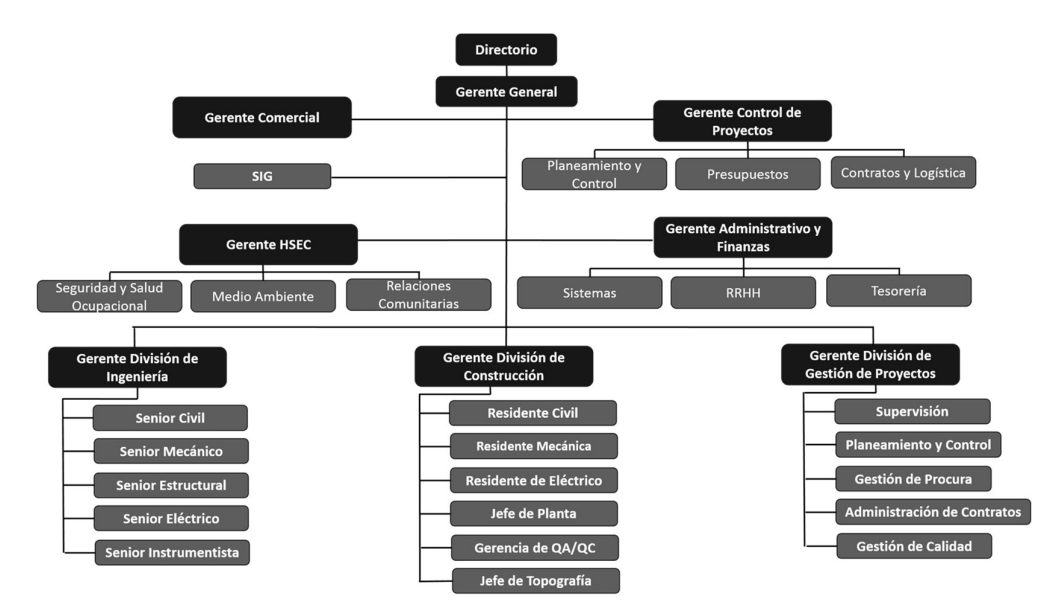

Figura 8. Ejemplo de organigrama de un proyecto de construcción.

Seguidamente presentamos la figura 9 como un ejemplo de estructuración de un WBS.

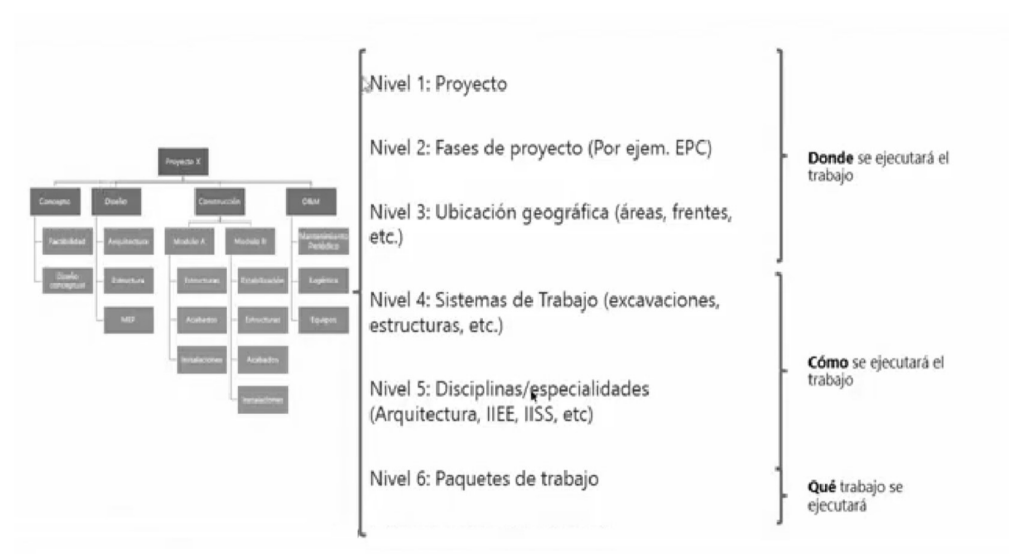

Figura 9. Ejemplo de estructuración de un WBS

En la figura 10 mostramos la relación o estructuración en dos planos: WBS (Estructura de desglose de trabajo) y OBS (Estructura de desglose de la organización).

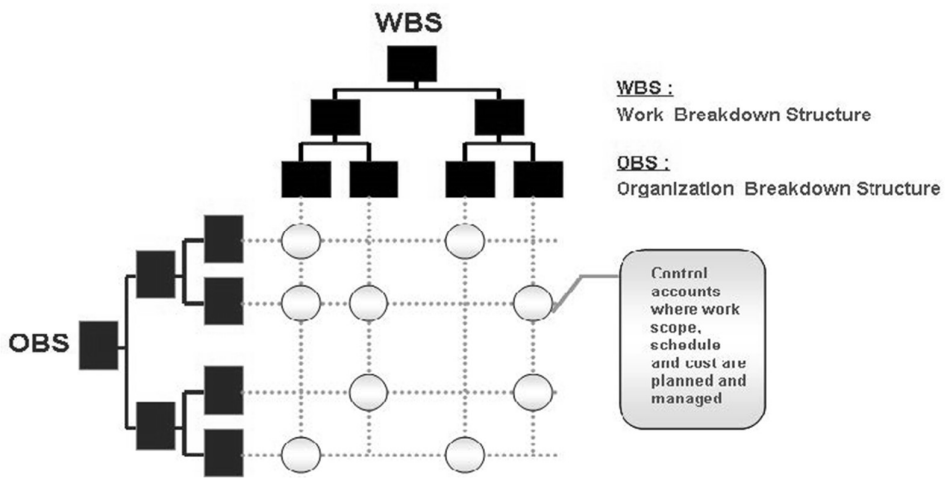

Figura 10. Estructuración en 2 planos del WBS vs el OBS

Fuente: PMWeb, 2020.

#### 2.2.1.8 Estructura de desglose de la organización (OBS).

La OBS define la función que corresponde al cargo como muestra la figura 11, se definen indicadores del EVM o a cada grupo de trabajo, indicando su autoridad, sus responsabilidades y su relación con los otros grupos o cargos del proyecto.

Adicionalmente, indica la cantidad de recursos que se le asignan. Su expresión más común es el organigrama del proyecto.

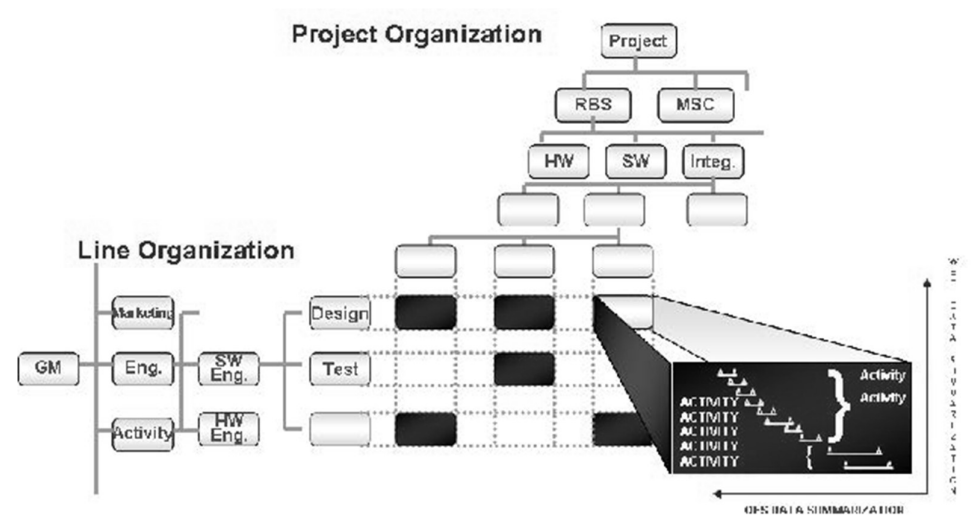

Figura 11. OBS vs WBS

Fuente: PMWeb, 2020

#### 2.2.1.9 Elementos entrelazados que terminan de definir la organización.

La organización se expresará en un organigrama, es decir, en una representación gráfica de las líneas de mando. Sin embargo, el organigrama (EOP) es sólo una parte de la organización. Deberá estar acompañada de otros elementos que, entrelazados, son necesarios para terminar de definir la organización.

- Esquema de jerarquización del proyecto (ESP o WBS)
- Descripción de funciones o de cargos
- Sistema de información y de control
- Normas y procedimientos
- Principios de administración

(Project Management Institute, 2017, pp.38-41).

Junto al OBS, otro instrumento de gestión bastante utilizado es la Matriz RACI, en la figura 12 mostramos un ejemplo de la misma.

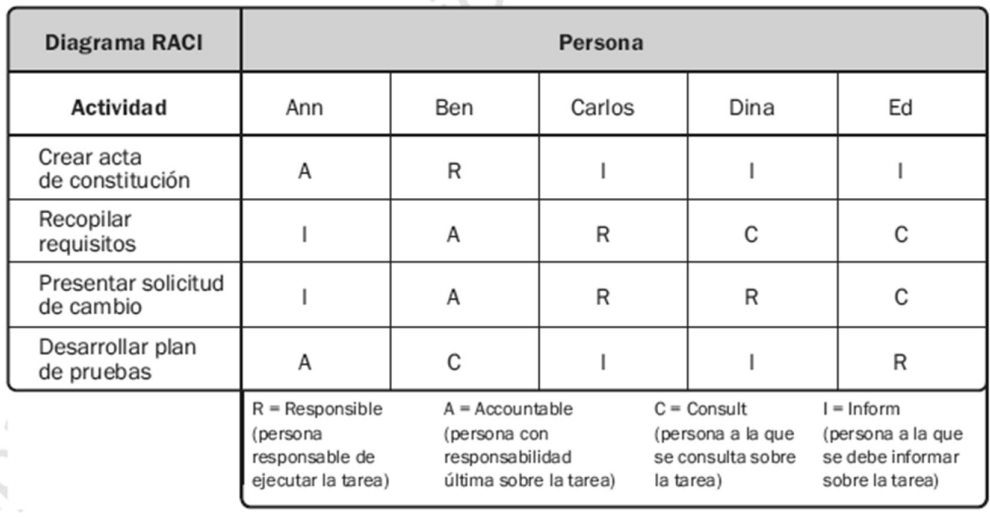

Figura 12. Matriz RACI

Fuente: Project Management Institute, 2011.

 También debemos mencionar cuáles son las barreras para la implementación del valor ganado (Project Management Institute, 2019, pp.45).

- ¿Cada cuánto tiempo hallaremos el valor ganado?
- ¿Cómo hallaremos el costo real?
- ¿Qué índices usaremos?

Otro punto a considerar es el rigor de EVM como una función de riesgo del

proyecto, como se muestra en la figura 13.

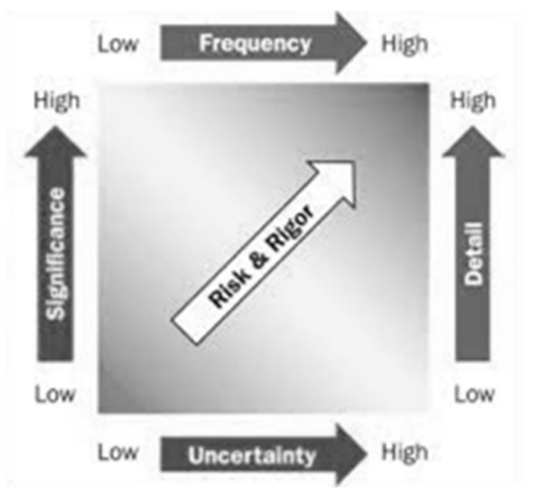

Figura 13. Rigor del EVM como función de riesgo del proyecto

Fuente: Project Management Institute, 2011.

El EVM no solo sirve como una técnica para medir el status del proyecto, más importante aún es que nos ayuda a llevar a cabo pronósticos respecto al proyecto. (Project Management Institute, 2019, pp.118).

- Si se vuelve evidente que el presupuesto a la conclusión (BAC) resulta viable, el gerente de proyecto debiera tomar en consideración la estimación a la conclusión (EAC) estimado.
- Estimar una estimación a la conclusión (EAC) significa llevar a cabo proyecciones de eventos y condiciones futuras para el proyecto, tomando como base información del desempeño y el conocimiento disponibles a la hora de llevar a cabo el pronóstico.
- La estimación a la conclusión (EAC) se basa regularmente en costos real y efectivamente incurridos para completar el trabajo, adicionalmente de estimación para concluir (ETC) para el trabajo remanente.
- El método de la gestión del valor ganado (EVM) funciona bien si lo usamos junto con pronósticos manuales de los costos requeridos según la estimación a la conclusión (EAC).

Seguidamente se presentan los indicadores de pronóstico de la gestión del valor ganado (EVM).

Fórmulas:

 $EAC = AC + ETC$  ascendente

 $EAC = AC + (BAC - EV)$ 

 $EAC = BAC/CPI$ 

 $EAC = AC + \left[\frac{DF}{C}\right]$  $BAC - EV$ CPIxSPI<sup>]</sup> La representación gráfica de estas fórmulas, se presentan en la figura 14.

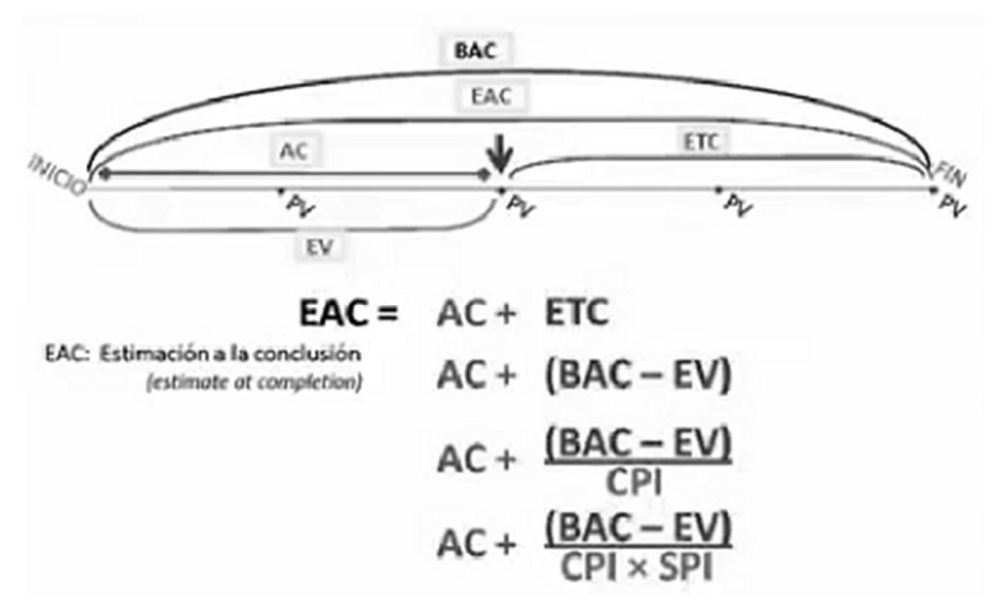

Figura 14. Fórmulas para calcular el EAC (Estimate at Completion)

Fuente: Project Management Institute, 2017

La figura 15 y figura 16 nos muestra los indicadores de proyección de gestión de costos.

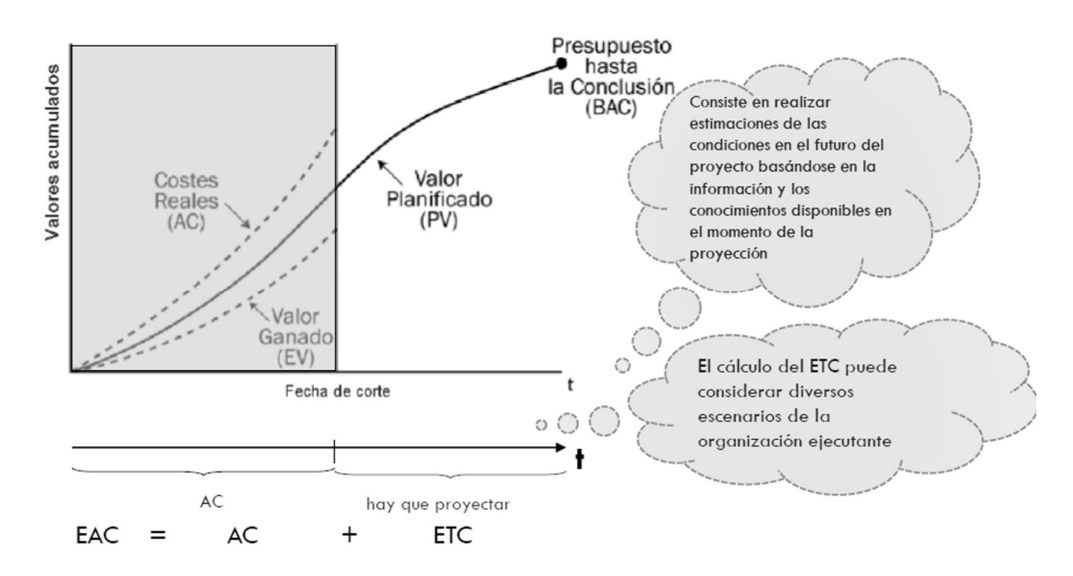

Figura 15. Indicadores de proyección de costos 1

Fuente: Project Management Institute, 2019

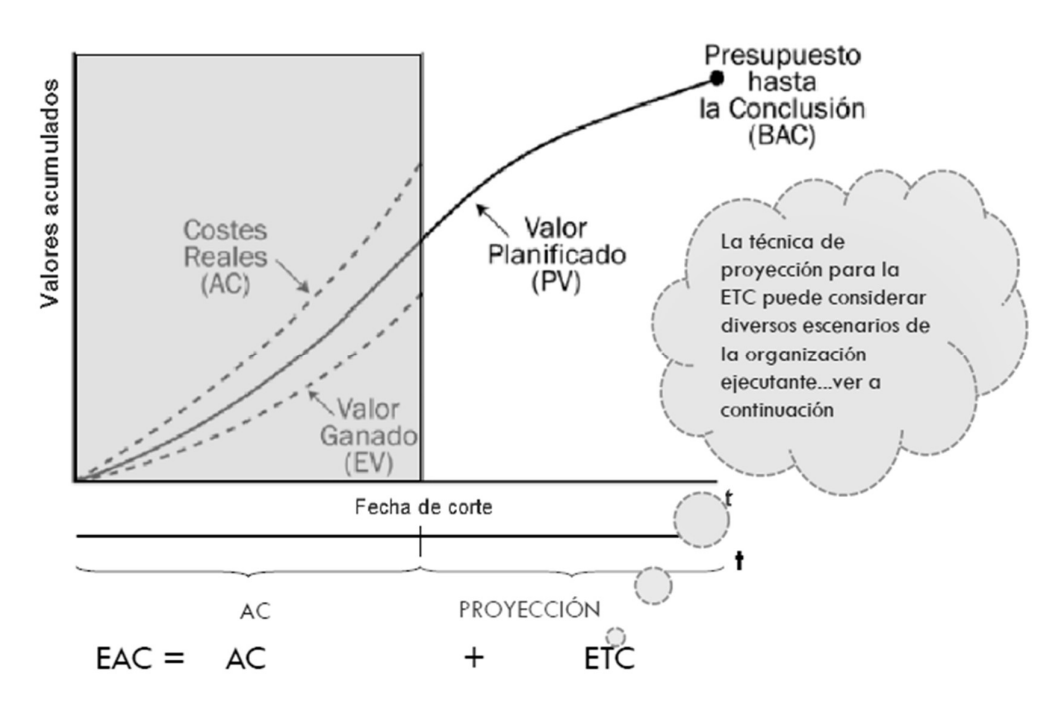

Figura 16. Indicadores de proyección de costos 2

Fuente: Project Management Institute, 2019

### 2.2.1.10 Índice de desempeño para completar (TCPI).

¿Cuán eficientes debemos ser en el resto del proyecto para alcanzar el éxito, la teoría clásica tiene un índice para responder a la pregunta en la dimensión del costo Este índice es el índice de desempeño para completar (TCPI). En la figura 15 se presenta su representación; el valor del índice TCPI puede brindarle una influencia poderosa al gerente de proyecto respecto de la urgencia en la intervención que se necesite.
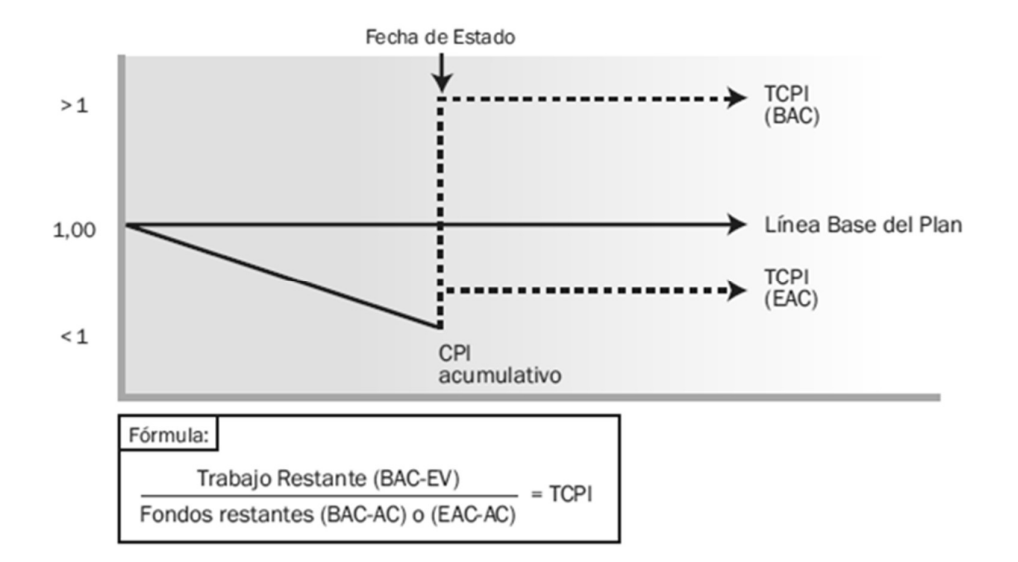

Figura 17. Índice de desempeño del trabajo por completar (TCPI) Fuente: Project Management Institute, 2017

#### 2.2.1.11 Definición.

El índice de desempeño para completar (TCPI) es el pronóstico computado del performance del costo que debe alcanzarse para el trabajo remanente con el objetivo de cumplir con una meta de gestión establecida, al igual como sucede con el presupuesto a la conclusión (BAC) o la estimación para la conclusión (EAC). Si se vuelve evidente que el presupuesto a la conclusión (BAC) deja de ser viable, el gerente de proyecto debería tomar en cuenta la estimación para la conclusión (EAC) proyectada. Una vez aprobada, la estimación para la conclusión (EAC) podría reemplazar al presupuesto a la conclusión (BAC) en el cálculo del índice de desempeño para completar (TCPI). de cumplir con una meta de gestión establecida, al igual como sucede con el<br>presupuesto a la conclusión (BAC) o la estimación para la conclusión (EAC). Si se<br>vuelve evidente que el presupuesto a la conclusión (BAC) deja d

La fórmula para el índice de desempeño para completar (TCPI) basada en el presupuesto a la conclusión (BAC) es la siguiente:

El índice de desempeño para completar (TCPI) es una medida del desempeño del costo que se debe lograr con los recursos remanentes con el fin de cumplir con un objetivo de gestión determinado; se representa como el ratio entre el costo para concluir el trabajo restante y el presupuesto remanente.

Claramente la pregunta tiene dos dimensiones: tiempo y costo. El la figura 18 se presenta el CPI acumulado.

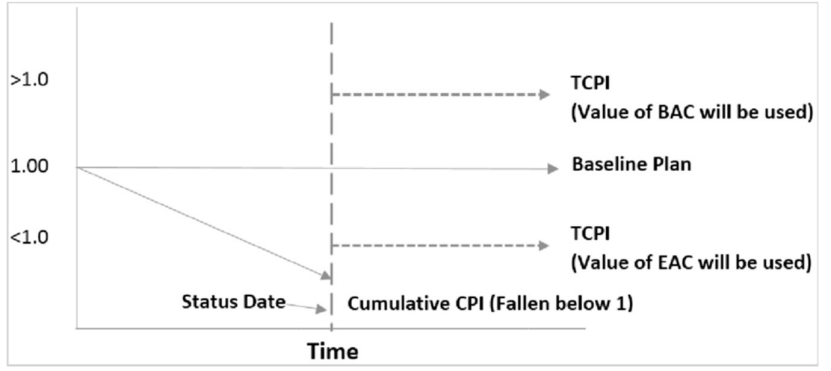

Figura 18. CPI acumulado

Fuente: Project Management Institute, 2017.

CPI acum = (Suma EV / Suma AC)

Por otro lado, podemos afirmar que estos los indicadores CPI y TCPI siempre deben

ir de la mano, en este sentido se presenta la figura 19.

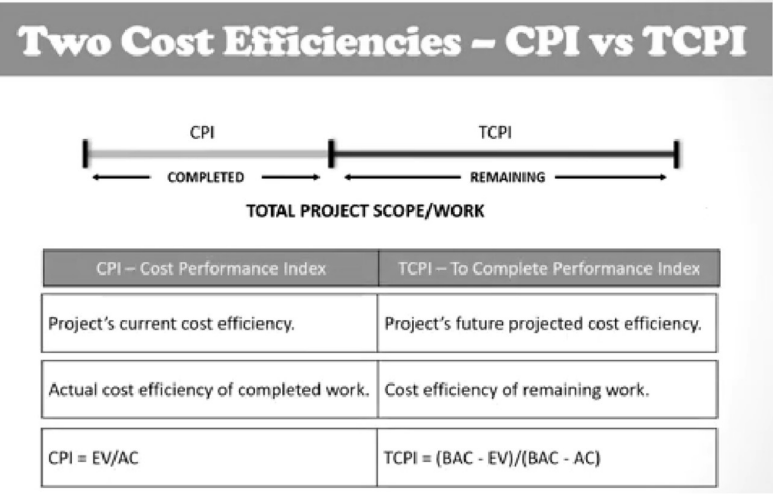

Figura 19. Indicadores de eficiencia de costo (CPI y TCPI)

Fuente: Praveen, 2019

Eficiencia que se debe mantener para cumplir el plan:

 $TCPI = (BAC-EV) / (BAC-AC)$ 

Eficiencia que se debe mantener para cumplir con el valor de la estimación

a la conclusión (EAC):

 $TCPI = (BAC-EV) / (EAC-AC)$ 

Interpretación:

TCPI > 1.0: Difícil de cumplir

 $TCPI = 1.0: Differential indiferente$ 

TCPI < 1.0: Fácil de cumplir

(Project Management Institute, 2019, pp. 180-181)

## 2.2.1.12 Generación de informes de seguimiento.

Como parte de las actividades de seguimiento y control de proyectos se acostumbra usar los informes de seguimiento, en nuestro caso estudio estos fueron semanales, dentro de los mismos se consideran los indicadores de valor ganado, en la figura 20 se presentan los mismos.

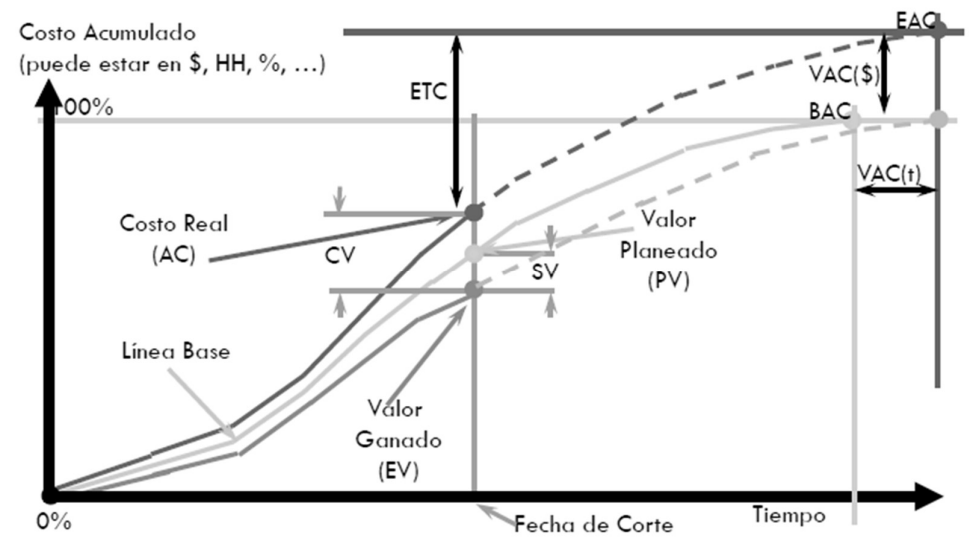

Figura 20. Los indicadores de gestión de valor ganado

Fuente: Project Management Institute, 2017.

## 2.2.1.13 ¿Cómo utilizar el valor ganado?

La figura 21 nos muestra los pasos sugeridos.

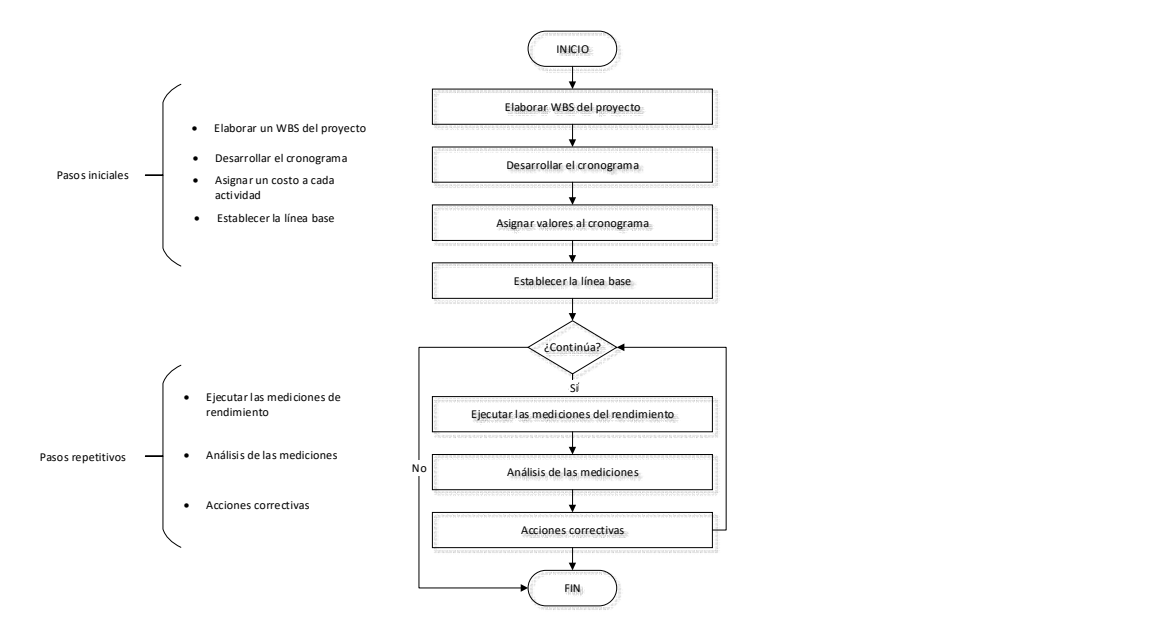

Figura 21. Cómo utilizar la gestión del valor ganado

Fuente: Project Management Institute, 2019.

### 2.2.1.14 Indicadores de la gestión del valor ganado (EVM).

En la tabla 4 presentamos estos indicadores.

#### Tabla 4

Indicadores de la gestión del valor ganado (EVM)

| Indicadores de la gestión del valor ganado (EVM) |                          |  |  |  |  |  |
|--------------------------------------------------|--------------------------|--|--|--|--|--|
| Variaciones                                      | <b>CV</b>                |  |  |  |  |  |
|                                                  | <b>SV</b><br>$\bullet$   |  |  |  |  |  |
|                                                  | <b>VAC</b><br>$\bullet$  |  |  |  |  |  |
| Proyecciones                                     | <b>ETC</b><br>$\bullet$  |  |  |  |  |  |
|                                                  | EAC<br>$\bullet$         |  |  |  |  |  |
| Índices                                          | <b>CPI</b><br>$\bullet$  |  |  |  |  |  |
|                                                  | <b>SPI</b><br>$\bullet$  |  |  |  |  |  |
|                                                  | <b>TCPI</b><br>$\bullet$ |  |  |  |  |  |
|                                                  | <b>CSI</b>               |  |  |  |  |  |

Fuente: Project Management Institute, 2017.

## 2.2.1.15 Fórmulas.

En la tabla 5 y figura 22 presentamos las fórmulas usadas en la gestión del valor

ganado (EVM).

#### Tabla 5

Fórmulas para la gestión del valor ganado (EVM)

| Fórmulas para la gestión del valor ganado (EVM) |                                 |  |  |
|-------------------------------------------------|---------------------------------|--|--|
| $EAC=AC+ETC$                                    | Nuevo costo                     |  |  |
| $EAC=(AC+BAC)-EV$                               | Variaciones atípicas            |  |  |
| $EAC=AC+(BAC-EV)/CPI)$                          | Variaciones atípicas            |  |  |
| ETC=BAC-EV                                      | Variaciones atípicas            |  |  |
| ETC=(BAC-EV)/CPI                                | Variaciones atípicas            |  |  |
| $ETC = (BAC-EV)/CSI$                            | Recomendado                     |  |  |
| VAC=BAC-EAC                                     |                                 |  |  |
| $VAC=0$                                         | Se gastó lo mismo que se planeo |  |  |
| VAC>1                                           | El costo es mayor a lo planeado |  |  |
| VAC<1                                           | El costo es menor a lo planeado |  |  |

Fuente: Project Management Institute, 2017.

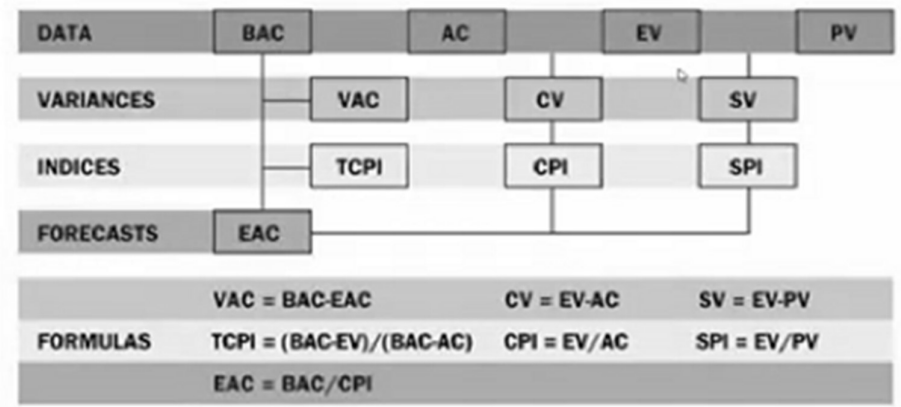

Figura 22. Fórmulas para la gestión del valor ganado (EVM)

Fuente: Project Management Institute, 2019.

## 2.2.1.16 Control del proyecto usando valor ganado.

El valor ganado es la medida que se usa para evaluar el progreso basado en el costo de trabajo realizado hasta la fecha de estado del proyecto. El valor ganado se usa principalmente para:

- a. Medir el desempeño a lo largo del ciclo de vida del proyecto
- b. Reportar el progreso, ayudar a pronosticar el resultado futuro de un proyecto basado en el rendimiento hasta la fecha
- c. Evaluar los progresos en relación a los datos de referencia y calculando las magnitudes de las variaciones (Project Managment Institute, 2019, pp. 215).

Su principal ventaja es que mide el desempeño considerando simultáneamente el alcance, el cronograma y los costos. Para llevar a cabo la gestión del valor ganado es necesario calcular tres valores.

- Valor planificado (PV: Valor planificado)
- Costo real (AC: Costo real)
- Valor ganado (EV: Valor ganado) o valor del trabajo realizado (Project Managment Institute, 2017, pp. 238).

# 2.2.1.17 Valor ganado en MS Project.

En la tabla 5 se muestran las abreviaturas que utiliza MS Project versus los acrónimos en inglés usados en el método de valor ganado.

#### Tabla 6

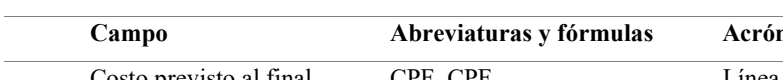

Abreviaturas utilizadas por MS Project y su equivalente en EVM

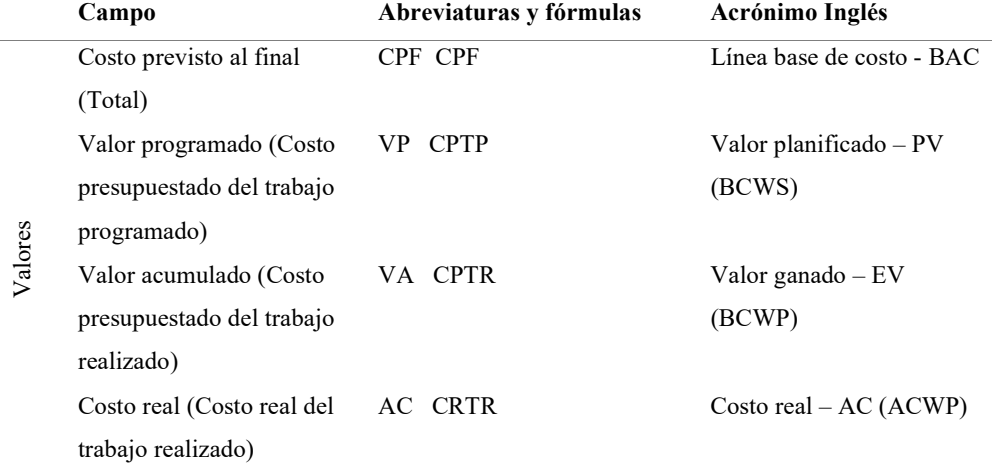

|                              | Variación programación                                                                          |                                                                                                    | VP CPTR-CPTP                                                                                                   |                         |                             |              |                                                    |                               |                                           |                                                | Variación del cronograma    |  |
|------------------------------|-------------------------------------------------------------------------------------------------|----------------------------------------------------------------------------------------------------|----------------------------------------------------------------------------------------------------|-------------------------|-----------------------------|--------------|----------------------------------------------------|-------------------------------|-------------------------------------------|------------------------------------------------|-----------------------------|--|
|                              | %Variación de la                                                                                |                                                                                                    | %VP (CPTR-CPTP)/CPTP                                                                                           |                         |                             |              |                                                    | $-SV$                         |                                           |                                                |                             |  |
|                              | programación                                                                                    |                                                                                                    |                                                                                                    |                         |                             |              |                                                    |                               |                                           |                                                | Variación del cronograma    |  |
| Tiempo                       | Índice rendimiento de la                                                                        |                                                                                                    | IRP CPTR/CPTP                                                                                                  |                         |                             |              |                                                    | $\%$ - $\mathrm{SV\%}$        |                                           |                                                |                             |  |
|                              | programación                                                                                    |                                                                                                    |                                                                                                    |                         |                             |              |                                                    |                               | Índice de desempeño del                   |                                                |                             |  |
|                              |                                                                                                 |                                                                                                    |                                                                                                    |                         |                             |              |                                                    |                               | cronograma - SPI                          |                                                |                             |  |
|                              | Variación de costo                                                                              |                                                                                                    | VC CPTR-CRTR                                                                                                   |                         |                             |              |                                                    |                               | Variación del costo - CV                  |                                                |                             |  |
|                              | %Variación de costo                                                                             |                                                                                                    | %VC (CPTR-CRTR)/CPTR                                                                                           |                         |                             |              |                                                    |                               | Variación del costo % -                   |                                                |                             |  |
|                              | Índice de rendimiento del                                                                       |                                                                                                    | IRC CPTR/CRTR $(<1$ =                                                                                          |                         |                             |              |                                                    | $CV\%$                        |                                           |                                                |                             |  |
|                              | costo                                                                                           |                                                                                                    | sobrepasado presupuesto)                                                                                       |                         |                             |              |                                                    |                               | Índice de desempeño del                   |                                                |                             |  |
|                              |                                                                                                 | Índice de rendimiento para                                                                           | IRPC (CPF-CPTR)/(CPF-                                                                                          |                         |                             |              |                                                    |                               | $costo - CPI$                             |                                                |                             |  |
| Costo                        | completar                                                                                       |                                                                                                    | CRTR)                                                                                                    |                         |                             |              |                                                    |                               |                                           |                                                | Índice de desempeño para    |  |
|                              | Costo estimado a la                                                                             |                                                                                                    | <b>CEF</b>                                                                                                    |                         |                             |              |                                                    |                               | completar - TCPI                          |                                                |                             |  |
|                              | finalización                                                                                    |                                                                                                    | CRTR+(CRTR/CPTR)*(CPF-                                                                                         |                         |                             |              |                                                    |                               | Estimación para la                        |                                                |                             |  |
|                              |                                                                                                 |                                                                                                    | CPTR)                                                                                                    |                         |                             |              |                                                    |                               | conclusión - EAC                          |                                                |                             |  |
|                              | Variación al finalizar                                                                          |                                                                                                    | VAF CPF-CEF                                                                                                    |                         |                             |              |                                                    |                               |                                           |                                                | Variación a la conclusión - |  |
|                              |                                                                                                 |                                                                                                    |                                                                                                    |                         |                             |              |                                                    | <b>VAC</b>                    |                                           |                                                |                             |  |
|                              | uente: Martin, 2020                                                                             |                                                                                                    |                                                                                                    |                         |                             |              |                                                    |                               |                                           |                                                |                             |  |
|                              |                                                                                                 |                                                                                                    |                                                                                                    |                         |                             |              |                                                    |                               |                                           |                                                |                             |  |
|                              | 2.1.18 Tablero de control de valor ganado                                                       |                                                                                                    |                                                                                                    |                         |                             |              |                                                    |                               |                                           |                                                |                             |  |
|                              | uego de cambiar los nombres y reagrupar las columnas (Los tres indicadores de                   |                                                                                                    |                                                                                                    |                         |                             |              |                                                    |                               |                                           |                                                |                             |  |
|                              |                                                                                                 |                                                                                                    |                                                                                                    |                         |                             |              |                                                    |                               |                                           |                                                |                             |  |
|                              | V, Ratios de Cronograma, Ratios de Costos y Pronósticos) tenemos un tablero de                  |                                                                                                    |                                                                                                    |                         |                             |              |                                                    |                               |                                           |                                                |                             |  |
|                              | ontrol de Valor Ganado como se muestra en la figura 23.                                         |                                                                                                    |                                                                                                    |                         |                             |              |                                                    |                               |                                           |                                                |                             |  |
|                              |                                                                                                 |                                                                                                    |                                                                                                    |                         |                             |              |                                                    |                               |                                           |                                                |                             |  |
|                              | lota: A este tablero se le incorporan indicadores semáforo.                                     |                                                                                                    |                                                                                                    |                         |                             |              |                                                    |                               |                                           |                                                |                             |  |
| <b>rchivo</b>                |                                                                                                 |                                                                                                    |                                                                                                    |                         |                             |              |                                                    |                               |                                           |                                                |                             |  |
| E                            | Diagrama de red                                                                                 | F.                                                                                                   | Escala temporal: Q, Zoom v 2 Undenar v 15 [Sin resaltar] v Escala temporal: Q, Zoom v<br>35 Hoja de recursos * | Esquema v [Sin filtro]  |                             |              | [8] Días                                           |                               | ▼ Ed Proyecto completo                    |                                                |                             |  |
|                              | iagrama Uso de <b>Ten Carendario</b><br>e Gantt + tareas + = 0tras vistas +<br>Vistas de tareas | Organizador<br>de equipo + F& Otras vistas +<br>Vistas de recursos                                   |                                                                                                    | 叫 Tablas -              | 만! [Sin grupo]<br>Datos     |              |                                                    |                               | <sup>6</sup> Tareas seleccionadas<br>Zoom |                                                |                             |  |
|                              | Nombre de tarea                                                                                 | Valor planeado: PV Valor acumulado:<br>$\blacktriangledown$ (CPTP)<br>$\blacktriangledown$ VA (CPTR) |                                                                                                    | $\blacktriangledown$ VC | $\sqrt{8VC}$ $\sqrt{R}$ IRC | $\mathbf{v}$ | CPF                                                | $\blacktriangledown$ CEF      | $~\text{-}$ VAF                           | $\blacktriangledown$ IRPC $\blacktriangledown$ |                             |  |
| $\boldsymbol{0}$             | <b>Sesion 8 Avance</b><br>del proyecto                                                          | S/.2,885.00                                                                                          | S/. 8, 815.00                                                                                                  | s/.<br>4,769.00         | 54%                         | 2.17         | s/.<br>20,935.00 9,663.80 11,271.20                | S/L                           | s/.                                       | 0.72                                           |                             |  |
| 1                            | <b>4 CONSTRUCCIÓN</b><br><b>DE CASA</b>                                                         | S/.2,885.00                                                                                          | S/.8,815.00                                                                                                    | S/I<br>4,769.00         | 54%                         | 2.17         | S/I<br>20,935.00                                   | S/I                           | s/.<br>9,663.80 11,271.20                 | 0.72                                           |                             |  |
| $\overline{2}$               | ▲ GESTIÓN DEL<br><b>PROYECTO</b>                                                                | S/. 300.00                                                                                           | S/.350.00                                                                                                    | S/.50.00                | 0%                          |              | 1 S/. 350.00 S/. 350.00                            |                               | S/.0.00                                   | 1                                              |                             |  |
| 3<br>$\overline{4}$          | 4 INICIO<br>Hacer                                                                               | S/. 300.00<br>S/.300.00                                                                              | S/.300.00<br>S/.300.00                                                                                         | S/.0.00<br>S/.0.00      | 0%<br>0%                    |              | 1 S/. 300.00 S/. 300.00<br>1 S/. 300.00 S/. 300.00 |                               | S/.0.00<br>S/.0.00                        | 1<br>$\mathbf 1$                               |                             |  |
| 5                            | Project<br>4 PLANIFICACI                                                                        | S/. 0.00                                                                                             | S/.50.00                                                                                                    | S/.50.00                | 0%                          | 0            |                                                    | $S/.50.00 S/.65.00 -S/.15.00$ |                                           | 1                                              |                             |  |
| $\sqrt{6}$<br>$\overline{7}$ | Elaborar pl<br>▷ Reunión                                                                        | S/.0.00<br>S/.0.00                                                                                   | S/.50.00<br>S/. 0.00                                                                                           | S/.50.00<br>S/. 0.00    | 0%<br>0%                    | 0<br>0       | S/.50.00<br>S/.0.00                                | S/.65.00<br>S/.0.00           | $-S/.15.00$<br>S/. 0.00                   | $\mathbf 1$<br>$\pmb{0}$                       |                             |  |
| 20                           | de<br><b>4 SEGUIMIENT</b>                                                                       | S/.0.00                                                                                              | S/. 0.00                                                                                                    | S/.0.00                 | 0%                          | 0            | S/.0.00                                            | S/.0.00                       | S/.0.00                                   | 0                                              |                             |  |
| 21                           | Realizar                                                                                        | S/.0.00                                                                                              | S/.0.00                                                                                                    | S/.0.00                 | 0%                          | 0            | S/.0.00                                            | S/.0.00                       | S/.0.00                                   | $\mathsf{O}\xspace$                            |                             |  |
|                              | igura 23. Tablero de control de valor ganado                                                    |                                                                                                    |                                                                                                    |                         |                             |              |                                                    |                               |                                           |                                                |                             |  |
|                              |                                                                                                 |                                                                                                    |                                                                                                    |                         |                             |              |                                                    |                               |                                           |                                                |                             |  |
|                              |                                                                                                 |                                                                                                    |                                                                                                    |                         |                             |              |                                                    |                               |                                           |                                                |                             |  |
|                              |                                                                                                 |                                                                                                    |                                                                                                    | 30                      |                             |              |                                                    |                               |                                           |                                                |                             |  |
|                              |                                                                                                 |                                                                                                    |                                                                                                    |                         |                             |              |                                                    |                               |                                           |                                                |                             |  |

Fuente: Martin, 2020

## 2.2.1.18 Tablero de control de valor ganado

|          | Archivo        | Recurso<br>Tarea                                                                                                    | Crear un informe                    | Vista<br>Proyecto                                                                     |                                                     | Formato                                         |                                     |                         | $\vee$ ;Qué desea hacer? |                                                                    |          |
|----------|----------------|----------------------------------------------------------------------------------------------------|-------------------------------------|---------------------------------------------------------------------------------------|-----------------------------------------------------|-------------------------------------------------|-------------------------------------|-------------------------|--------------------------|--------------------------------------------------------------------|----------|
|          | l E            | <b>E.</b> Diagrama de red -<br>Calendario -<br>Diagrama Uso de<br>de Gantt + tareas + En Otras vistas +<br>Vistas de tareas | F.<br>Organizador<br>de equipo -    | Uso de recursos *<br>35 Hoja de recursos -<br>F& Otras vistas -<br>Vistas de recursos | <sup>9</sup> ↓ Ordenar ▼<br>Esquema -<br>叫 Tablas - | $\mathcal{D}_{\lambda}$<br>Sin filtro]<br>Datos | [Sin resaltar]<br>$E$ : [Sin grupo] | [8] Días<br>٠           | Escala temporal:         | Q Zoom -<br>- Ed Proyecto completo<br>Tareas seleccionadas<br>Zoom |          |
|          |                | Nombre de tarea                                                                                                    | Valor planeado: PV<br>$\neg$ (CPTP) | Valor acumulado:<br>$\blacktriangledown$ VA (CPTR)<br>$\checkmark$                    | VC                                                  | $\blacktriangledown$ %VC $\blacktriangledown$   | <b>IRC</b><br>$\checkmark$          | CPF<br>$\checkmark$     | CEF<br>$\checkmark$      | VAF<br>$\overline{\phantom{0}}$                                    | $IRPC -$ |
|          | $\Omega$       | <sup>4</sup> Sesion 8 Avance<br>del proyecto                                                                                | S/.2,885.00                         | S/. 8,815.00                                                                          | S/L<br>4,769.00                                     | 54%                                             | 2.17                                | S/L                     | S/L                      | S/L<br>20,935.00 9,663.80 11,271.20                                | 0.72     |
|          |                | <b>4 CONSTRUCCIÓN</b><br><b>DE CASA</b>                                                                                     | S/.2,885.00                         | S/.8,815.00                                                                           | S/I<br>4,769.00                                     | 54%                                             | 2.17                                | S/I<br>20,935.00        | S/I<br>9,663.80          | S/L<br>11,271.20                                                   | 0.72     |
|          | $\overline{2}$ | ▲ GESTIÓN DEL<br><b>PROYECTO</b>                                                                                            | S/.300.00                           | S/.350.00                                                                             | S/.50.00                                            | 0%                                              |                                     | 1 S/. 350.00 S/. 350.00 |                          | S/.0.00                                                            | 1        |
|          | $\overline{z}$ | 4 INICIO                                                                                                    | S/.300.00                           | S/.300.00                                                                             | S/.0.00                                             | 0%                                              |                                     | 1 S/. 300.00 S/. 300.00 |                          | S/.0.00                                                            | 1        |
|          |                | Hacer<br>Project                                                                                                    | S/.300.00                           | S/.300.00                                                                             | S/.0.00                                             | 0%                                              |                                     | 1 S/. 300.00 S/. 300.00 |                          | S/.0.00                                                            | 1        |
| GANT     | 5              | 4 PLANIFICACI                                                                                                    | S/.0.00                             | S/.50.00                                                                              | S/.50.00                                            | 0%                                              | $\bf{0}$                            | S/.50.00                | S/.65.00                 | $-S/.15.00$                                                        | 1        |
| ЪË       | 6              | Elaborar pl                                                                                                    | S/.0.00                             | S/.50.00                                                                              | S/.50.00                                            | 0%                                              | $\mathbf{0}$                        | S/.50.00                | S/.65.00                 | $-S/.15.00$                                                        | 1        |
| DIAGRAMA |                | ▷ Reunión<br>de                                                                                                    | S/.0.00                             | S/.0.00                                                                               | S/.0.00                                             | 0%                                              | $\Omega$                            | S/. 0.00                | S/.0.00                  | S/.0.00                                                            | $\bf{0}$ |
|          | 20             | <b>4 SEGUIMIENT</b>                                                                                                    | S/.0.00                             | S/.0.00                                                                               | S/.0.00                                             | 0%                                              | $\bf{0}$                            | S/.0.00                 | S/.0.00                  | S/. 0.00                                                           | $\bf{0}$ |
|          | 21             | Realizar                                                                                                    | S/.0.00                             | S/.0.00                                                                               | S/.0.00                                             | 0%                                              | $\mathbf{0}$                        | S/.0.00                 | S/.0.00                  | S/.0.00                                                            | 0        |

Figura 23. Tablero de control de valor ganado

#### 2.2.1.19 Usos de valor ganado.

En la figura 24 se presentan los usos del valor ganado.

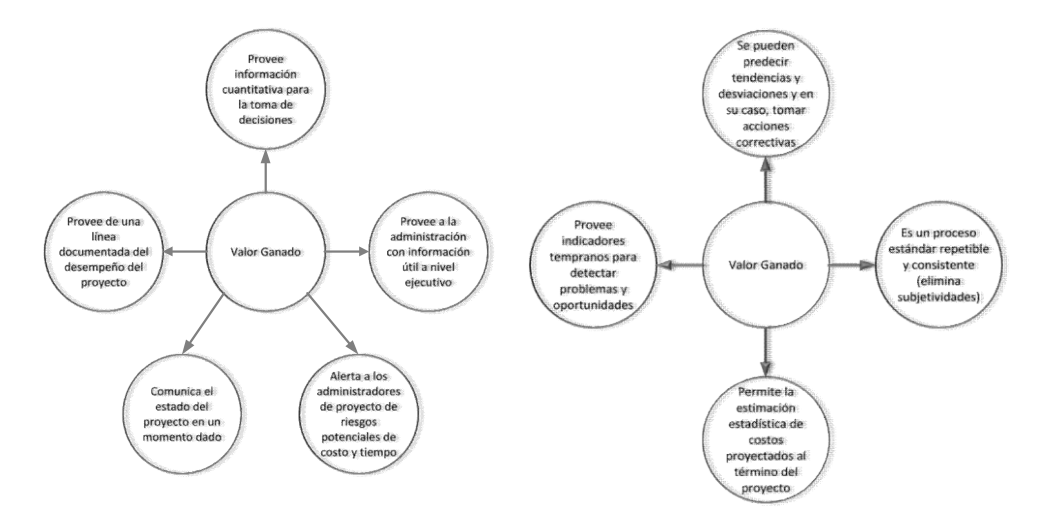

Figura 24. Usos del valor ganado

#### 2.2.1.20 Ventajas y desventajas del valor ganado.

De acuerdo con el (Project Management Institute, 2016 pp. 215-216). Las ventajas

y desventajas del EVM son las que siguen.

Ventajas:

- Permite evaluar y controlar más de un recurso a la vez;
- Permite hacer seguimiento al cumplimiento de las metas de producción;
- Contempla el impacto de los incrementos y decrementos de los precios (combustible, costo de la HH, tarifas de equipos, etc.);
- Presenta información consolidada;
- Permite actualizar las proyecciones de costos y tiempos con información real;
- Sirve para retroalimentar al área de presupuesto;
- Herramienta reconocida mundialmente, forma parte del estándar del Project Management Institute (PMI).

Desventajas:

- Se requiere preparación previa y apoyo informático para implementarlo y mantenerlo;
- Consume mayor tiempo y recursos que el ISP (Informe Semanal de Producción) para mantenerlo actualizado;
- La precisión del método depende en gran medida de la manera como se ha dividido el trabajo;
- Cuanto más preciso es el método, más difícil se hace imputar los costos;
- Requiere complementarlo con cronograma ganado.

#### 2.2.2 Cronograma ganado (ES) aplicado a la construcción.

En los siguientes acápites iremos entrando en materia.

## 2.2.2.1 Datos del valor ganado expresado en Costo / Unidad.

De acuerdo con Lledo (2017, pp. 218):

- El valor ganado otorga los datos del status del proyecto en unidades de tiempo y costo en unidades monetarias;
- Sirven como un indicador de condición del cronograma.

## 2.2.2.2 Gráfico Valor Ganado.

En la figura 25 se presenta el gráfico del valor ganado.

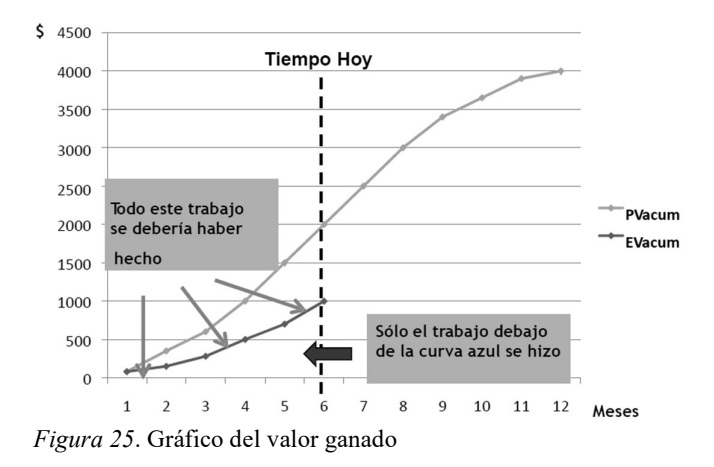

Fuente: Lledo, 2017

#### 2.2.2.3 Conversión gráfica del cronograma.

En la figura 26 se presenta la conversión gráfica del cronograma.

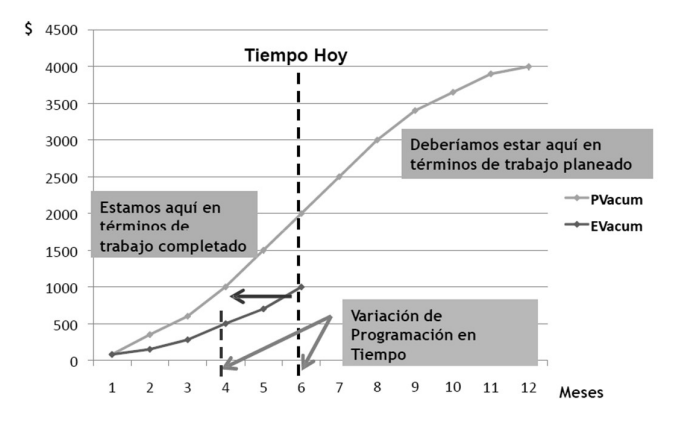

Figura 26. Conversión gráfica del cronograma

# Fuente: Lledo, 2017 2.2.2.4 Métricas del cronograma.

De acuerdo con Gordillo y Acuña (2018, pp. 113).

- El índice de desempeño del costo (CPI) es considerada como una herramienta predictiva de precisión para la estimación del performance futuro;
- Por otro lado, el índice de desempeño del cronograma (SPI) reduce su capacidad de pronosticar el futuro con precisión a la conclusión del proyecto.

#### 2.2.2.5 ¿Y cuál sería el problema?

De acuerdo con Gordillo y Acuña (2018, pp. 114), los indicadores tradicionales de valor ganado son buenos al comienzo del proyecto dado que muestran las tendencias del performance del cronograma, pero no lo hacen hacia la conclusión del proyecto.

- Aparentemente el presupuesto por completo se gana a medida que el trabajo se va concluyendo sin importar que tan tarde se concluya.
- El índice de desempeño del cronograma (SPI) mejora y termina en 1.0 a la conclusión del proyecto.
- La variación del cronograma (SV) mejora y termina en S/ 0 a la conclusión del proyecto.
- Los indicadores tradicionales pierden su capacidad de predecir la conclusión del proyecto en el último tercio en lo relativo al impacto del cronograma y el cálculo de la estimación para la conclusión (EAC).

## 2.2.2.6 Problema con el índice de desempeño del cronograma (SPI).

De acuerdo con Lledo (2017, pp. 115), el índice de desempeño del cronograma

(SPI) es inexacto hacia la conclusión del proyecto

- $-$  SPI = EV/PV
- A la conclusión del proyecto EV=PV
- $-$  SPI = EV/PV = 1.0

Implicancias

- Al comienzo del proyecto, el índice de desempeño del cronograma (SPI) es confiable
- En algún punto del proyecto la exactitud se degrada
- Hacia la culminación del proyecto es totalmente inservible

El índice de desempeño del cronograma (SPI) no presenta la variación del

cronograma en meses o semanas.

Lo anterior se puede sintetizar en la figura 27.

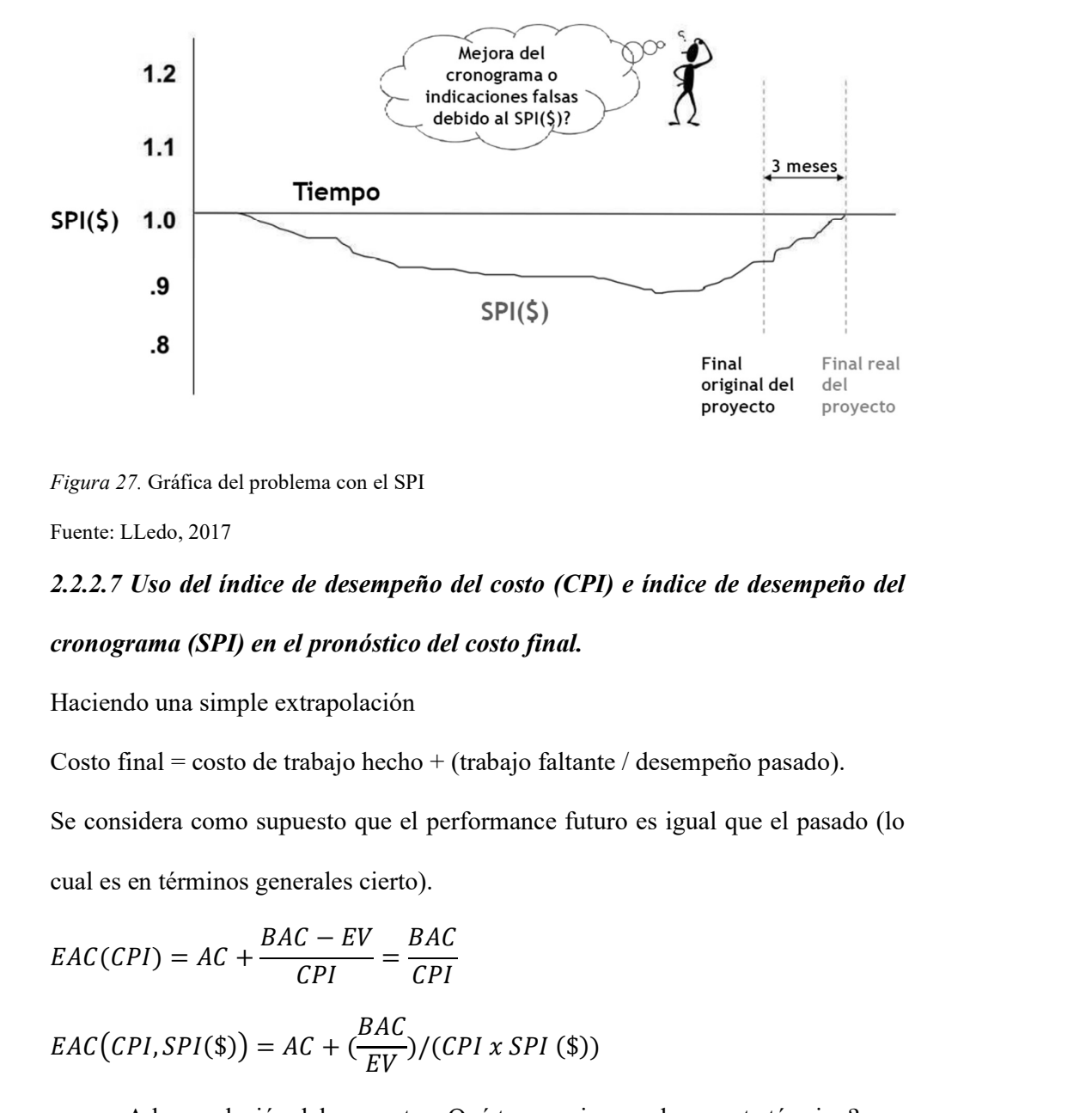

Figura 27. Gráfica del problema con el SPI

Fuente: LLedo, 2017

# 2.2.2.7 Uso del índice de desempeño del costo (CPI) e índice de desempeño del cronograma (SPI) en el pronóstico del costo final.

Haciendo una simple extrapolación

Costo final = costo de trabajo hecho + (trabajo faltante / desempeño pasado).

Se considera como supuesto que el performance futuro es igual que el pasado (lo cual es en términos generales cierto).

() = + <sup>=</sup> ൫, (\$)൯ = + ( )/( (\$))

A la conclusión del proyecto, ¿Qué tan preciso puede ser este término?

#### 2.2.2.8 Cronograma ganado (ES).

De acuerdo con Gordillo y Acuña (2018, pp. 120).

- Dado el número de inconvenientes que presenta el índice del cronograma ganado (SPI) en cuanto a brindar información útil a la conclusión del proyecto, algunos investigadores crearon el cronograma ganado (ES) o calendario ganado.

- El Cronograma Ganado se basa en una simple idea: identificar el tiempo en el que la cantidad de valor ganado (EV) obtenido debería haberse ganado.
- En la determinación de este tiempo, se generan indicadores tomando como base el tiempo para alcanzar información respecto a la variación de la programación y de la eficiencia del performance del cronograma.

#### 2.2.2.9 Historia del cronograma ganado (ES).

De acuerdo con Lledo (2017, pp. 205-206).

- Fue creado el año 2002;
- Fue publicado en marzo de 2003 en "The Measurable News";
- Su validación inicial y primera adopción fue llevada a cabo por: Kym Henderson and W. Lipke;
- Se cuenta con artículos disponibles en diferentes eventos, sobre todo en Europa y Australia;
- Es un complemento al valor ganado, el cual fue designado como una práctica emergente por el PMI el 2005.

Seguidamente en la figura 28 y figura 29 presentamos la curva S y cronograma ganado con sus respectivos indicadores.

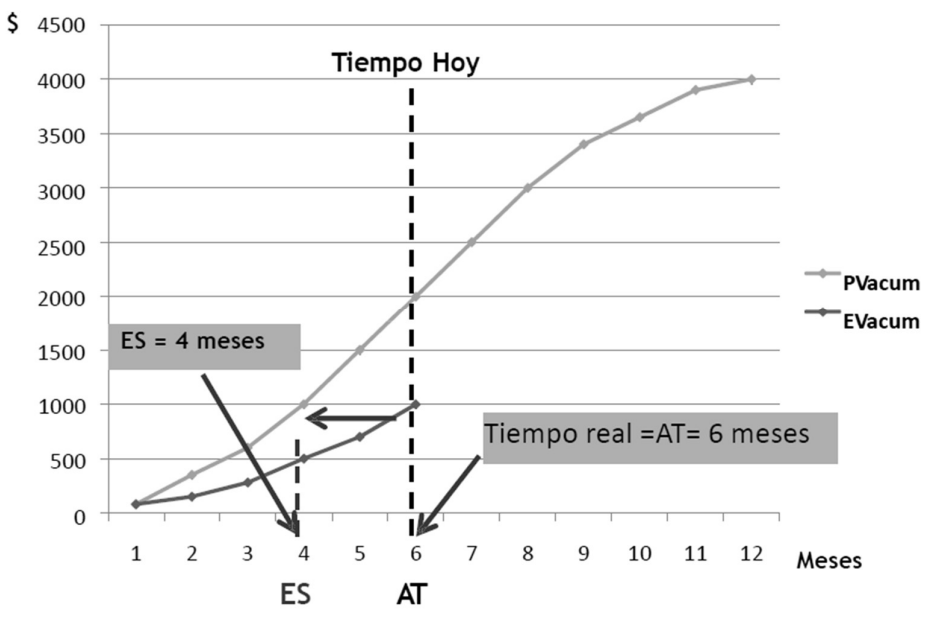

Figura 28. Curva S con fecha actual mayor al cronograma o calendario ganado.

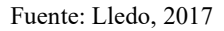

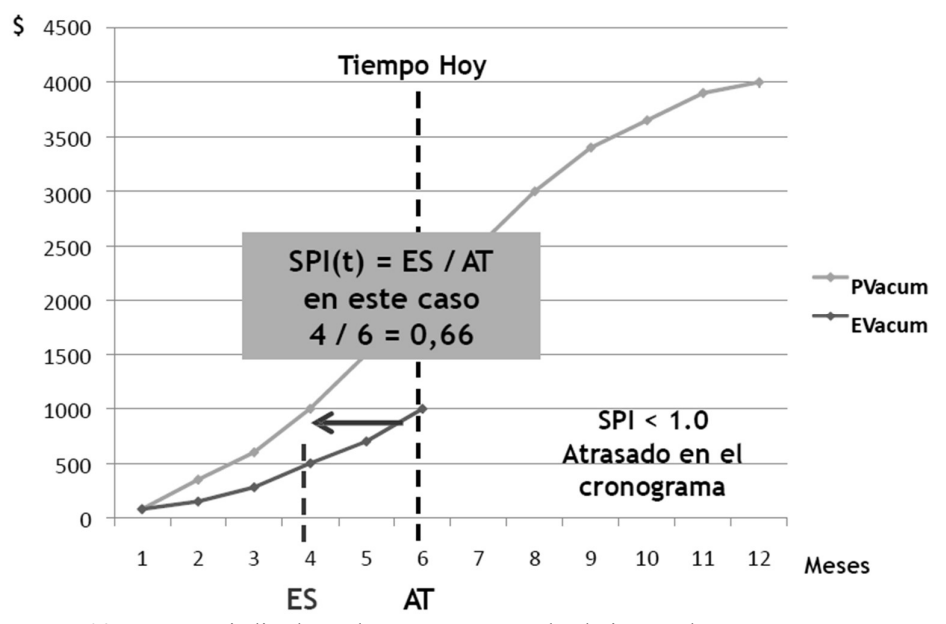

Figura 29. Curva S e indicadores de cronograma o calendario ganado

Fuente: Lledo, 2017

#### 2.2.2.10 Principales fórmulas principales de cronograma ganado (ES).

# ES Cronograma ganado

ES=C+I

C: Número de períodos completos

I: Una porción incompleta

SV(t) Variación de programación en unidades de tiempo

 $SV(t) = ES - AT$ 

SPI(t) Índice de desempeño de programación en unidades de tiempo

 $SPI(t) = ES / AT$ 

## 2.2.2.11 Otras fórmulas de cronograma ganado (ES).

De acuerdo con Gordillo y Acuña (2018, pp. 315).

 $ES_{(acum)}$  Número de meses completados donde:

$$
\sum EV \ge \sum PV + fraction\ de\ mes\ completada
$$

$$
ES_{(acum)} = MES_{(x)} + [(\sum EV_{(t)}) - \sum PV_{(x)}/(\sum PV_{(y)} - \sum PV_{(x)})]
$$

Donde:

 $x =$  mes completo ganado

 $y =$  mes siguiente a x

 $t =$  tiempo real (tiempo hoy)

Ejemplo:

$$
ES = Meses + (EV - PV_{(mes n-1)}/PV_{(mes n)} - PV_{(mes n-1)})
$$

En otras palabras, los meses ganados anteriores más la fracción del mes actual en términos de valor monetario.

En la tabla 7 presentamos un paralelo en los términos utilizados en valor ganado (EV) y cronograma ganado (ES).

## Tabla 7

Paralelo de la terminología ES con EV

|                | EV                                          | ES                             |  |  |  |
|----------------|---------------------------------------------|--------------------------------|--|--|--|
|                | EV (valor ganado)                           | ES (cronograma ganado)         |  |  |  |
| Estado         | AC (costo real)                             | AT (tiempo real)               |  |  |  |
|                | <b>SV</b>                                   | SV(t)                          |  |  |  |
|                | <b>SPI</b>                                  | SPI(t)                         |  |  |  |
|                | <b>BCWR</b><br>(costo                       | PDWR (duración planeada        |  |  |  |
|                | presupuestado del trabajo                   | del trabajo restante)          |  |  |  |
| Trabajo futuro | restante)                                   |                                |  |  |  |
|                | ETC.<br>(estimado)<br>para                  | ETC(t)<br>(estimado<br>para    |  |  |  |
|                | terminar)                                   | terminar-tiempo)               |  |  |  |
|                | <i>(variación</i><br>VAC.<br>la<br>$\rm{a}$ | $VAC(t)$ (variación<br>la<br>a |  |  |  |
|                | terminación)                                | terminación-tiempo)            |  |  |  |
|                | EAC<br>(estimado<br>la<br>a                 | $EAC(t)$ (estimado<br>la<br>a  |  |  |  |
|                | $terminación-provector)$                    | terminación-proveedor-         |  |  |  |
|                |                                             | tiempo)                        |  |  |  |
| Predicción     | <b>IEAC</b><br>(estimado                    | IEAC(t)<br>(estimado           |  |  |  |
|                | independiente<br>la<br>a                    | independiente<br>la<br>a       |  |  |  |
|                | terminación-cliente)                        | terminación-cliente)           |  |  |  |
|                | TCPI (índice de desempeño                   | TSPI (índice de desempeño      |  |  |  |
|                | a la terminación)                           | la<br>de<br>programación<br>a  |  |  |  |
|                |                                             | terminación)                   |  |  |  |

Fuente: Earned Schedule, 2006

En la tabla 8 presentamos las fórmulas utilizadas en el calendario o cronograma ganado (ES).

## Tabla 8

 $\sim$ 

Formulas usadas en la gestión del cronograma ganado

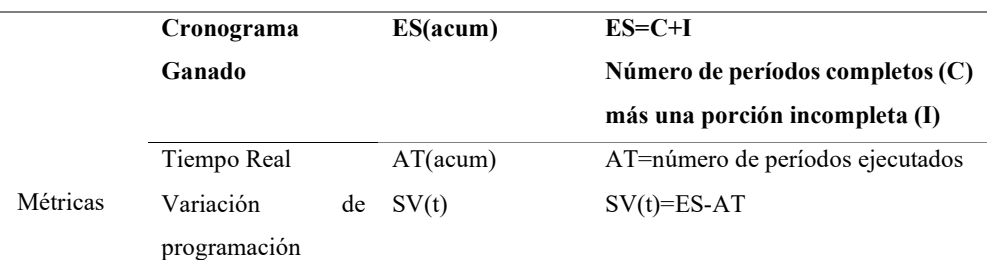

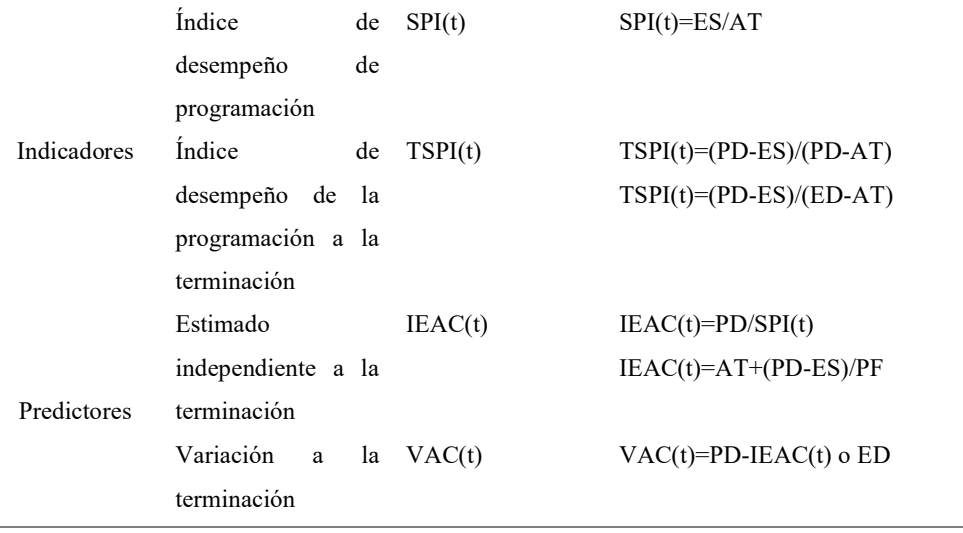

Fuente: Earned Schedule, 2006

En la tabla 9 se presentan las herramientas de análisis de EV tradicionales y nuevas.

#### Tabla 9

Herramientas de análisis de EV tradicionales y nuevas

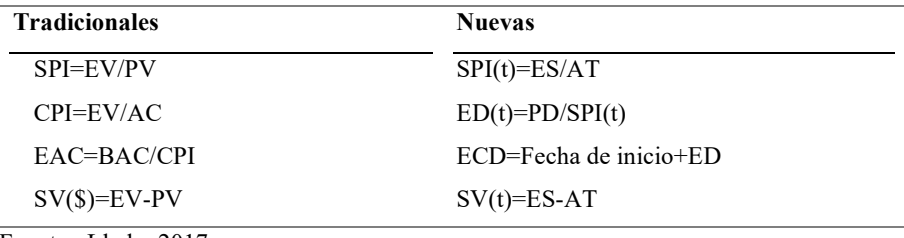

Fuente: Lledo, 2017

## 2.2.2.12 Nuevos productos de análisis.

De acuerdo con Lledo (2017, pp. 221-223) los nuevos indicadores a usar en gestión

del cronograma ganado llevan un subíndice (t) al final del mismo.

- Índice de desempeño del cronograma sub-t (SPI(t))
- Variación del cronograma sub-t (SV(t))
- Duración estimada (ED)
- Fecha de conclusión estimada (ECD)

Seguidamente mostramos la figura 30 que esquematiza esta propuesta.

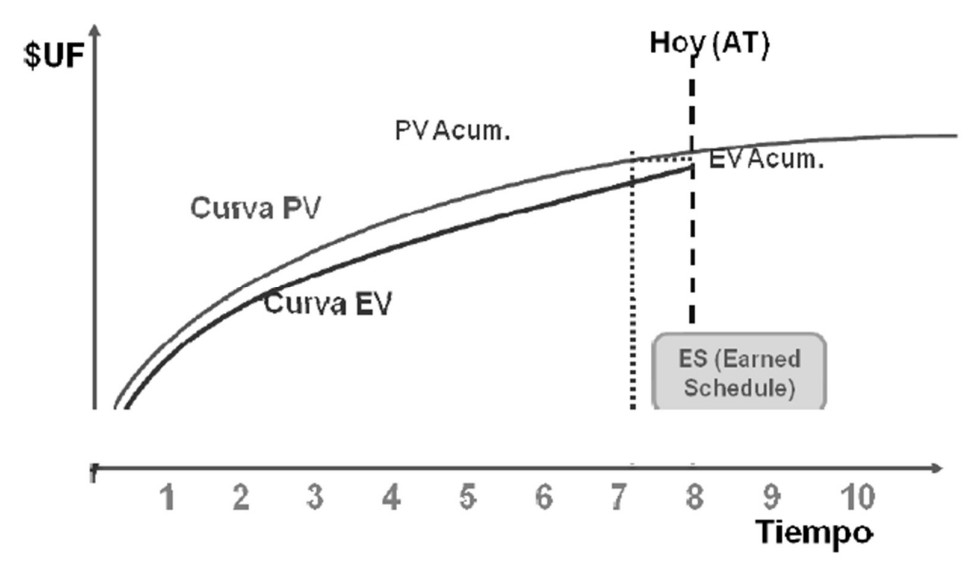

Figura 30. Ejemplo de ES

Fuente: Lledo, 2017

- Valor ganado (agosto) =  $$190$
- Valor planificado (julio) =  $$180.5$
- Valor planificado (agosto) =  $$213.5$
- Meses anteriores  $= 7$
- Duración planificada = 10 meses

Cálculos en relación a costos \$\$

- Índice de desempeño del cronograma  $(\$) = 190/213.5 = 89\%$
- Variación del cronograma  $(\$) = 190-213.5 = -23.5$

Cálculos relacionados al cronograma

- Tiempo real  $(AT) = 8$  tiempo transcurrido actual
- Cronograma ganado (ES) = 7 + (190-180.5)/(213.5-180.5) = 7.288 hemos ganado 7.288 meses de los 8 meses transcurridos del calendario
- Variación del cronograma sub-t =  $7.288 8 = -0.712$  tenemos un atraso de 0.712 meses
- Índice de desempeño del cronograma sub-t =  $7.288 / 8 = 0.91 = 91\%$  el cronograma ganado es de 91% de eficiencia (en meses)
- Estimación a la conclusión independiente sub-t =  $10/0.91 = 10.98$  se necesita 10.98 meses para concluir el proyecto

Como ejemplo presentamos en la figura 31 la curva S e indicadores de cronograma ganado.

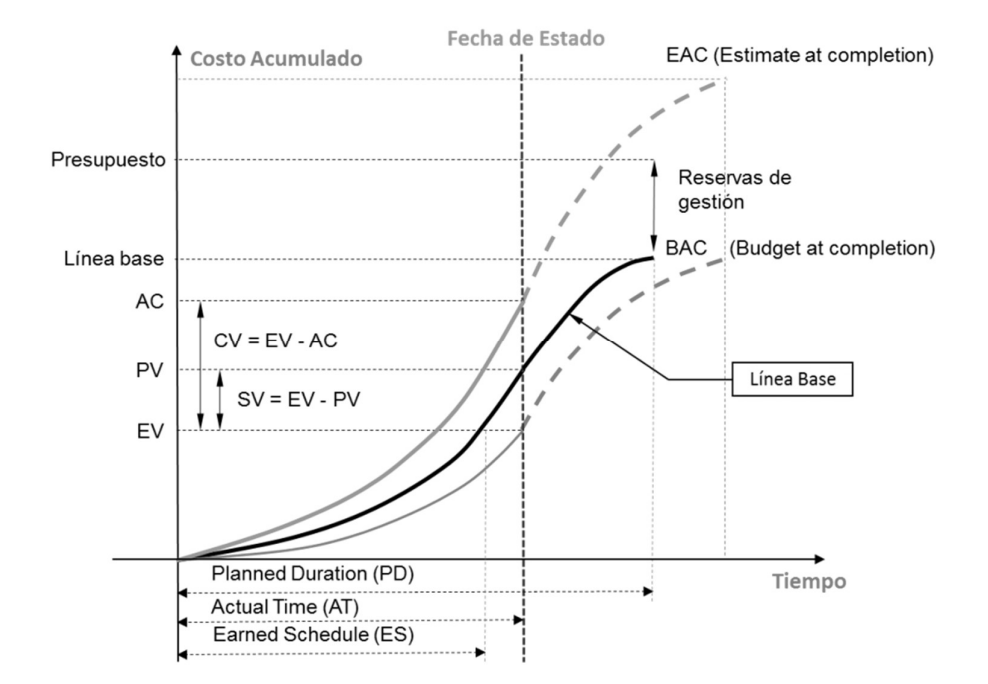

Figura 31. Curva S e indicadores de cronograma ganado (ES)

Fuente: Lledo, 2017

## 2.2.2.13 ¿Por qué usar el cronograma ganado (ES)?

De acuerdo con Lledo (2017). Las razones por las que debiéramos usar la técnica

gestión del cronograma ganado son:

- Suministra información más intuitiva sobre el cronograma
- La variación de la programación está en unidades de tiempo (intuitivo para muchas personas)
- La variación de costos está en unidades de recursos (\$)
- El índice de desempeño del cronograma sub-t mantiene su utilidad hasta el final del proyecto:
- a. El índice de desempeño del cronograma sub-t no se desfasa automáticamente a 1.0 hacia la conclusión del proyecto.
- b. El índice de desempeño del cronograma sub-t captura los casos de desempeño del cronograma a la conclusión del proyecto.
- Puede en lo final estimar la fecha de conclusión del proyecto con mayor precisión.

## 2.2.2.14 Ventajas y desventajas del cronograma ganado (ES).

De acuerdo con Gordillo y Acuña (2018), las ventajas y desventajas de usar el cronograma ganado son:

Ventajas:

- Es fácil de usar y tiene sustento matemático;
- En contratos de tipo precio fijo es lo más apropiado.

Desventajas:

- No alcanza un pronóstico de futuro de forma descriptiva;
- No toma en cuenta la cantidad de trabajo restante.

## 2.2.2.15 Resultados de valor ganado (EV) y cronograma ganado (ES).

De acuerdo con Gordillo y Acuña (2018), los resultados alcanzados con valor ganado y cronograma ganado son:

Antes:

- La gestión del valor ganado (EVM) es muy bueno en cuanto a la gestión de costos;

- La gestión del valor ganado (EVM) gestiona muy bien el cronograma, pero solo a veces.

## Ahora:

- La gestión del cronograma ganado (EVM) puede gestionar de mejor manera tanto el cronograma como el costo
- La gestión del valor ganado (EVM) puede gestionar con la ayuda del cronograma ganado (ES)
- a. El costo de la conclusión;
- b. La fecha de conclusión.
- El índice de desempeño del cronograma sub-t SPI(t) permite registrar los resultados del proyecto en las lecciones aprendidas.

# 2.2.2.16 El cronograma ganado (ES) como herramienta analítica de gestión del valor ganado (EVM).

De acuerdo con Gordillo y Acuña (2018):

- El índice de desempeño del cronograma sub-t SPI(t) no termina en 1 como el índice de desempeño del cronograma SPI(\$);
- Se puede usar la estimación para la conclusión independiente (ITEAC) basado en el índice de desempeño del cronograma sub-t SPI (t) para estimar el tiempo de conclusión del proyecto.

## 2.2.3 Productividad, calidad y pérdidas.

## 2.2.3.1 Productividad.

Un método para estimar la eficacia es la eficiencia. Por definición, la eficacia es la cantidad de activos consumidos (tiempo, horas de máquina, horas de trabajo, paquetes, unidades, S/, US\$, etc.) para lograr un resultado. Los indicadores de

eficiencia nos proporcionan datos que sustentan las decisiones clave y funcionales (Villagarcia, 2017, p. 1).

Una interacción o un marco es más útil cuanto menos activos consuma para obtener un resultado previsto o cuanto mejor resultado consiga con activos similares. Un indicador de eficiencia podría ser la cantidad de m2 fabricados por cada dólar aportado, o la cantidad de viviendas por cada dinero gastado en el desarrollo de las mismas. Los modelos anteriores son, por tanto, indicadores mundiales, ya que ofrecen datos que sustentan las decisiones clave (Villagarcia, 2017, p. 3).

## 2.2.3.2 Calidad.

La calidad es una idea que se ha venido desarrollando en los últimos años, actualmente la idea de valor no se restringe únicamente a controlar el ítem hacia el final de la línea de creación (al principio se le daba importancia al control del resultado eventual), además de abarcar la interacción y el ítem, considera cambios de persona jerárquicos y administrativos para lograr la calidad completa (Villagarcia, 2017, p. 5).

Según Melhado (1994), la calidad es el conjunto de atributos de un artículo o de una administración que aborda las cuestiones y los supuestos de los clientes y, posteriormente, da la satisfacción correspondiente al artículo.

La calidad se caracteriza por ser comparable a un "cliente". Hay dos tipos de clientes: externos e internos. Los clientes externos son los individuos que obtienen el resultado final. Ambos tienen necesidades que deben ser satisfechas. Los clientes internos son las personas que están disponibles durante toda la fase de presentación y obtienen la consecuencia de una interacción, por lo que la calidad no se limita a cumplir sólo los requisitos previos del cliente externo, sino también los de los clientes internos en general.

A la luz de esta idea, podemos decir que los indicadores de calidad son los que deciden si los clientes están contentos con el artículo o la administración que reciben. Estos punteros pueden establecerse tanto en los artículos como en los ciclos (Villagarcia, 2017, p. 7).

#### 2.2.3.3 Pérdidas.

Un signo de eficiencia es el despilfarro o la pérdida de activos. El despilfarro se caracteriza por ser todo aquello que se utiliza en cantidades más notables de lo necesario. Una idea global debe estar siempre conectada con una circunstancia de referencia, por ejemplo, las medidas de la industria, los principios especializados, la ejecución pasada de la organización, etc.

De este modo, la desgracia puede caracterizarse como la distinción entre la cantidad de activos utilizados y la cantidad de activos necesarios (en principio), suponiendo que la utilización genuina es más notable que la suma hipotética. Esto debería estimarse como una tasa.

 Para cuantificar las desgracias, es fundamental agruparlas inicialmente. Como indican Formoso et al. (1996), se pueden caracterizar de acuerdo a: su temperamento, el tipo de bien consumido, su punto de partida, su control y el momento en que se presentan (Villagarcia, 2017, p. 9).

## 2.2.4 Indicadores, requisitos y unidades de medida.

#### 2.2.4.1 Indicadores.

Según Souza et al. (1994), los marcadores son articulaciones cuantitativas que presentan datos procedentes de la estimación y la evaluación de la estructura de la creación, los ciclos que hacen esta construcción y, además, la consecuencia del resultado final. La estimación y la evaluación aluden a la comprobación reconocible de la información y los datos y a la fundamentación de los detalles, las medidas o las cualidades relativas entre los resultados obtenidos y las normas u objetivos preestablecidos.

Este creador equivalente muestra que cuando el marcador se dirige a un resultado adquirido a partir de las cualidades de los elementos completados obtenidos, o en un ciclo específico, es un puntero de exposición, ya que alude a un elemento o a la forma de comportarse de una interacción correspondiente a factores específicos. Los marcadores de ejecución pueden dividirse en:

- Indicadores de calidad: Son aquellas métricas que miden el desempeño de un servicio o producto versus las necesidades de los clientes, ya sean internos o externos.
- Indicadores de productividad: Son métricas que miden el desempeño de los procesos por medio de relaciones creadas a partir de los recursos utilizados y los correspondientes resultados obtenidos.

Las métricas de desempeño también se pueden clasificar como globales o específicas, según el rango de datos utilizado para su cálculo.

Los indicadores de desempeño general de una empresa están destinados a mostrar qué tan competitiva es esta misma empresa. Estos indicadores se utilizan para tomar decisiones de carácter estratégico, dado que permiten a la empresa comparase con sus competidores directos y posicionarse en la industria. Como ejemplos de indicadores globales podemos mencionar: duración real / planificada, construcción en hh  $/m^2$ , etc.

Los indicadores de desempeño específicos por otro lado, brindan información individual sobre estrategias, prácticas de gestión y/o procesos, y son utilizados para tomar decisiones sobre las características de los procesos, en condiciones operativas como son los Key Performance Indicators (KPIs) y los Operational Key Results (OKRs).

Para llevar a cabo un marco de administración por marcadores en una organización de desarrollo, es fundamental establecer como paso inicial un enfoque ajustado a su elección, así como recopilar la información que debe utilizarse y desglosarse de este modo. Asimismo, el sistema debe reflejar aquellos puntos de vista que deben ser mejorados, por ejemplo, la mejora de la calidad, la eficiencia y la intensidad en la vigilancia, etc. (Villagarcia, 2017, p.11).

#### 2.2.4.2 Requisitos de los indicadores.

Souza et al. (1994), recomiendan tener en cuenta al momento de definir indicadores, los siguientes requisitos generales:

- Accesibilidad;
- Bajo costo;
- Experimentación;
- Selectividad;
- Simplicidad;
- Trazabilidad.

## 2.2.4.3 Unidades de medida de los indicadores.

Los indicadores podrían tener diferentes unidades de medida en función a las variables involucradas en su definición. Siendo los de mayor utilización los siguientes:

- Frecuencia: Número de ocurrencias absolutas y verificadas en condiciones preestablecidas o en un determinado período de tiempo;
- Porcentaje: Relación existente de cantidad con otra variable: por ejemplo, costo por m<sup>2</sup>, número de defectos en un mes, volumen de concreto por área construida, etc.;
- Tiempo de espera: Para que un evento suceda o tiempo de ejecución de un proceso o etapa (Souza et al.;1994)
- 2.2.5 Indicadores de productividad y calidad en la industria de la construcción.

#### 2.2.5.1 Metodología para la selección de indicadores

Para normalizar la información y hacerla equivalente, la técnica propuesta para la elección de indicadores subraya el escenario en el que se determinarán estas cualidades, ya que se trata de un componente fundamental desde la computación hasta la comprensión y utilización de los indicadores. Además, se introducen algunas técnicas de manejo e investigación de indicadores. (Villagarcia, 2017, p.13).

### 2.2.5.2 Selección de indicadores

Mientras se eligen los indicadores, es vital tener claro lo que se necesita lograr. A causa de este estudio, para obtener un esquema continuo de la presentación del proyecto de desarrollo del filtro profundo PAD en lo que respecta a la eficiencia y la calidad y posteriormente, una etapa de inicio para el desarrollo.

Posteriormente, se han distinguido indicadores globales y específicos, tanto por su calidad como por su eficacia. En cuanto al fondo, los indicadores globales apoyan las decisiones vitales, mientras que los indicadores específicos son más funcionales. En la actualidad, mientras que los indicadores globales presentan una magen más amplia de la circunstancia en la empresa y nos dan datos sobre el grado de desperdicio existente en la misma, los indicadores específicos son igualmente significativos en la medida en que nos muestran datos sobre una empresa concreta que carece de ellos. (Villagarcia, 2017, p. 15).

## 2.2.5.3 Indicadores globales de productividad

Los siguientes indicadores globales de productividad fueron definidos:

- Área de muros por  $m^2$ ;
- Desviación del costo:
- Desviación del plazo;
- Peso de acero por  $m^2$  de enlozado;
- Productividad de mano de obra  $(hh/m^2)$ ;
- Productividad de maquinaria y equipos (livianos y pesados);
- Volumen de concreto por  $m^2$  de vaciado (Villagarcia, 2017, p. 16).

#### 2.2.5.4 Indicadores específicos de productividad

En el caso de indicadores específicos de desempeño, se decide trabajar solamente con indicadores de pérdidas. Sin embargo, los estudios también hacen referencia a la teoría de los indicadores de consumo laboral, ya que estos son los indicadores que más interesan a las empresas a la hora de calcular, porque sirven para verificar aquellos indicadores empleados en el presupuesto.

Los indicadores de uso de mano de obra deben emplearse con sumo cuidado, ello debido a las múltiples variables que los facilitan, solo se pueden comparar en contextos bastante específicos. Siendo lo más recomendable el no calcular el indicador simplemente, sino relacionarlo con aquello factores que afectan o podrían afectar la productividad, esto debido a que el indicador en sí no es de gran valor si no se vincula a la comprensión de las causas que pueden afectar la calidad y la productividad, elementos que condicionan un servicio.

En lo que respecta a la cuantificación de las pérdidas físicas, resulta que se deben a su impacto importante en el costo final de la obra. Según Andrade (2000), contar con un método de cuantificación de pérdidas permite a las empresas reducir este indicador al controlar el consumo de materias primas, proporcionando información para la mejora de procesos. En este contexto, se definen los siguientes indicadores:

- Pérdidas de concreto:
- Pérdidas de acero;
- Pérdidas de ladrillo:
- Variación porcentual del espesor medio del tarrajeo de pared con relación al especificado en el proyecto;
- Variación porcentual del espesor medio del contrapiso con relación al especificado en el proyecto (Villagarcia, 2017, p. 17-18).

#### 2.2.5.5 Indicadores globales de calidad.

Al emitir un juicio de valor sobre la calidad del producto final, es importante tomar en consideración sin lugar a dudas el punto de vista del cliente. Por tanto, la selección de este tipo de indicador se basa en la valoración global del producto final desde el punto de vista del usuario. Así, se determinaron los indicadores siguientes:

- Número de reclamos por unidad de edificación;
- Porcentaje de clientes insatisfechos (Villagarcia, 2017, p. 19).

#### 2.2.5.6 Indicadores específicos de calidad

Fueron definidas las siguientes áreas para la selección de indicadores específicos de calidad:

- a. Diseño: este paso es uno de los más importantes, porque es el paso en el que se tiene mayor oportunidad para mejorar la calidad de un trabajo en particular. Es por ello que la elección certera de métricas que nos permitan evaluar la calidad del diseño es ciertamente fundamental para minimizar los problemas durante la fase de implementación. Además, estos indicadores nos informan sobre el grado de coordinación entre proyectos de diferentes especialidades, ya que un proyecto mal coordinado conducirá a una variedad de defectos laborales. Así, se determinaron los siguientes indicadores:
	- Número de días que dura la fase de diseño por  $m<sup>2</sup>$  de vaciado;
	- Número de modificaciones del proyecto en relación al proyecto original;
	- Número de errores o falta de detalles del proyecto.
- b. Ejecución: Dado que las obras incluyen un buen número de servicios, es imperante definir un criterio de calidad para cada uno de estos servicios. Sin embargo, para nuestro proyecto, nos limitamos a evaluar el desempeño a través de trabajos reelaborados o mal ejecutados. Un indicador de la calidad de un trabajo es que no es necesario rehacerlo, por lo que un trabajo bien realizado conlleva el costo total del trabajo. Es por esta razón que han sido identificados los indicadores siguientes:
	- Porcentaje de horas hombre gastadas en ejecución de retrabajos;
	- Porcentaje del costo de las operaciones en retrabajos.
- c. Logística: El objetivo de la gestión logística es que los recursos se entreguen donde se necesitan, en la cantidad, calidad y oportunidad requeridos, y al menor costo total. De este modo, forman parte de este proceso varias actividades, tales como: solicitar materiales, comprar materias primas, seleccionar proveedores, recibir materiales, comprar materiales, seleccionar proveedores, recepción de materiales en el sitio, almacenamiento, transporte y transporte de materiales, organización del trabajo, mantenimiento de herramientas y equipos, etc. Una logística deficiente genera muchos recursos desperdiciados. Por lo cual, es importante establecer indicadores que permitan evaluar su performance. Por tanto, se determinan los siguientes indicadores para evaluar la calidad de este proceso:
	- Número de defectos en herramientas y en equipos por mes;
	- Número de ocurrencias de falta de materiales en obra;
	- Porcentaje de horas hombre gastadas en acarreo de materiales y limpieza.
- d. Seguridad: La industria de la construcción cuenta con un elevado número de accidentes y está asociada a diversos problemas de salud provocados por el uso de equipos inadecuados o el transporte de objetos pesados. En este escenario, se han establecido los siguientes indicadores:
- Índice de incidencia;
- Índice de gravedad;
- Índice de frecuencia (Villagarcia, 2017, p. 21-23)

#### 2.3 Marco conceptual

Seguidamente y de acuerdo con el Project Management Institute (2016), se detallan los conceptos que se utilizan en la gestión del valor ganado (EVM) como en la gestión del cronograma o calendario ganado (ESM):

EV = Valor monetario del trabajo conseguido en el período de evaluación

AC = Coste actual del trabajo realizado

PV = Valor monetario previsto en el plan de proyecto para los períodos de evaluación

CPI = Índice del rendimiento de cada unidad monetaria invertida en el proyecto SPI = Índice de eficiencia relativa a cuánto valor se ha conseguido realmente respecto del que está programado para ser llevado a cabo. Porcentaje de avance respecto del plan previsto

BAC = Presupuesto previsto y aprobado para todo el esfuerzo del proyecto

CV = Medida para indicar la desviación de los costes respecto del presupuesto previsto

SV = Medida histórica para indicar el porcentaje de avance respecto del plan previsto

TCPI = Índice del rendimiento hasta concluir, TCPI=(BAC-EV)/(BAC-AC)

EAC = Estimado a la conclusión. Es el pronóstico del costo final, EAC = BAC-SV,

BAC/CPI o BAC/(CPI\*SPI)).

ETC = Estimado hasta concluir, ETC=EAC-AC)

VAC = Variación a la conclusión, VAC=BAC-EAC

 $AT = Tiempo$  real, hoy o dato de fecha

ES = Cronograma ganado, punto en el tiempo cuando el progreso actual se planeó que ocurra

- PD = Duración planeada, duración planeada del proyecto
- ED = Duración estimada, duración estimada del proyecto
- PCD = Fecha de finalización planeada, fecha de finalización planeada del proyecto
- ECD = Fecha de finalización estimada, fecha de finalización estimada del proyecto

# CAPÍTULO III

# MÉTODO

#### 3.1 Tipo de investigación

De acuerdo con Creswell (2009), la presente es una investigación mixta, cuali-cuasi cuantitativa (más cuantitativo que cualitativo). Ello debido a que la variable independiente controlable es la técnica de control de proyecto utilizada (ninguna, EV, ES y EV&ES) la cual es de carácter cuantitativo, del mismo modo la variable dependiente que es la productividad en la obra es de carácter cuantitativo, por otro lado, las variables intervinientes, son el terreno y la fase en la que se encuentra el proyecto, ambas de carácter cualitativo.

## 3.2 Diseño de investigación

De acuerdo con Hernández, Fernández y Baptista (2014), ver figura 32, la presente es una investigación cuasi experimental, dado que efectivamente se administran tratamientos (técnicas de control de proyecto) a nivel de pre experimento haciendo uso de un grado de control mínimo (no usar ninguna técnica de control de proyecto.

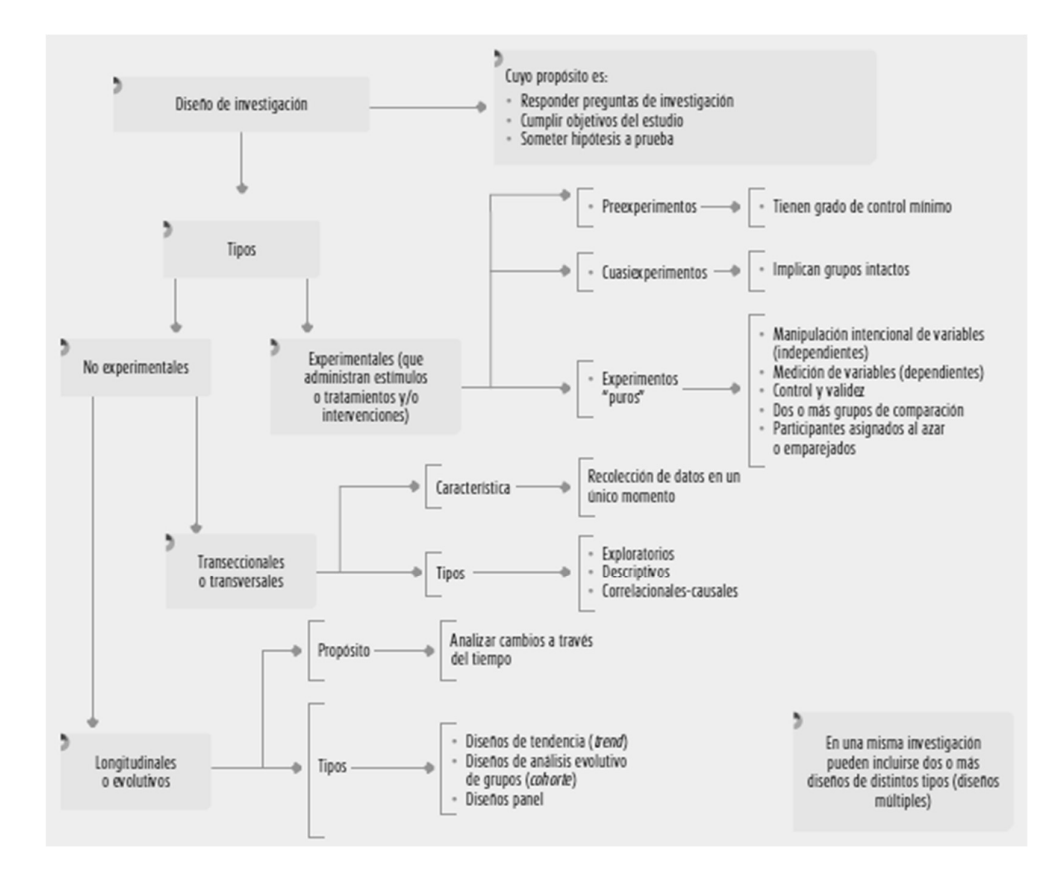

Figura 32. Diseño de investigación

Fuente: Hernández, Fernández y Baptista, 2014

#### 3.1 Población y muestra

De acuerdo con el cronograma del proyecto (*Apéndice B*) este inicia en 1 de julio 2019 y termina el 6 de julio 2020, haciendo un total de 371 días o 53 semanas.

Considerando que en el presente proyecto se utilizó la técnica look ahead planning junto con last planner system, es que se llevaron a cabo 53 cortes y por ende 53 informes de avance y control de obra en cada una de las diferentes áreas, siendo así que el tamaño de la población sería igual a 53 x 4 = 212 informes (N=212).

Por otro lado, tomando en consideración la fórmula propuesta por Murray y Larry (2005) para calcular el tamaño de la muestra cuando se conoce el tamaño de la población es:

$$
n=\frac{Z_{\alpha}^2Npq}{e^2(N-1)+Z_{\alpha}^2pq}
$$

Donde:

n = Tamaño de la muestra

N = Tamaño de la población = 212

p = Nivel de confianza ó exactitud (1 - α) =  $95\%$ 

q = Nivel de significancia ( $\alpha$ ) = 5%

 $e =$  Margen de error ó desviación estándar (no necesariamente igual a q) =  $5\%$ 

 $Z\alpha$  = Considerando que la variable sigue una distribución normal, es el valor del estadístico Z (1,0) cuya probabilidad acumulada por debajo del mismo es igual al nivel de significancia (q ό α) = 1.96

Aplicando la fórmula:

$$
n = \frac{1.96^{2}(212)(0.95)(0.05)}{0.05^{2}(211) + 1.96^{2}(0.95)(0.05)}
$$

$$
n = \frac{38.68}{0.71} = 64.47 \approx 64
$$

Se llevó a cabo un muestreo estratificado y aleatorio para seleccionar 64 informes de avance tomando en cuenta las siguientes consideraciones:

El terreno en el que se construyó el PAD de lixiviación ha sido dividido en 4 áreas.

Dentro de cada una de estos frentes o bloques se lleva a cabo las siguientes (04) etapas que marcan las dependencias obligatorias del proyecto en estudio como se muestra en la figura 33.

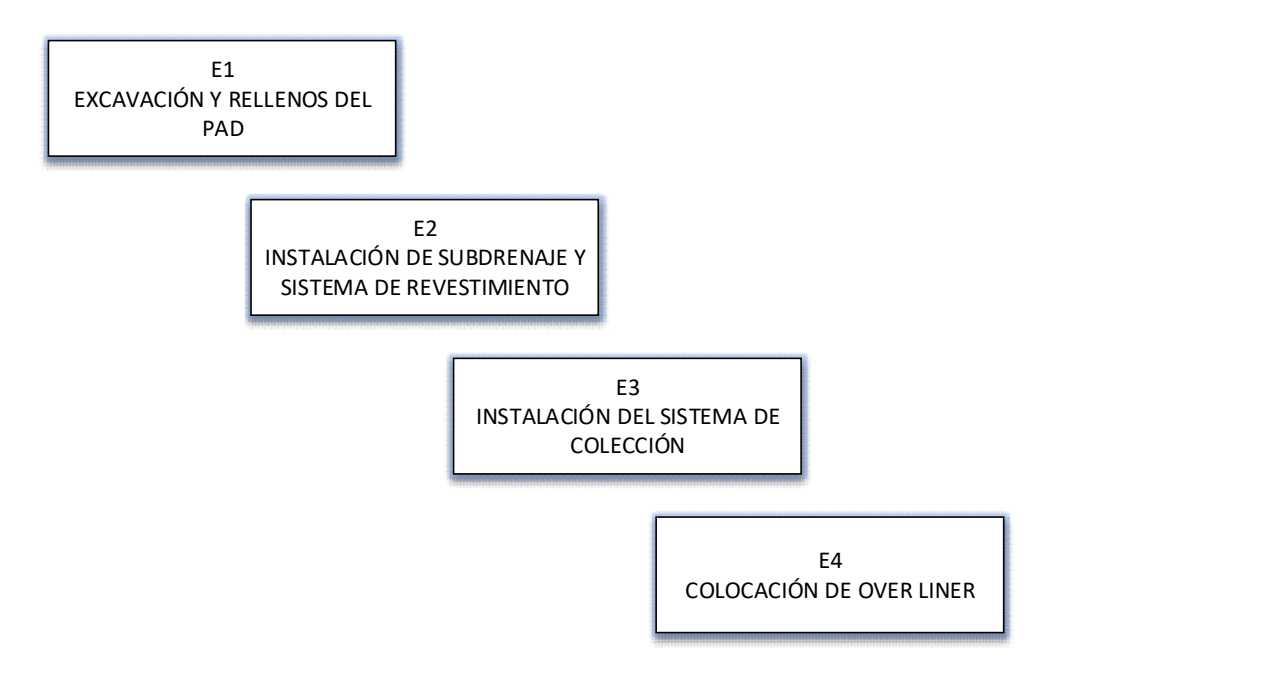

## Figura 33. Etapas del proyecto

Se aplicaron cuatro tratamientos y cuatro réplicas a cada unidad de investigación.

 Consecuentemente el tamaño de la muestra sería igual a 64 (n=64) estratificado de la manera como se muestra en la tabla 10.

#### Tabla 10

| <b>Tratamientos</b><br>Area | A              | B              |                |                |
|-----------------------------|----------------|----------------|----------------|----------------|
|                             | E1: 4 réplicas | E2: 4 réplicas | E3: 4 réplicas | E4: 4 réplicas |
|                             | E2: 4 réplicas | E1: 4 réplicas | E4: 4 réplicas | E3: 4 réplicas |
| 3                           | E4: 4 réplicas | E3: 4 réplica  | E1: 4 réplicas | E2: 4 réplicas |
| 4                           |                |                |                |                |
|                             | E3: 4 réplicas | E4: 4 réplicas | E2: 4 réplicas | E1: 4 réplicas |

Tratamientos por Área y Etapa
Todo esto teniendo como supuesto que el trabajo es homogéneo en las cuatro áreas y en las cuatro etapas.

Las unidades de investigación son las diferentes etapas de una determinada área.

Considerando que el tamaño de muestra nos dio un valor de n=64 y por otro lado el experimento nos arrojó un total de 16 unidades de investigación, haciendo una división simple  $64/16 = 4$  es que se aplicó 4 réplicas o repeticiones, en otras palabras, se aplicó 4 veces el tratamiento seleccionado a cada unidad de investigación, y se colocó en la tabla de resultados el valor promedio alcanzado en la productividad.

Los bloques son las áreas de terreno que tiene el proyecto sin considerar la etapa del proyecto.

Los tratamientos son 4 (A, B, C y D) considerando ninguno como grupo de control, EV, ES y EV&ES.

La unidad de análisis es el caso estudio es decir el proyecto PAD de lixiviación como un todo.

Para medir el nivel de conocimiento respecto a las técnicas de control de proyecto como EVM y ESM que tenían los profesionales a cargo del proyecto se trabajó con una muestra igual a la totalidad de la población, la misma que estuvo constituida por 22 profesionales de las diferentes disciplinas entre gerente de proyecto, residente de proyecto, supervisores, que asumían roles de planificadores y controladores.

#### 3.2 Técnicas e instrumentos de recolección de datos

Se presentan los siguientes documentos para la etapa de recolección de datos:

a. Cuestionarios de obra y de empresa: Para contextualizar la información a recolectar se considera de suma importancia la elaboración de cuestionarios relativos a la obra y a la empresa, a través de los cuales se obtendría información de carácter cualitativo que caracterizaría a la obra, empresa y servicios ejecutados.

El objetivo del cuestionario relativo a la obra fue conseguir información relativa al proyecto, características de la construcción, proceso constructivo y gestión de la obra. Esta información será de suma importancia para clasificar las obras de acuerdo a su tipología y poder comparar los indicadores obtenidos, además de brindar un panorama global acerca del tipo de gestión de la obra.

Por otro lado, el objetivo del cuestionario relativo a la empresa es obtener información general de la empresa con relación al tamaño, monto facturado, antigüedad, tipo de obras ejecutadas, tecnología usada en las obras, etc. Esta información será útil para clasificar a las empresas y comparar apropiadamente los indicadores que se obtengan.

- b. Formato explicativo: Este documento contendrá información acerca del objetivo del indicador, expresión de cálculo, información necesaria para el cálculo, unidad utilizada, alcances y responsable de la medición. La idea es que este documento explique de forma clara cómo se debe realizar la recolección y análisis de datos.
- c. Formato de gabinete: Este formato se usará para organizar la información recolectada en campo y realizar el cálculo del indicador.

d. Fichas de campo: Este formato se usará para recolectar la información que posteriormente será procesada y analizada en los formatos de gabinete. Cada ficha tiene una estructura particular, ya que la información a ser recolectada está en función al servicio que se desea evaluar.

Los instrumentos de recolección de datos se presentan al final del presente documento.

#### 3.3 Técnicas de procesamiento y análisis de datos

Se trabajó mediante la técnica de diseño por bloques completamente aleatorizado (DBCA), a través de la asignación de unidades experimentales a bloques y en forma aleatoria los tratamientos, comprendiendo la descomposición de la variable mediante la tabla ANOVA.

#### 3.3.1 Introducción.

Inicialmente hemos considerado que las unidades experimentales se asignan aleatoriamente a los tratamientos, esto sucede cuando consideramos que las unidades experimentales son homogéneas o muy similares entre sí, para lo cual se utiliza el diseño completamente aleatorizado (DCA) (Kuel, 2001).

El proyecto planta de lixiviación está interesada en maximizar la productividad (rendimiento de los recursos), se desea comprobar si dicho rendimiento depende de la técnica de control de proyecto utilizado, en este caso, hemos supuesto que el terreno (composición de suelo) es de la misma calidad e igual superficie (unidades experimentables homogéneas) y por lo tanto no inciden en la productividad (rendimiento de los recursos). A disposición se tiene cuatro técnicas de control de proyecto. La dirección del proyecto que emplea estas cuatro técnicas desea comprobar si estos tienen efectos diferentes sobre la productividad (rendimiento de los recursos).

Se puede realizar un diseño completamente aleatorizado (DCA) como se muestra en la figura 34.

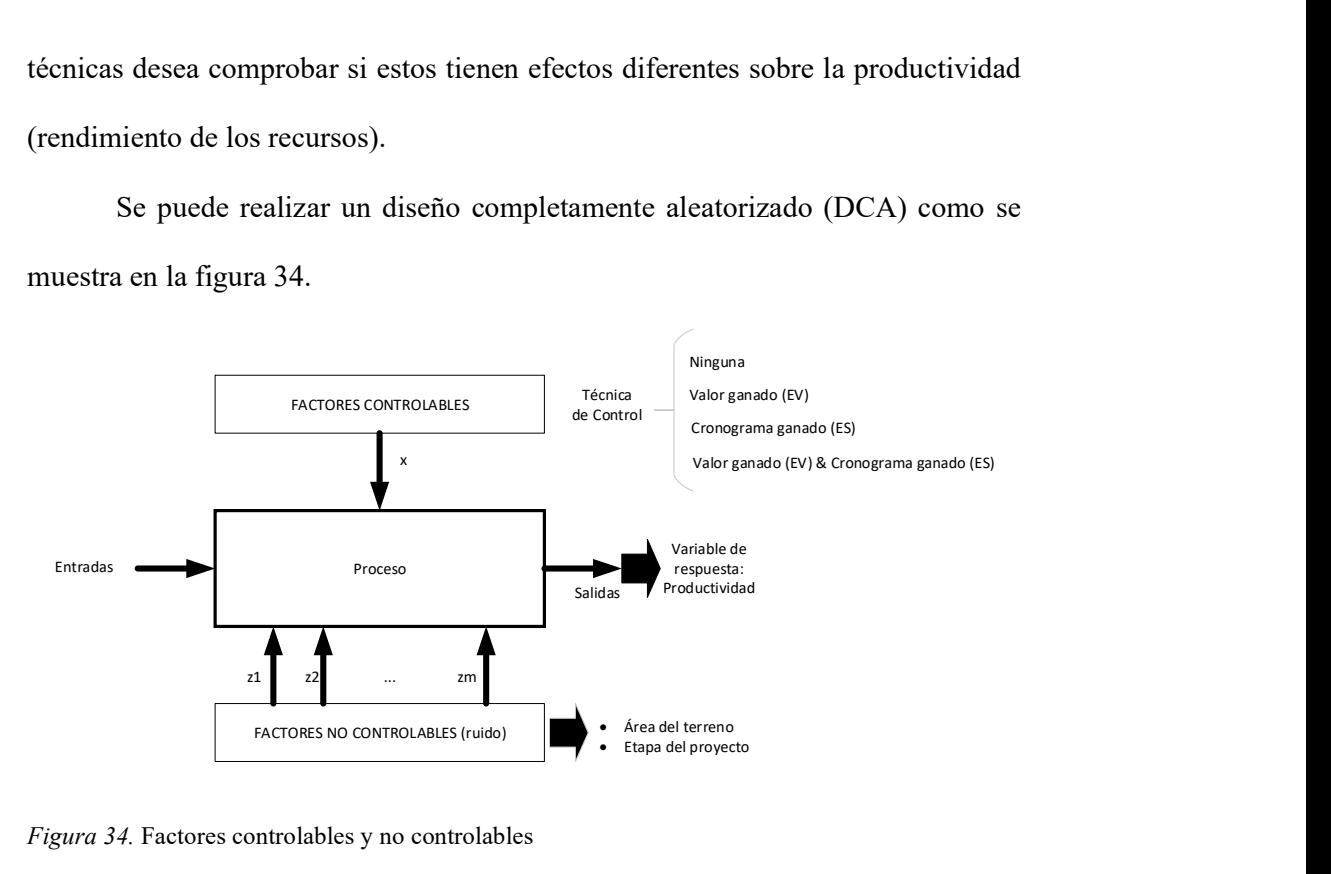

Figura 34. Factores controlables y no controlables

Se puede realizar un diseño completamente aleatorizado (DCA) y presentar los resultados del análisis de varianza en una tabla ANOVA.

A través del análisis de varianza, se puede concluir si existen o no diferencias significativas en al menos un par de tratamientos (técnicas de control) sobre la productividad (rendimiento de recursos) (Montgomery, 2004).

Sin embargo, puede suceder que la calidad de los terrenos (composición de suelo) sean distintos, ello conllevaría a que tengamos unidades experimentales heterogéneas y contribuyan a la variabilidad observada en la productividad (rendimiento de los recursos).

Si en esta situación se utiliza un diseño completamente aleatorizado (DCA), las diferencias entre los rendimientos de dos unidades experimentales sometidas a distintos tratamientos, no podríamos saber si estas diferencias se deben a una diferencia real entre los efectos de los tratamientos o a la heterogeneidad de dichas unidades (Gutiérrez y De la Vara, 2008).

En la figura 35 se presenta el diseño conceptual de bloques a tratamientos llevado a cabo en el presente estudio.

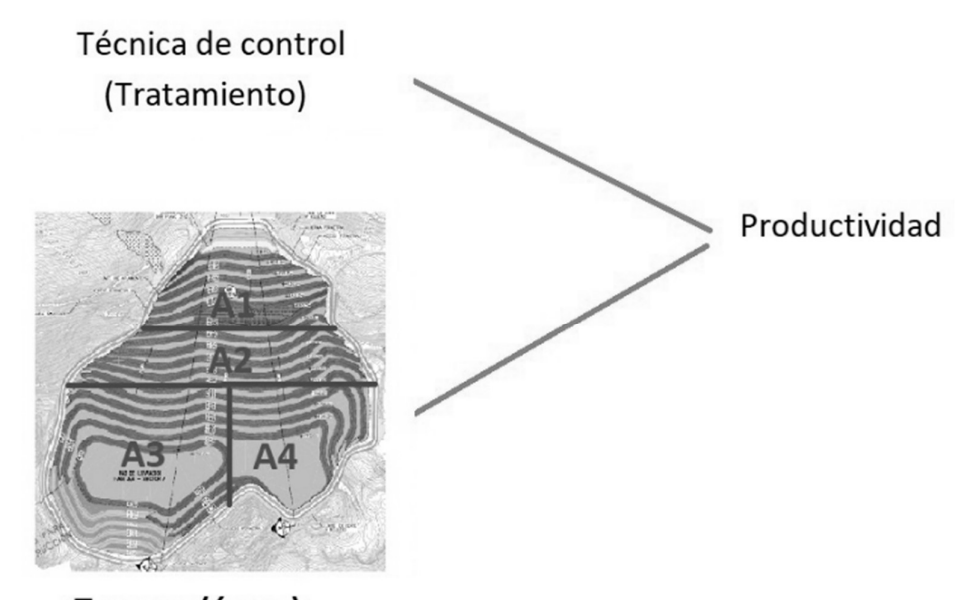

Terreno (áreas) Figura 35. Diseño conceptual de bloques a tratamientos

#### 3.3.2 En un diseño, el error experimental se debe reducir o minimizar

En el caso del error experimental, se debe eliminar la variabilidad producida por las etapas constructivas dentro del terreno. Para ello el experimentador:

Puede formar bloques de terreno de manera que el terreno de cada bloque sea lo más homogéneo posible y los bloques entre sí sean heterogéneos. En esta última situación, cada bloque se divide en etapas constructivas, de ser posible tantas como tratamientos y cada tratamiento se prueba en cada uno de los bloques (Kuel, 2001).

En la figura 36 el diseño conceptual de bloques y etapas llevado a cabo para el presente estudio.

#### **Etapas**

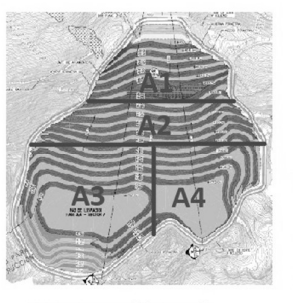

Terreno (áreas) **Bloques** 

Excavación y rellenos del PAD Instalación de subdrenaje y sistema de revestimiento Inatalación del sistema de colección Colocación de over liner

**Tratamientos** 

Figura 36. Diseño conceptual de bloques y etapas

De acuerdo con Gutiérrez y De la Vara (2008), se utilizará un diseño de bloques completamente aleatorizado (DBCA) o simplemente un diseño de bloques aleatorizado (DBA), en la figura 37 presenta la composición de este modelo.

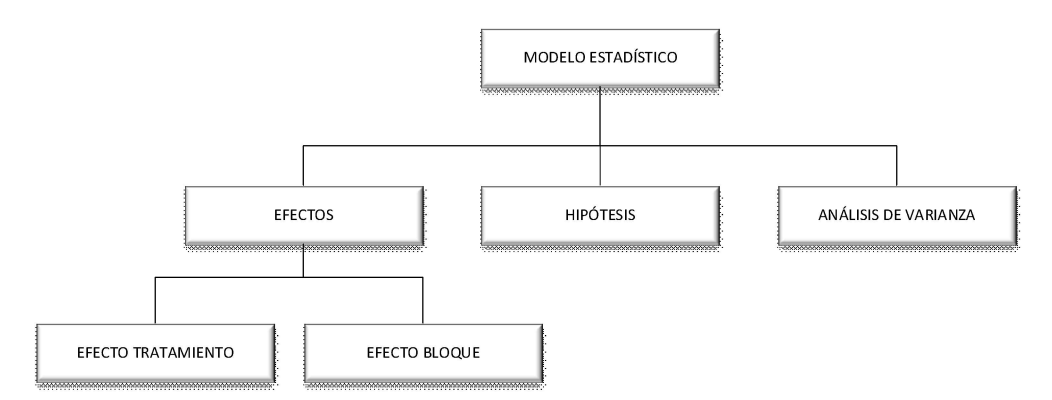

Figura 37. Diseño por bloques aleatorizado (DBA)

#### 3.3.3 Diseño por bloques completamente aleatorizado.

De acuerdo con Montgomery (2004), el DBCA es un diseño en el cual las unidades experimentales no homogéneas son primero agrupadas en forma homogénea (bloques), y los tratamientos son entonces asignados aleatoriamente dentro de los bloques, tal como se muestra en la figura 38.

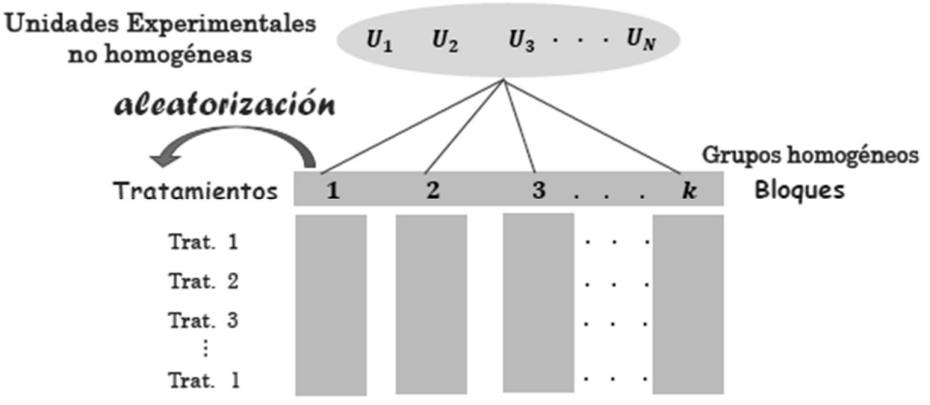

Figura 38. Aleatorización en un DBA

De acuerdo con Douglas C. Montgomery (2004), se muestra el diseño conceptual del Diseño de Bloques Aleatorizado (DBA) en la figura 39.

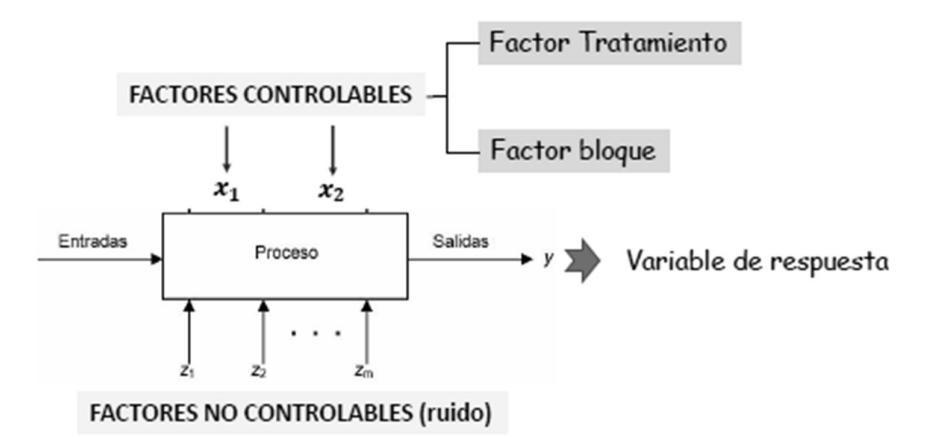

Figura 39. Diseño conceptual de un DBA

Bloques: Grupo de unidades experimentales que son homogéneas (similares) a las

cuales se les aplican los tratamientos

- Características:

Menor variación entre las unidades experimentales dentro de los bloques

Mayor variación entre las unidades experimentales de diferentes bloques.

En la figura 40 se presentan estos conceptos de forma esquemática.

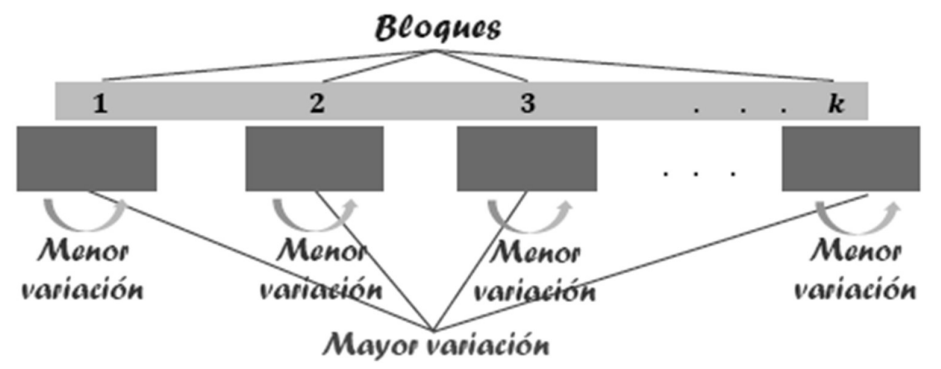

Figura 40. Variabilidad en un DBA

Se habla de un bloque completo y balanceado cuando todos los tratamientos involucrados en el experimento aparecen en el bloque el mismo número de veces (usualmente, cada tratamiento aparece una sola vez).

Los factores bloque se incluyen en el experimento, para estudiar de manera adecuada y eficaz el factor de interés (tratamientos). No se incluye en el experimento porque interese analizar su efecto.

En la figura 41 se presentan dos ejemplos de Diseño de Bloques Aleatorizado (DBA).

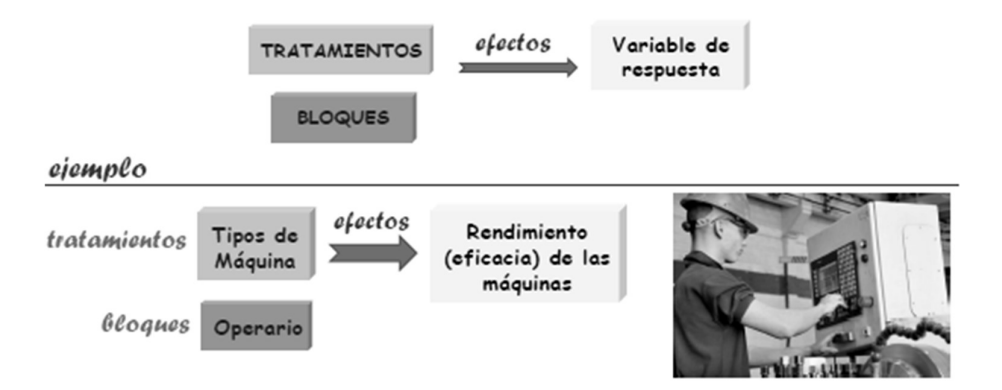

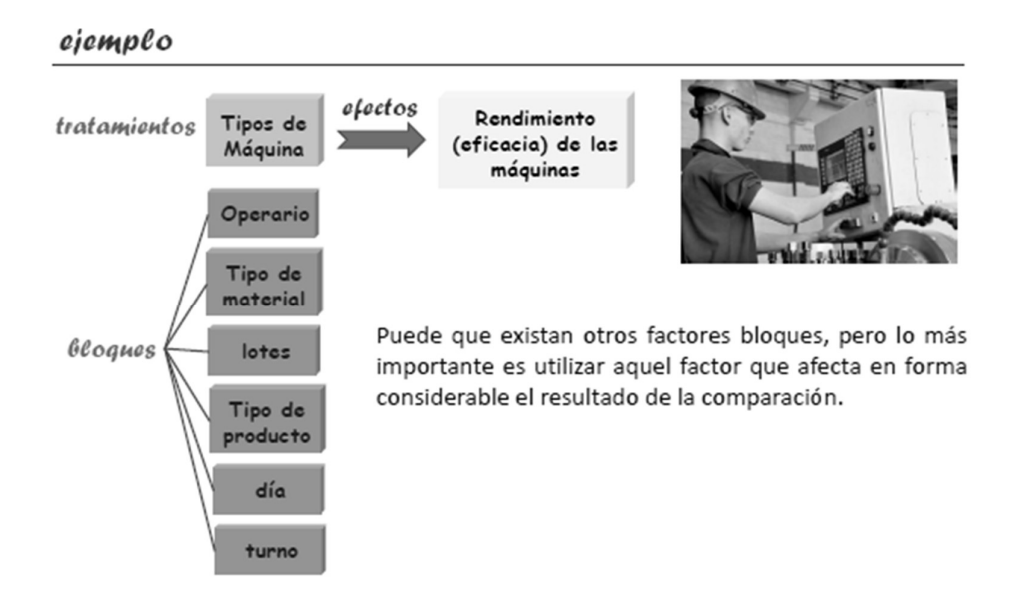

Figura 41. Ejemplos de DBA

Fuente: Montgomery, 2004

- Características:
- a. Las unidades experimentales son heterogéneas
- b. Las unidades homogéneas están agrupadas formando los bloques
- c. En cada bloque se tiene un número de unidades igual al número de tratamientos (bloques completos)
- d. Los tratamientos están distribuidos al azar en cada bloque
- e. El número de repeticiones es igual al número de bloques
- f. La formación de bloques reduce el error experimental eliminando la contribución de fuentes de variación conocidas sobre las unidades experimentales. c. En cada bloque se tiene un número de unidades igual al número de tratamientos<br>
(bloques completos)<br>
d. Los tratamientos están distribuidos al azar en cada bloque<br>
e. El número de repeticiones es igual al número de bl

#### 3.3.4 Modelo aditivo lineal (respuesta media de los tratamientos).

El modelo aditivo lineal para el DBCA es:

Donde:

yij: Es la observación de la j-ésima unidad experimental aplicando el i-ésimo tratamiento.

µi: Es la media de las observaciones (valores) producto de aplicar el i-ésimo tratamiento.

µj: Es la media de las observaciones (valores) producto de aplicar el j-ésimo bloque.

 $\epsilon_{ij}$ : Error experimental que presenta la unidad experimental  $\mu_{ij}$ 

ƪ: Número de tratamientos

κ: Número de bloques

Las respuestas medias de cada tratamiento  $\mu_i$  con respecto a la respuesta media total  $\mu$  se puede observar en la figura 42.

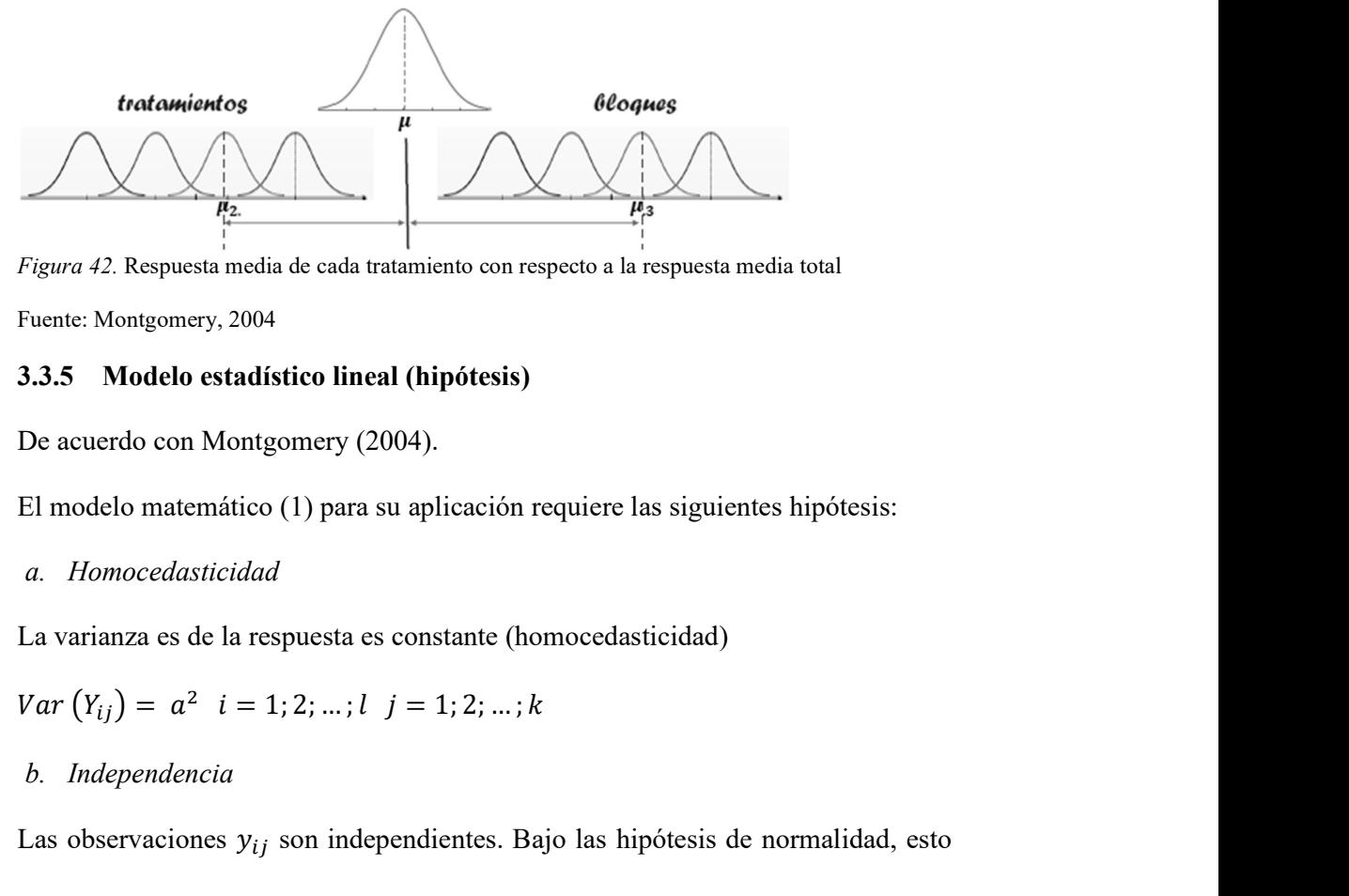

Figura 42. Respuesta media de cada tratamiento con respecto a la respuesta media total

Fuente: Montgomery, 2004

#### 3.3.5 Modelo estadístico lineal (hipótesis)

De acuerdo con Montgomery (2004).

El modelo matemático (1) para su aplicación requiere las siguientes hipótesis:

a. Homocedasticidad

La varianza es de la respuesta es constante (homocedasticidad)

$$
Var(Y_{ij}) = a^2 \quad i = 1; 2; \dots; l \quad j = 1; 2; \dots; k
$$

#### b. Independencia

Las observaciones  $y_{ij}$  son independientes. Bajo las hipótesis de normalidad, esto equivale a que:

$$
Cov(Y_{ij}; Y_{rs}) = 0 \qquad i \neq r \neq 0 \, j \neq s
$$

c. Normalidad

La distribución de la respuesta es normal.

$$
Y_{ij} \sim N(\mu_i + \mu_j - \mu; \sigma^2)
$$
  $i = 1, 2, ..., l$   $j = 1, 2, ..., k$ 

Los errores aleatorios  $e_{ij}$  en el modelo matemático (1) para su aplicación

requiere las siguientes hipótesis:

d. Homocedasticidad

La varianza es de la respuesta es constante (homocedasticidad),

$$
Var\left(\varepsilon_{ij}\right) = \sigma^2 \quad i = 1; 2; \ldots; l \quad j = 1; 2; \ldots; k
$$

e. Independencia

Los errores aleatorios  $e_{ij}$  son independientes (incorrelacionados)

$$
Cov\left(\varepsilon_{ij};\ \varepsilon_{rs}\right)=0\qquad i\neq r\quad o\ \neq j\neq s
$$

f. Normalidad

Normalidad de los errores aleatorios

 $\varepsilon_{ij} \sim N(0; \sigma^2)$  $i = 1; 2; \dots; l \qquad j = 1; 2; \dots; k$ 

En la figura 43 se presenta las fuentes de variabilidad del diseño por bloques

completamente aleatorizado (DBCA).

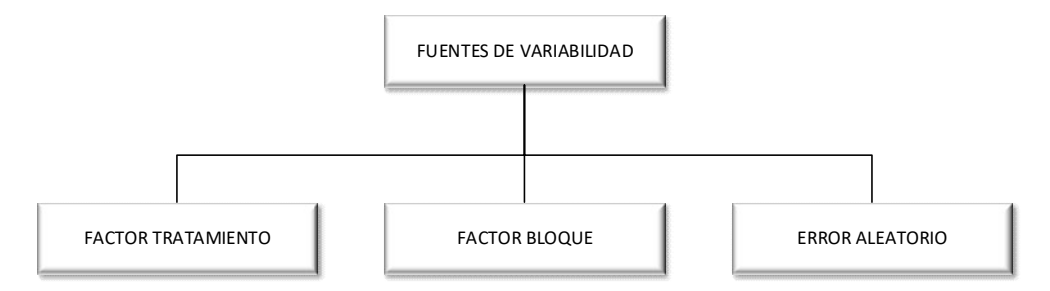

Figura 43. Fuentes de variabilidad

Fuente: Montgomery, 2004

En la figura 44 se presenta los efectos de los tratamientos y bloques en el modelo estadístico lineal

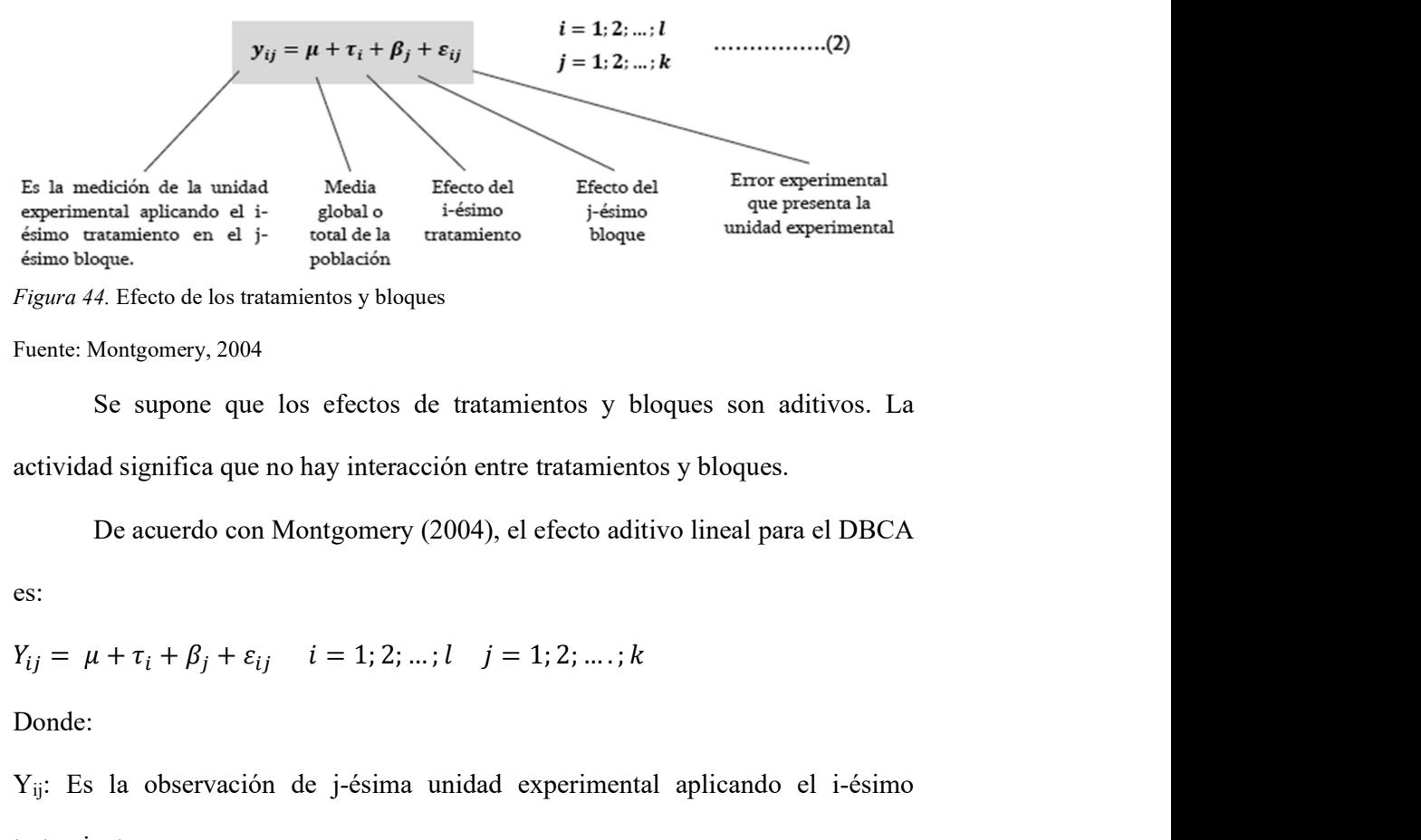

Figura 44. Efecto de los tratamientos y bloques

Fuente: Montgomery, 2004

Se supone que los efectos de tratamientos y bloques son aditivos. La actividad significa que no hay interacción entre tratamientos y bloques. Եi: Efecto del i-ésimo tratamiento, se debe verificar la relación: <sup>∑</sup> = 0 Se supone que los efectos de tratamientos y bloques son aditivos. La<br>actividad significa que no hay interacción entre tratamientos y bloques.<br>
De acuerdo con Montgomery (2004), el efecto aditivo lineal para el DBCA<br>
es:<br>

De acuerdo con Montgomery (2004), el efecto aditivo lineal para el DBCA

es:

$$
Y_{ii} = \mu + \tau_i + \beta_i + \varepsilon_{ii}
$$
  $i = 1, 2, ..., l$   $j = 1, 2, ..., k$ 

Donde:

Yij: Es la observación de j-ésima unidad experimental aplicando el i-ésimo tratamiento

 $\mathbf{b}_i$ : Efecto del i-ésimo tratamiento, se debe verificar la relación:  $\sum_{i=1}^{l} \tau_i = 0$ 

B<sub>j</sub>: Efecto de j-ésimo bloque. Se debe verificar la relación:  $\sum_{j=1}^{k} \beta_j = 0$ 

 $\epsilon_{ij}$ : Error experimental que presenta la unidad experimental

Los efectos de cada tratamiento y bloque se pueden observar en la figura 45.

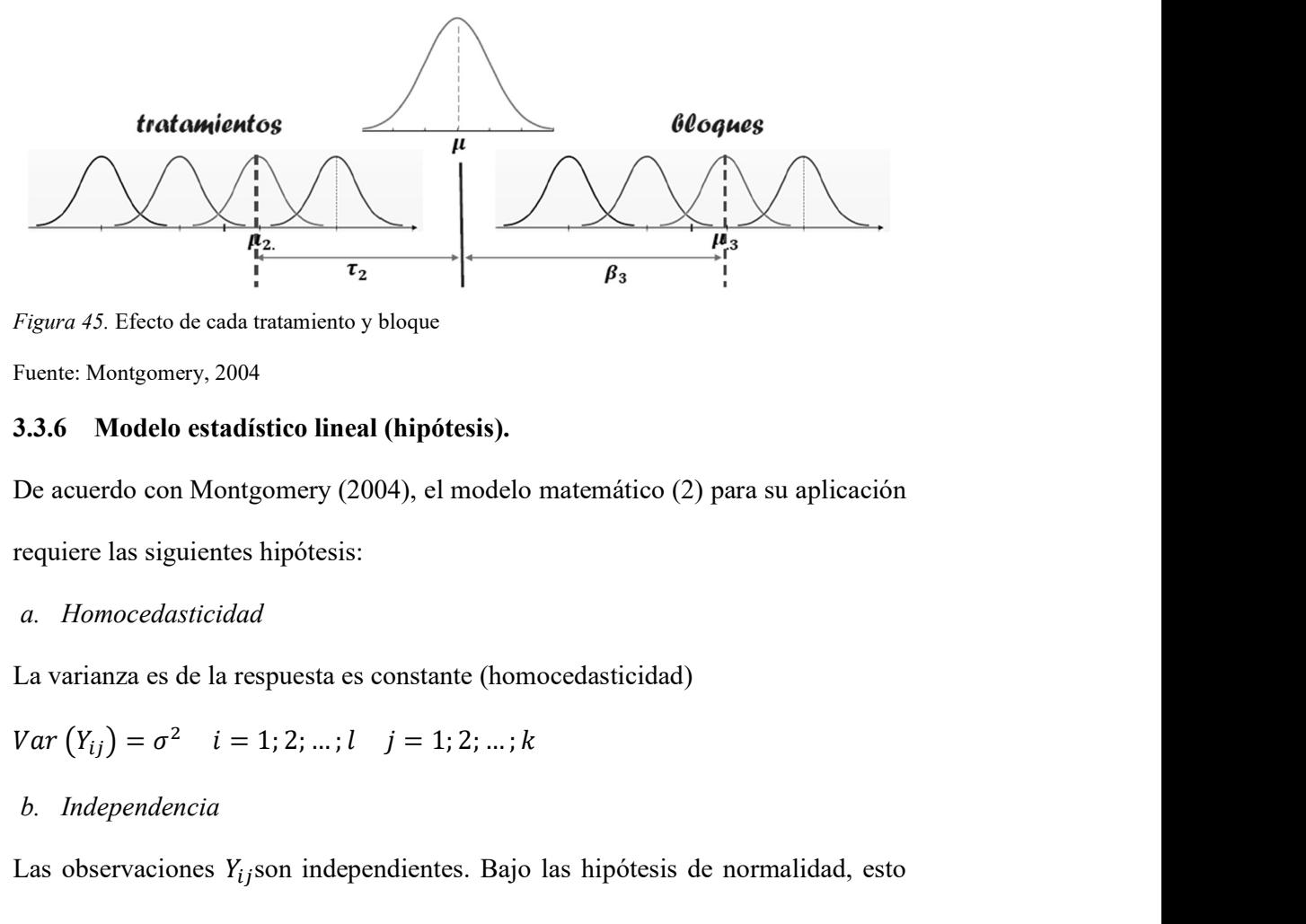

Figura 45. Efecto de cada tratamiento y bloque

Fuente: Montgomery, 2004

#### 3.3.6 Modelo estadístico lineal (hipótesis).

De acuerdo con Montgomery (2004), el modelo matemático (2) para su aplicación

requiere las siguientes hipótesis:

a. Homocedasticidad

La varianza es de la respuesta es constante (homocedasticidad)

$$
Var(Y_{ii}) = \sigma^2
$$
  $i = 1, 2, ..., l$   $j = 1, 2, ..., k$ 

b. Independencia

Las observaciones  $Y_{ij}$ son independientes. Bajo las hipótesis de normalidad, esto equivale a que: **3.3.6** Modelo estadístico lineal (hipótesis).<br>
De acuerdo con Montgomery (2004), el modelo matemático (2) para su aplicación<br>
requiere las siguientes hipótesis:<br> *a. Homocedasticidad*<br>
La varianza es de la respuesta es c *a. Homocedasticidad*<br>
La varianza es de la respuesta es constante (homocedasticidad)<br>
Var  $(Y_{ij}) = \sigma^2$  *i* = 1; 2; ...; *l j* = 1; 2; ...; *k*<br> *b. Independencia*<br>
Las observaciones  $Y_{ij}$ son independientes. Bajo las hi puesta es constante (homocedasticidad)<br>
1; 2; ...;  $l \quad j = 1; 2; ...; k$ <br>
son independientes. Bajo las hipótesis de normalidad, esto<br>  $i \neq r \neq 0 \neq j \neq s$ <br>
spuesta es normal<br>  $i = 1; 2; ...; l \quad j = 1; 2; ...; k$ <br> *ámetros*<br>
delo se esti

$$
Cov(Y_{ij}; Y_{rs}) = 0 \qquad i \neq r \neq 0 \neq j \neq s
$$

c. Normalidad

La distribución de la respuesta es normal

$$
Y_{ij} \sim N(\tau_i + \beta_i + \mu; \sigma^2
$$
   
  $i = 1; 2; ...; l \quad j = 1; 2; ...; k$ 

#### d. Estimación de parámetros

Los parámetros del modelo se estiman por el método de máxima-verosimilitud que bajo la hipótesis de normalidad es equivalente a obtenerlos por el método de mínimos cuadrados.

#### 3.3.7 Método de máxima verosimilitud.

De acuerdo con Douglas C. Montgomery (2004), consiste en seleccionar el valor del parámetro  $\theta$  que maximiza la probabilidad de que ocurra el resultado experimental (aparición de los valores observados) x, es decir: **a de máxima verosimilitud.**<br>
1 Douglas C. Montgomery (2004), consiste en seleccionar el valor<br>  $\theta$  que maximiza la probabilidad de que ocurra el resultado<br>
parición de los valores observados) x, es decir:<br>  $\frac{(\theta|\underline{x})}{\partial$ seleccionar el valor<br>
curra el resultado 3.3.7 Método de máxima verosimilitud.<br>
De acuerdo con Douglas C. Montgomery (2004), consiste en seleccionar el va<br>
del parámetro  $\theta$  que maximiza la probabilidad de que ocurra el resulta<br>
experimental (aparición de los v

Resolvemos  $\frac{\partial L(\theta|\underline{x})}{\partial \theta} = 0$  para hallar  $\hat{\theta}$  y comprobamos  $\frac{\partial L(\theta|\underline{x})}{\partial \theta^2}\Big|_{\theta=\tilde{\theta}} < 0$ , entonces

De acuerdo con Montgomery (2004), se define la función de verosimilitud como la **3.3.7** Método de máxima verosimilitud.<br>
De acuerdo con Douglas C. Montgomery (2004), consiste en seleccionar el valor<br>
del parámetro θ que maximiza la probabilidad de que ocurra el resultado<br>
experimental (aparición de 3.3.7 Método de máxima verosimilitud.<br>
De acuerdo con Douglas C. Montgomery (2004), consiste en seleccionar el valor<br>
del parámetro  $\theta$  que maximiza la probabilidad de que ocurra el resultado<br>
experimental (aparición de

$$
L(x_1; \ldots; x_n; \theta) = f(X_1; \theta) \ldots f(X_n; \theta) \quad \ldots \ldots \ldots \ldots \ldots \ldots (3)
$$

De la hipótesis de normalidad se sigue que  $Y_{ij}$  tiene distribución normal, es decir

$$
Y_{ij} \sim N(\tau_i + \beta_j + \mu; \sigma^2) \qquad i = 1, 2, \dots, l \quad j = 1, 2, \dots, k \quad \dots \dots \dots \dots \dots (4)
$$

Entonces, la función de densidad es

$$
f(y_{ij}) = \frac{1}{\sqrt{2\pi\sigma^2}} e^{-\frac{1}{2} \frac{(y_{ij} - \tau_i - \beta_j - \mu)^2}{\sigma^2}}
$$
............(5)

La función de verosimilitud es

$$
L(\mu; \tau_1; \tau_2; ..., \tau_l; \beta_1; \beta_2; ...; \beta_k; \sigma^2) = f(\mathbf{y}_{1j}) \cdot \cdot \cdot \cdot f(\mathbf{y}_{1j}) \cdot \cdot \cdot \cdot f(\mathbf{y}_{i1}) \cdot \cdot \cdot \cdot f(\mathbf{y}_{ij})
$$
\n
$$
l \text{ veces}
$$
\n
$$
k \text{ veces}
$$

$$
L(\mu; \tau_1; \tau_2; \dots, \tau_l; \beta_1; \beta_2; \dots; \beta_k; \sigma^2) = \prod_{i=1}^l \prod_{j=1}^k \left[ \frac{1}{\sqrt{2\pi\sigma^2}} e^{-\frac{1}{2} \frac{(y_{ij} - \tau_i - \beta_j - \mu)^2}{\sigma^2}} \right]
$$
  
=  $(2\pi\sigma^2)^{-n/2} \prod_{i=1}^l \prod_{j=1}^k e^{-\frac{1}{2} \frac{(y_{ij} - \tau_i - \beta_j - \mu)^2}{\sigma^2}}$  .........(6)

Denotamos

$$
L(\mu; \tau; \boldsymbol{\beta}; \sigma^2) = L(\mu; \tau_1; \tau_2; \dots, \tau_l; \beta_1; \beta_2; \dots; \beta_k; \sigma^2)
$$

Para maximizar la función de verosimilitud, utilizamos el logaritmo natural de la función de máxima verosimilitud.

Para obtener el máximo de la función ln [(, , , ଶ ଵ; ଵ; … ; ; ଵ; ଶ; … ; ; ; ଶ y se igualan a cero. De donde se obtiene + + 2

Para obtener el máximo de la función  $\ln[L(\mu, \tau, \beta, \sigma^2)]$ , se deriva respecto a ecuaciones.

$$
l + k + 2 \text{ ecuaciones}
$$
\n
$$
\frac{\partial \ln[L(\mu; \tau; \beta; \sigma^2)]}{\partial \tau_i} = 0 \qquad i = 1, 2; \dots; l
$$
\n
$$
l + k + 2 \text{ ecuaciones}
$$
\n
$$
\frac{\partial \ln[L(\mu; \tau; \beta; \sigma^2)]}{\partial \beta_j} = 0 \qquad j = 1, 2; \dots; k
$$
\n
$$
\frac{\partial \ln[L(\mu; \tau; \beta; \sigma^2)]}{\partial \mu} = 0
$$
\n
$$
\frac{\partial \ln[L(\mu; \tau; \beta; \sigma^2)]}{\partial \sigma^2} = 0
$$
\n
$$
\frac{\partial \left[-\frac{n}{2}\ln(\sigma^2) - \frac{1}{2\sigma^2} \sum_{i=1}^l \sum_{j=1}^k (\gamma_{ij} - \tau_i - \beta_j - \mu)^2\right]}{\partial \tau_i} = 0 \qquad \dots (8)
$$
\n
$$
\frac{\partial \left[-\frac{n}{2}\ln(\sigma^2) - \frac{1}{2\sigma^2} \sum_{i=1}^l \sum_{j=1}^k (\gamma_{ij} - \tau_i - \beta_j - \mu)^2\right]}{\partial \beta_k} = 0 \qquad \dots (9)
$$

$$
\frac{\partial \left[ -\frac{n}{2}ln(\sigma^2) - \frac{1}{2\sigma^2} \sum_{i=1}^l \sum_{j=1}^k (y_{ij} - \tau_i - \beta_j - \mu)^2 \right]}{\partial \mu} = 0 \quad ...(10)
$$

$$
\frac{\partial \left[ -\frac{n}{2}ln(\sigma^2) - \frac{1}{2\sigma^2} \sum_{i=1}^l \sum_{j=1}^k (y_{ij} - \tau_i - \beta_j - \mu)^2 \right]}{\partial \sigma^2} = 0 \quad ...(11)
$$

Desarrollando las ecuaciones de derivadas parciales en (10)

Se obtienen el estimador de la media poblacional

$$
\hat{\mu} = \frac{1}{n} \sum_{i=1}^{l} \sum_{j=1}^{k} y_{ij} = y.
$$
 (12)

Desarrollando las ecuaciones de derivadas parciales en (8) y (9) Se obtienen el estimador de los efectos de tratamientos y bloques

$$
\hat{\tau}_i = \frac{1}{k} \sum_{j=1}^k y_{ij} - \hat{\mu} = \overline{y}_{i} - y. \tag{13}
$$
\n
$$
\hat{\beta}_i = \frac{1}{l} \sum_{i=1}^l y_{ij} - \hat{\mu} = \overline{y}_j - y. \tag{14}
$$

Desarrollando las ecuaciones de derivadas parciales en (11)

Se obtienen el estimador de la varianza poblacional

$$
-\frac{n}{2\sigma^2} + \frac{1}{2(\sigma^2)^2} \sum_{i=1}^{l} \sum_{j=1}^{k} (y_{ij} - \hat{\tau}_i - \hat{\beta}_j - \hat{\mu})^2 = 0
$$

De donde:

$$
\hat{\sigma}^2 = \frac{1}{n} \sum_{i=1}^{l} \sum_{j=1}^{k} (y_{ij} - \hat{\tau}_i - \hat{\beta}_j - \hat{\mu})^2
$$
  

$$
\hat{\sigma}^2 = \frac{1}{n} \sum_{i=1}^{l} \sum_{j=1}^{k} (y_{ij} - (\bar{y}_{i.} - y_{..}) - (\bar{y}_{.j} - y_{..}) - y_{..})^2
$$
  

$$
\hat{\sigma}^2 = \frac{1}{n} \sum_{i=1}^{l} \sum_{j=1}^{k} (y_{ij} - \bar{y}_{i.} - \bar{y}_{.j} - y_{..})^2
$$
.............(15)

#### - Estimaciones de parámetros

\n- *Estimaciones de parámetros*
\n- En el modelo matemático (2) hay 
$$
l + 1
$$
 parámetros a estimar:
\n- $\mathbf{y}_{ij} = \mu + \tau_i + \beta_j + \varepsilon_{ij}$   $i = 1, 2, \ldots, l$   $j = 1, 2, \ldots, n_i$  (2)
\n- Hay  $l + 2 + k$  parámetros a estimar:
\n

Estimaciones de parámetros

\nEn el modelo matemático (2) hay 
$$
l + 1
$$
 parámetros a estimar:

\n
$$
\mathbf{y}_{ij} = \boldsymbol{\mu} + \boldsymbol{\tau}_i + \boldsymbol{\beta}_j + \boldsymbol{\epsilon}_{ij} \quad i = 1; 2; \dots; l \qquad j = 1; 2; \dots; n_i \qquad \dots \qquad (2)
$$
\nHay  $l + 2 + k$  parámetros a estimar:

\n
$$
\begin{bmatrix}\n\tau_1 & \tau_2 & \dots & \tau_i \\
\vdots & \vdots & \ddots & \vdots \\
\downarrow & \vdots & \ddots & \vdots \\
\downarrow & \vdots & \ddots & \vdots \\
\downarrow & \vdots & \ddots & \vdots \\
\downarrow & \vdots & \ddots & \vdots \\
\downarrow & \vdots & \ddots & \vdots \\
\downarrow & \vdots & \ddots & \vdots \\
\downarrow & \vdots & \vdots & \ddots \\
\downarrow & \vdots & \vdots & \ddots \\
\downarrow & \vdots & \vdots & \ddots \\
\downarrow & \vdots & \vdots & \ddots \\
\downarrow & \vdots & \vdots & \ddots \\
\downarrow & \vdots & \vdots & \ddots \\
\downarrow & \vdots & \vdots & \ddots \\
\downarrow & \vdots & \vdots & \ddots \\
\downarrow & \vdots & \vdots & \ddots \\
\downarrow & \vdots & \vdots & \vdots \\
\downarrow & \vdots & \vdots & \ddots \\
\downarrow & \vdots & \vdots & \vdots \\
\downarrow & \vdots & \vdots & \ddots \\
\downarrow & \vdots & \vdots & \vdots \\
\downarrow & \vdots & \vdots & \ddots \\
\downarrow & \vdots & \vdots & \vdots \\
\downarrow & \vdots & \vdots & \vdots \\
\downarrow & \vdots & \vdots & \vdots \\
\downarrow & \vdots & \vdots & \
$$

En la figura 46 se presentan los estimadores de los componentes del modelo lineal (2), los mismos que son:

| Parámetro | Estimator      |                                                                                                    |                                                                                                    |
|-----------|----------------|----------------------------------------------------------------------------------------------------|----------------------------------------------------------------------------------------------------|
| $\tau_i$  | $\hat{\tau}_i$ | $\hat{\tau}_i = \frac{1}{k} \sum_{j=1}^k y_{ij} - \hat{\mu} = \overline{y}_{i,} - y, \quad \hat{\beta}_i = \frac{1}{l} \sum_{i=1}^l y_{ij} - \hat{\mu} = \overline{y}_j - y,$ |                                                                                                    |
| $\beta_j$ | $\hat{\mu}$    | $\hat{\mu}$                                                                                                    | $\hat{\mu} = \frac{1}{n} \sum_{i=1}^l \sum_{j=1}^k y_{ij} = y, \quad \hat{\sigma}^2 = \frac{1}{n} \sum_{i=1}^l \sum_{j=1}^k (y_{ij} - \overline{y}_{i,} - \overline{y}_{j} - y_{i})^2$ |

Figura 46. Estimadores de los componentes del modelo lineal

Fuente: Montgomery, 2004

- Estimación de la varianza total  $(\sigma^2)$  $2<sub>1</sub>$ ) and the set of  $\overline{\phantom{a}}$ 

De acuerdo con Montgomery (2004).

Residuos:

El cualquier modelo estadístico, se denomina residuo a la diferencia entre

los valores observado  $y_{ij}$  y el valor previsto para el modelo  $\hat{y}_{ij}$ . Esto es,

$$
e_{ij} = y_{ij} - \hat{y}_{ij} \qquad i = 1, 2, ..., l \qquad j = 1, 2; ..., k \qquad (16)
$$
  

$$
y_{ij} = \mu + \tau_i + \beta_j + \varepsilon_{ij} \qquad e_{ij} = y_{ij} - \bar{y}_{i.} = y_{ij} - \hat{\mu} - \hat{\tau}_i - \hat{\beta}_i - \hat{\varepsilon}_{ij}
$$
  

$$
\hat{y}_{ij} = \hat{\mu} + \hat{\tau}_i + \hat{\beta}_i + \hat{\varepsilon}_{ij} \qquad e_{ij} = y_{ij} - \bar{y}_{i.} = y_{ij} - y_{-} - (\bar{y}_{i.} - y_{-}) - (\bar{y}_{.j} - y_{-}) - 0
$$
  

$$
e_{ij} = y_{ij} - \bar{y}_{i.} = y_{ij} - \bar{y}_{i.} - \bar{y}_{.j} - y_{-}
$$

Luego, el residuo es

$$
e_{ij} = y_{ij} - \bar{y}_{i.} - \bar{y}_{.j} - y_{..} \qquad i = 1; 2; ...; l \qquad j = 1; 2; ...; k \quad \dots \dots \dots (17)
$$

Por lo tanto, el estimador de máxima verosimilitud (15) de la varianza poblacional, se puede escribir como con  $(17)$ <br>
con  $n_i - 1$  grados de

$$
\hat{\sigma}^2 = \frac{1}{n} \sum_{i=1}^l \sum_{j=1}^k (e_{ij})^2
$$
 (18)

Se distribuye según una distribución chi cuadrado  $\Lambda^2$ con  $n_i - 1$  grados de libertad.

Se verifica:

$$
\frac{n\hat{\sigma}^2}{\sigma^2} = \frac{1}{\sigma^2} \sum_{i=1}^l \sum_{j=1}^k \left(\mathbf{e}_{ij}\right)^2 \sim \chi^2_{(l-1)(k-1)} \qquad \qquad \ldots \ldots \ldots \ldots \ldots \ldots (19)
$$

Puesto que la esperanza matemática de una distribución  $\Lambda^2$  coincide con sus grados de libertad, se concluye que.

$$
E\left(\frac{n\widehat{\sigma}^2}{\sigma^2}\right) = (l-1)(k-1)
$$

De donde

$$
E(\hat{\boldsymbol{\sigma}}^2) = \frac{(l-1)(k-1)}{n} \boldsymbol{\sigma}^2 \qquad \qquad \ldots \ldots \ldots \ldots (20)
$$

A partir de este resultado se construye un estimador centrado simplemente considerando

$$
\tilde{\tilde{\sigma}}^2 = \frac{n}{(l-1)(k-1)}\, \hat{\sigma}^2
$$

Por tanto

$$
\tilde{\sigma}^2 = \frac{n}{(l-1)(k-1)} \left( \frac{1}{n} \sum_{i=1}^l \sum_{j=1}^k (e_{ij})^2 \right)
$$
  
\n
$$
\tilde{\sigma}^2 = \frac{1}{(l-1)(k-1)} \sum_{i=1}^l \sum_{j=1}^k (e_{ij})^2
$$
  
\nSe puede comprobar  
\n
$$
E(\tilde{\sigma}^2) = \sigma^2 \quad \text{si} \quad \tilde{\sigma}^2 = \frac{1}{(l-1)(k-1)} \sum_{i=1}^l \sum_{j=1}^k (y_{ij} - \bar{y}_{i.} - \bar{y}_{.j} - y_{..})^2
$$
  
\n- *Estimación de parámetros*  
\nEn el modelo matemático (1) hay  $l + k + 1$  parámetros a estimar:  
\n
$$
\mu_1; \mu_2; \dots; \mu_k; \mu_{.1}; \mu_{.2}; \dots; \mu_k, \mu, \sigma^2
$$
  
\nEn el modelo matemático (2) hay  $l + k + 1$  parámetros a estimar:

Se puede comprobar

$$
\hat{\sigma}^2 = \frac{1}{(l-1)(k-1)} \left( \frac{1}{n} \sum_{i=1}^{k} \sum_{j=1}^{k} (e_{ij}) \right)
$$
  
\n
$$
\hat{\sigma}^2 = \frac{1}{(l-1)(k-1)} \sum_{i=1}^{l} \sum_{j=1}^{k} (e_{ij})^2
$$
  
\n
$$
E(\tilde{\sigma}^2) = \sigma^2 \quad \text{si} \quad \hat{\sigma}^2 = \frac{1}{(l-1)(k-1)} \sum_{i=1}^{l} \sum_{j=1}^{k} (y_{ij} - \bar{y}_{i.} - \bar{y}_{.j} - y_{..})^2
$$
  
\n- Estimación de parámetros  
\nEn el modelo matemático (1) hay  $l + k + 1$  parámetros a estimar:  
\n
$$
\mu_1; \mu_2; \dots; \mu_l; \mu_{.1}; \mu_{.2}; \dots; \mu_k, \mu, \sigma^2
$$
  
\nEn el modelo matemático (2) hay  $l + k + 1$  parámetros a estimar:  
\n
$$
\tau_1; \tau_2; \dots, \tau_l; \beta_1; \beta_2; \dots; \beta_k; \mu \text{ y } \sigma^2
$$
  
\nLos parámetros del modelo se estiman por el método de máxima-

- Estimación de parámetros

$$
\tau_1; \tau_2; \ldots, \tau_l; \beta_1; \beta_2; \ldots; \beta_k; \mu \, \gamma \, \sigma^2
$$

Los parámetros del modelo se estiman por el método de máximaverosimilitud que bajo la hipótesis de normalidad es equivalente a obtenerlos por el método de mínimos cuadrados.

En la figura 47 se presenta los estimadores de los componentes del modelo

lineal.

| Parámetro              | Estimador                                                                     |
|------------------------|-------------------------------------------------------------------------------|
| μ                      | Media general, Y                                                              |
| T,                     | Diferencia: $\overline{Y}_L - \overline{Y}$                                   |
| ß,                     | Diferencia: $\overline{Y}_{.f} - Y$                                           |
| $\varepsilon_{\rm ii}$ | Diferencia: $Y_{ij} - (\overline{Y}_{i.} + \overline{Y}_{.j} - \overline{Y})$ |

Figura 47. Estimadores de los componentes del modelo lineal

Fuente: Montgomery, 2004

En la figura 48 se presenta la descomposición de la variabilidad del diseño por bloques completamente aleatorizado (DBCA).

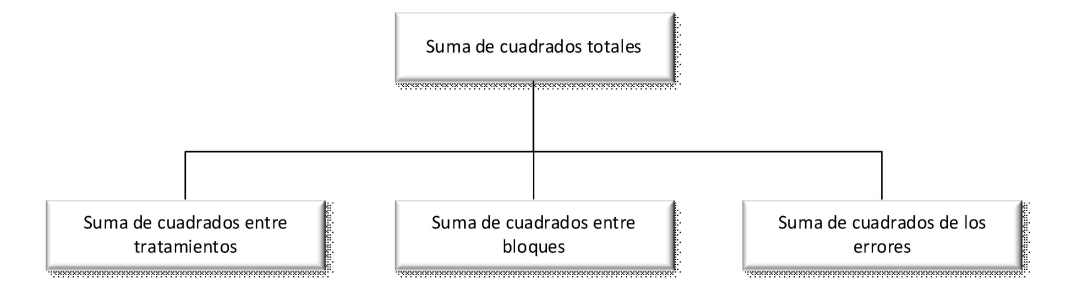

Figura 48. Descomposición de la variabilidad en un DBCA

Fuente: Montgomery, 2004

- Descomposición de la variabilidad

De acuerdo con Montgomery (2004), en los diseños en bloques aleatorizados también se emplea esta técnica y para ello consideramos la siguiente identidad:

$$
y_{ij} = \bar{y}_{..} + (\bar{y}_{i.} - \bar{y}_{..}) + (\bar{y}_{.j} - \bar{y}_{..}) + (y_{ij} - \bar{y}_{i.} - \bar{y}_{.j} + \bar{y}_{..})
$$

$$
\begin{split} \sum_{i=1}^{l}\sum_{j=1}^{k}(y_{ij}-\overline{y}_{..})^{2} &= \sum_{i=1}^{l}\sum_{j=1}^{k}\Big((\overline{y}_{i.}-\overline{y}_{..})+(\overline{y}_{j}-\overline{y}_{..})+(y_{ij}-\overline{y}_{i.}-\overline{y}_{j}+\overline{y}_{..})\Big)^{2}\\ &\sum_{i=1}^{l}\sum_{j=1}^{k}(y_{ij}-\overline{y}_{..})^{2} = \sum_{i=1}^{l}\sum_{j=1}^{k}(\overline{y}_{i.}-\overline{y}_{..})^{2} + \sum_{i=1}^{l}\sum_{j=1}^{k}(\overline{y}_{j}-\overline{y}_{..})^{2} + \sum_{i=1}^{l}\sum_{j=1}^{k}(y_{ij}-\overline{y}_{i.}-\overline{y}_{j}+\overline{y}_{..})^{2} + 2\sum_{i=1}^{l}\sum_{j=1}^{k}(\overline{y}_{i.}-\overline{y}_{..})^{2}(\overline{y}_{j}-\overline{y}_{..})^{2}\\ &+2\sum_{i=1}^{l}\sum_{j=1}^{k}(\overline{y}_{i.}-\overline{y}_{..})^{2}(y_{ij}-\overline{y}_{i.}-\overline{y}_{j}+\overline{y}_{..})^{2} + 2\sum_{i=1}^{l}\sum_{j=1}^{k}(\overline{y}_{j}-\overline{y}_{..})^{2}(y_{ij}-\overline{y}_{i.}-\overline{y}_{j}+\overline{y}_{..})^{2} \end{split}
$$

De donde resulta

$$
\sum_{i=1}^{l} \sum_{j=1}^{k} (y_{ij} - \overline{y}_{..})^2 = \sum_{i=1}^{l} \sum_{j=1}^{k} ((\overline{y}_{i.} - \overline{y}_{..}) + (\overline{y}_{.j} - \overline{y}_{..}) + (y_{ij} - \overline{y}_{i.} - \overline{y}_{.j} + \overline{y}_{..}))^2
$$
  

$$
\sum_{i=1}^{l} \sum_{j=1}^{k} (y_{ij} - \overline{y}_{..})^2 = \sum_{i=1}^{l} \sum_{j=1}^{k} (\overline{y}_{i.} - \overline{y}_{..})^2 + \sum_{i=1}^{l} \sum_{j=1}^{k} (\overline{y}_{.j} - \overline{y}_{..})^2 + \sum_{i=1}^{l} \sum_{j=1}^{k} (y_{ij} - \overline{y}_{i.} - \overline{y}_{.j} + \overline{y}_{..})^2
$$

Que representa la ecuación básica del análisis de la varianza, que simbólicamente podemos escribir

 $SCT = SCTR + SCB + SCE$ 

De acuerdo al último desarrollo, la descomposición de la variabilidad total (SCT), aditivamente se descompone:

$$
\sum_{i=1}^{l}\sum_{j=1}^{k} (y_{ij} - \overline{y}_{..})^2 = \sum_{i=1}^{l}\sum_{j=1}^{k} (\overline{y}_{i.} - \overline{y}_{..})^2 + \sum_{i=1}^{l}\sum_{j=1}^{k} (\overline{y}_{.j} - \overline{y}_{..})^2 + \sum_{i=1}^{l}\sum_{j=1}^{k} (y_{ij} - \overline{y}_{i.} - \overline{y}_{.j} + \overline{y}_{..})^2
$$

Donde:

$$
SCT = \sum_{i=1}^{l} \sum_{j=1}^{k} (y_{ij} - \overline{y}_{..})^{2}
$$
  
\n
$$
SCTR = \sum_{i=1}^{l} \sum_{j=1}^{k} (\overline{y}_{i.} - \overline{y}_{..})^{2} = k \sum_{i=1}^{l} (\overline{y}_{i.} - \overline{y}_{..})^{2}
$$
  
\n
$$
SCB = \sum_{i=1}^{l} \sum_{j=1}^{k} (\overline{y}_{j} - \overline{y}_{..})^{2} = l \sum_{j=1}^{k} (\overline{y}_{j} - \overline{y}_{..})^{2}
$$
  
\n
$$
SCE = \sum_{i=1}^{l} \sum_{j=1}^{k} (y_{ij} - \overline{y}_{i.} - \overline{y}_{j} + \overline{y}_{..})^{2}
$$
  
\n
$$
SCT = \sum_{i=1}^{l} \sum_{j=1}^{k} (y_{ij} - \overline{y}_{..})^{2} = \sum_{i=1}^{l} \sum_{j=1}^{k} y_{ij}^{2} - \frac{y_{..}^{2}}{lk}
$$
  
\n
$$
SCTR = \sum_{i=1}^{l} \sum_{j=1}^{k} (\overline{y}_{i.} - \overline{y}_{..})^{2} = \frac{1}{k} \sum_{i=1}^{l} y_{i.}^{2} - \frac{y_{..}^{2}}{lk}
$$
  
\n
$$
SCB = \sum_{i=1}^{l} \sum_{j=1}^{k} (\overline{y}_{j} - \overline{y}_{..})^{2} = \frac{1}{l} \sum_{j=1}^{k} y_{j}^{2} - \frac{y_{..}^{2}}{lk}
$$
  
\n
$$
SCE = \sum_{i=1}^{l} \sum_{j=1}^{k} (y_{ij} - \overline{y}_{i.} - \overline{y}_{j} + \overline{y}_{..})^{2} = SCT - SCTR - SCB
$$
  
\n
$$
\frac{SCTR}{\sigma^{2}} = \frac{1}{\sigma^{2}} \sum_{i=1}^{l} \sum_{j=1}^{k} (\overline{y}_{i} - \overline{y}_{..})^{2} = k \sum_{i=1}^{l} (\overline{y}_{i} - \overline{y}_{..})^{2} \sim X_{i-1}^{2
$$

Resumiendo, tenemos:

Suma de cuadrados entre los tratamientos Suma de cuadrados entre los bloques Suma de cuadrados de los errores

Suma de cuadrados

totales o generales

Suma de cuadrados totales o generales

Suma de cuadrados entre los tratamientos

Suma de cuadrados entre los bloques

Suma de cuadrados de los errores

 $\chi^2_{l-1}$ 

Distribución chi cuadrado con l-1 grados de libertad Distribución chi cuadrado con k-1 grados de libertad Distribución chicuadrado con (l-1)(k-1) grados de libertad

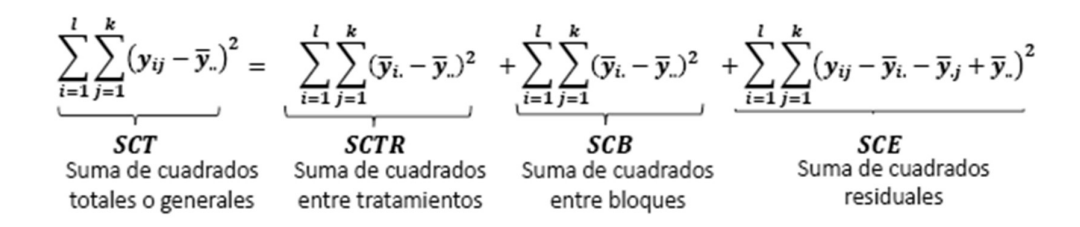

A partir de las sumas de cuadrados anteriores se pueden construir los denominados cuadrados medios, definidos como los cocientes entre dichas sumas de cuadrados y sus correspondientes grados de libertad.

 $CMT = \frac{1}{n-1}\sum_{i=1}^{l}\sum_{i=1}^{k} (y_{ij} - \bar{y}_{i})^{2}$ 

$$
CMTR = \frac{1}{l-1}k\sum_{i=1}^{l}(\bar{y}_{i.} - \bar{y}_{i.})^2
$$

$$
CMB = \frac{1}{k-1}l\sum_{j=1}^{k}(\bar{y}_{.j} - \bar{y}_{.})^2
$$

 $\sim$   $\sim$ 

$$
CME = \frac{1}{(l-1)(k-1)} \sum_{i=1}^{l} \sum_{j=1}^{k} (y_{ij} - \overline{y}_{i.} - \overline{y}_{j.} + \overline{y}_{.})^{2}
$$

$$
F_{cT} = \frac{\frac{SCTR}{l-1}}{\frac{SCE}{(l-1)(k-1)}} = \frac{\frac{SCTR}{l-1}}{\frac{SCE}{(l-1)(k-1)}} = \frac{CMTR}{CME} \sim F_{\alpha, l-1; (l-1)(k-1)}
$$

$$
F_{cB} = \frac{\frac{SCB}{l-1}}{\frac{SCE}{(l-1)(k-1)}} = \frac{\frac{SCB}{l-1}}{\frac{SCE}{(l-1)(k-1)}} = \frac{CMB}{CME} \sim F_{\alpha,k-1;(l-1)(k-1)}
$$

medio del total Cuadrado

Cuadrado

medio entre tratamientos Cuadrado medio entre bloques Cuadrado medio residual

Distribución F con l-1 y (l-1)(k-1) grados de libertad numerador y denominador Distribución F con k-1 y (l-1)(k-1) grados de libertad numerador y denominador

#### 3.3.9 Contraste de hipótesis.

La figura 49 muestra el procedimiento utilizado para la contrastación de hipótesis.

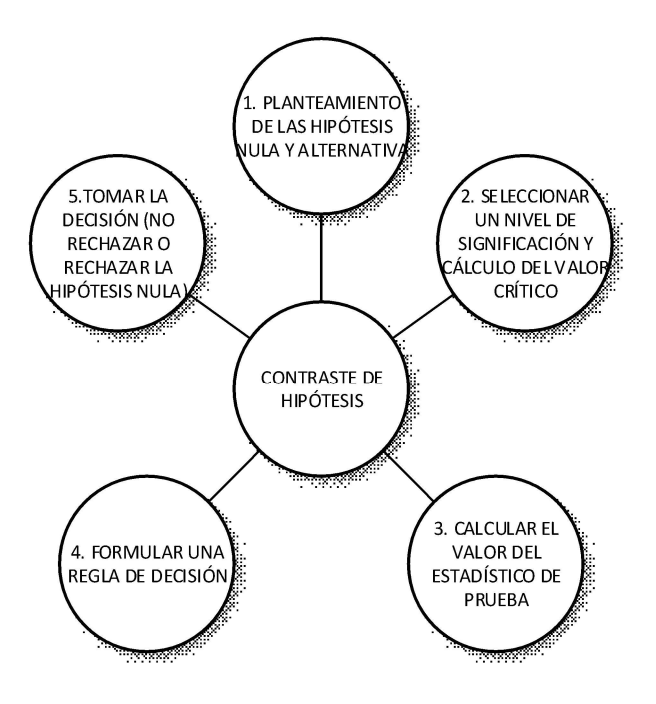

Figura 49. Procedimiento de contraste de hipótesis

Fuente: Kuel, 2001

Tratamientos

- Planteamiento de hipótesis

De acuerdo con Kuel (2001), las hipótesis asociadas a los tratamientos y bloque son

las que se muestran en la figura 50.

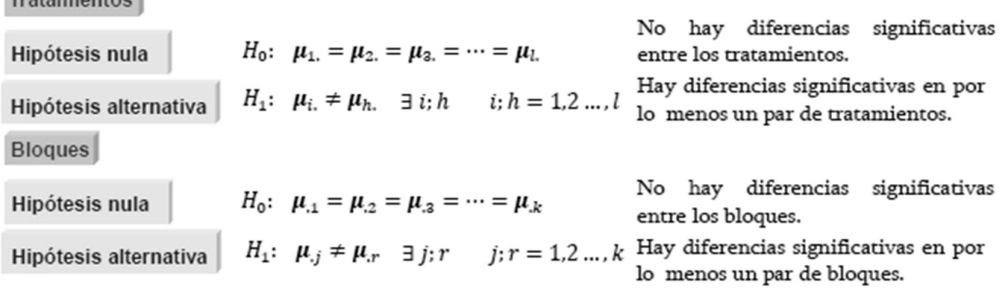

Figura 50. Hipótesis asociadas a los tratamiento y bloques

Fuente: Kuel, 2001

- Nivel de significancia α y valores críticos

De acuerdo con Kuel (2001) los niveles de significancia y valores críticos asociadas a las hipótesis de tratamientos y bloque son las que se muestran en la figura 51.

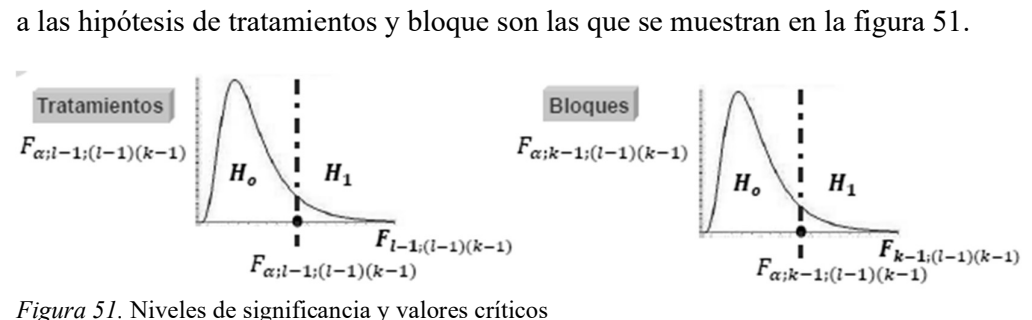

Fuente: Kuel, 2001

- Estadísticos de prueba

De acuerdo con Kuel (2001) los estadísticos de prueba asociados a las hipótesis de tratamientos y bloque son las que se muestran en la figura 52.

$$
F_{cT} = \frac{CMTR}{CME} = \frac{\frac{SCTR}{l-1}}{\frac{SCR}{(l-1)(k-1)}} \sim F_{\alpha, l-1; (l-1)(k-1)} \qquad F_{cB} = \frac{CMB}{CME} = \frac{\frac{SCB}{k-1}}{\frac{SCR}{(l-1)(k-1)}} \sim F_{\alpha,k-1; (l-1)(k-1)}
$$

Figura 52. Estadísticos de prueba

Fuente: Kuel, 2001

- Regla de decisión

De acuerdo con Kuel (2001), las reglas de decisión asociadas a las hipótesis de tratamientos y bloque son las que se muestran en la figura 53.

#### Tratamientos

 $_{\rm c}$ 

Si  $F_{cT}>F_{\alpha,l-1;(l-1)(k-1)}$ entonces, se rechaza la hipótesis nula $(H_0)$ 

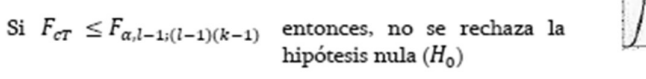

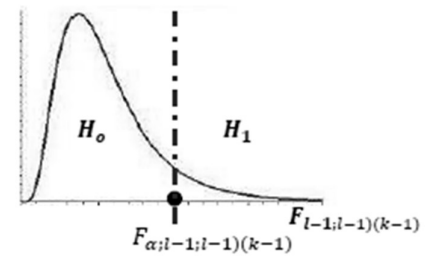

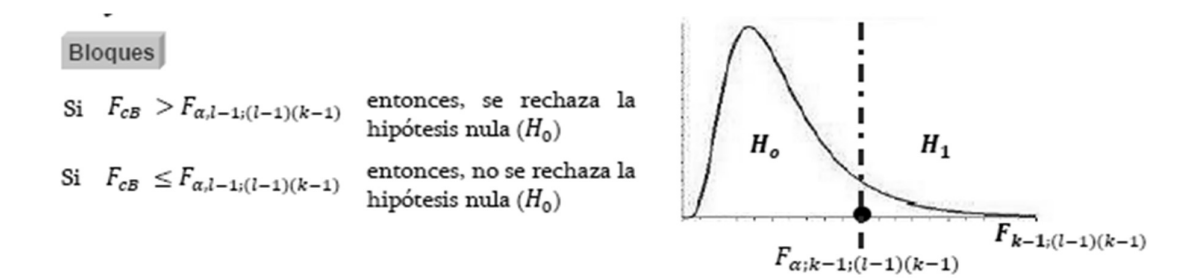

Figura 53. Regla de decisión

Fuente: Kuel, 2001

El contraste básico del análisis de la varianza utiliza la descomposición, del análisis de la varianza, cuyos términos de acuerdo con Kuel (2001), se pueden disponer en forma tabular de la manera como se muestra en la figura 54.

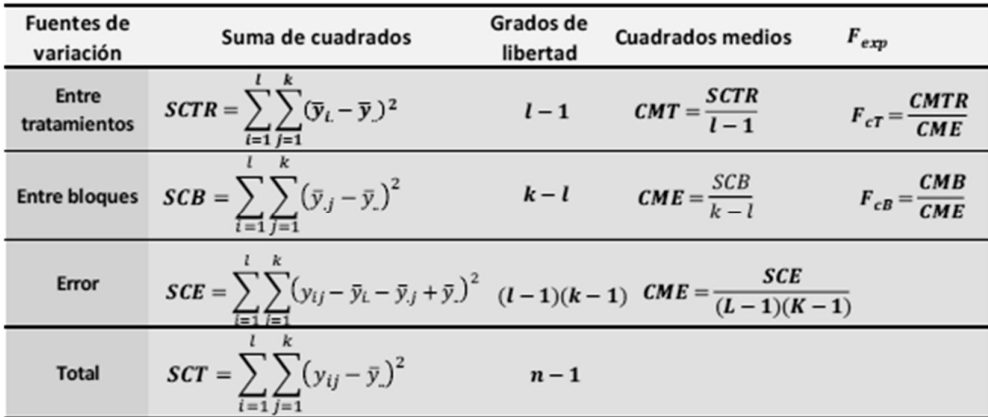

Figura 54. Descomposición de la varianza

Fuente: Kuel, 2001

#### 3.3.10 Procedimiento P-Valor.

De acuerdo con Kuel (2001), el procedimiento para la contrastación de hipótesis haciendo uso del P-Valor es el que se muestra en la figura 55.

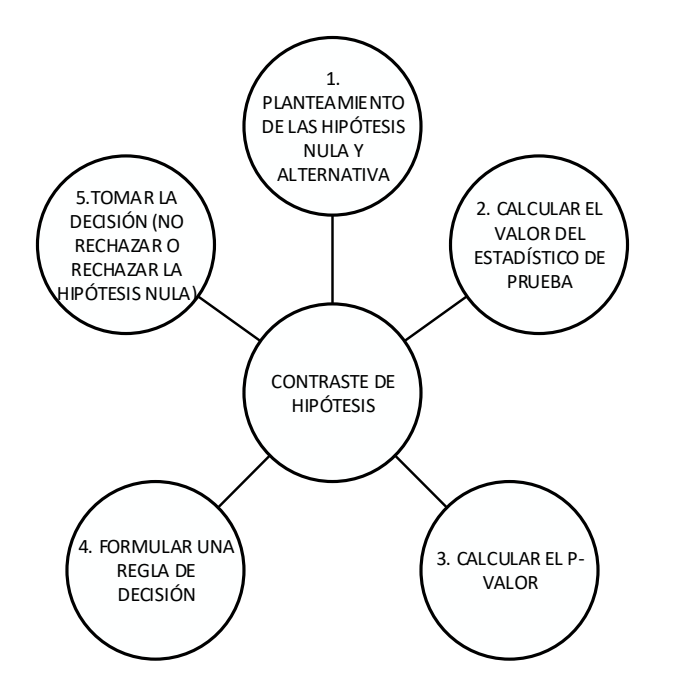

Figura 55. Procedimiento P-Valor

Fuente: Kuel, 2001

Planteamiento de hipótesis

De acuerdo con Kuel (2001), las hipótesis asociadas a los tratamientos y bloques haciendo uso del P-Valor son las que se muestran en la figura 56.

Tratamientos No hay diferencias significativas  $H_0: \mu_{1} = \mu_{2} = \mu_{3} = \cdots = \mu_{l}$ Hipótesis nula entre los tratamientos.  $H_1$ :  $\mu_i = \mu_h$ .  $\exists i; h$   $i; h = 1, 2 \dots, l$  Hay diferencias significativas en por lo menos un par de tratamientos. Hipótesis alternativa **Bloques** No hay diferencias significativas  $H_0: \mu_{.1} = \mu_{.2} = \mu_{.3} = \cdots = \mu_{.k}$ Hipótesis nula entre los bloques.  $H_1$ :  $\mu_{.j} \neq \mu_{.r}$   $\exists j; r$   $j; r = 1, 2, ..., k$  Hay diferencias significativas en por Hipótesis alternativa lo menos un par de bloques. Figura 56. Hipótesis asociadas a tratamientos y bloques contratadas con el P-Valor

Fuente: Kuel, 2001

Estadísticos de prueba

De acuerdo con Kuel (2001), los estadísticos de prueba haciendo uso del P-Valor son los que se muestran en la figura 57.

| Tratamients                                                                                                    | SCTR                                                                                                    |
|----------------------------------------------------------------------------------------------------|----------------------------------------------------------------------------------------------------|
| $F_{cT} = \frac{CMTR}{CME} = \frac{\frac{SCTR}{I-1}}{\frac{SCR}{(I-1)(k-1)}} \sim F_{\alpha, l-1; (l-1)(k-1)}$ | $F_{cB} = \frac{CMB}{CME} = \frac{\frac{SCB}{k-1}}{\frac{SCR}{(I-1)(k-1)}} \sim F_{\alpha, k-1; (l-1)(k-1)}$ |

Figura 57. Estadísticos de prueba asociadas haciendo uso del P-Valor

Fuente: Kuel, 2001

- P-valor

De acuerdo con Kuel (2001), el cálculo del P-Valor para la contrastación de hipótesis asociadas a tratamientos y bloques es el que se muestra en la figura 58.

Tratamientos Bloques  $p-valueer = P(F_{k-1;(l-1)(k-1)} > F_{cB})$  $p-value$   $P(F_{l-1:(l-1)(k-1)} > F_{cT})$ 

Figura 58. Cálculo del P-Valor para la contrastación de hipótesis

Fuente: Kuel, 2001

- Regla de decisión

De acuerdo con Kuel (2001), la regla de decisión para la aceptación o rechazo de hipótesis haciendo uso del P-Valor es la que se muestra en la figura 59.

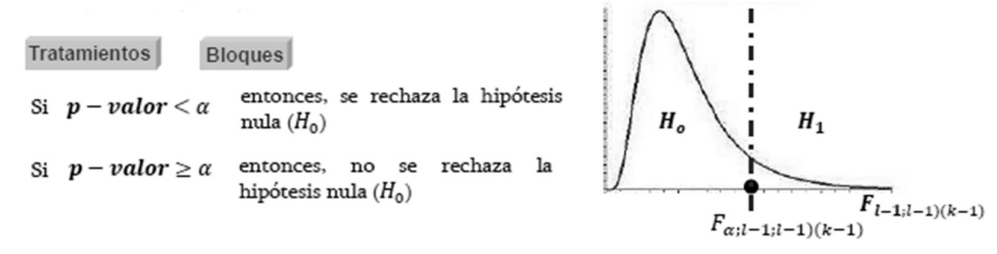

Figura 59. Regla de decisión para la aceptación o rechazo de hipótesis haciendo uso del P-Valor. Fuente: Kuel, 2001

### CAPÍTULO IV

### ANÁLISIS E INTERPRETACIÓN DE RESULTADOS

#### 4.1 Presentación de resultados por variables

Variable independiente controlable (tratamientos) o técnicas de control; si influye en la productividad, al no usar ninguna técnica se alcanza un valor de 1.36, al usar el EV esta sube a 1.42 (o en 4.41%), al usar el ES esta sube a 1.38 (o en 1.47%), al usar simultáneamente el EV y el ES esta sube a 1.61 (o en (18.38%). La contribución marginal del EV es mayor a la que genera el ES, sin embargo, la combinación del EV&ES generan la más alta contribución a la productividad siendo esta mayor a la contribución independiente de EV y ES.

Variable independiente no controlable (bloques) ó áreas del terreno; generan un similar valor en la productividad (entre 1.43 y 1.46), consideramos por ello que el terreno es prácticamente homogéneo y no influye de forma directa o indirecta en la productividad.

Variable interviniente (etapas) del proyecto; ha sido considerada en el diseño del modelo estadístico para la aleatorización en la asignación de los diferentes tratamientos a las unidades de investigación, no podemos concluir si las etapas influyen de forma directa o inversa en la productividad, para determinar su

influencia se debería usar un diseño en cuadrado latino, pero como es una variable no controlable no se ha considerado llevar a cabo este análisis.

Variable dependiente (productividad); la productividad se ve afectada directamente por la técnica de control utilizada, muy poco o casi nada por el área y por la etapa del proyecto.

 En cuando al nivel de conocimiento y uso del equipo de proyecto respecto a las técnicas de EVM y ESM así como la percepción subjetiva y cualitativa del impacto de los mismos en la productividad, los resultados se muestran en las figuras 60, 61, 62, 63, 64, 65, 66, 67, 68, 69, 70, 71, 72, 73, 74, 75, 76, 77, 78 y 79.

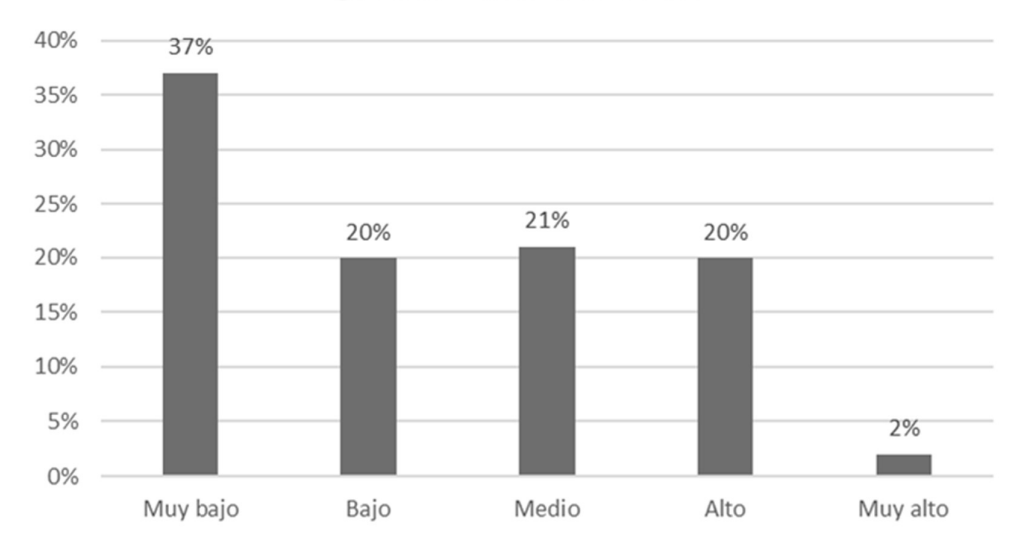

### ¿Conoce usted el EVM?

Figura 60. Resultados respecto al reactivo 1 del cuestionario

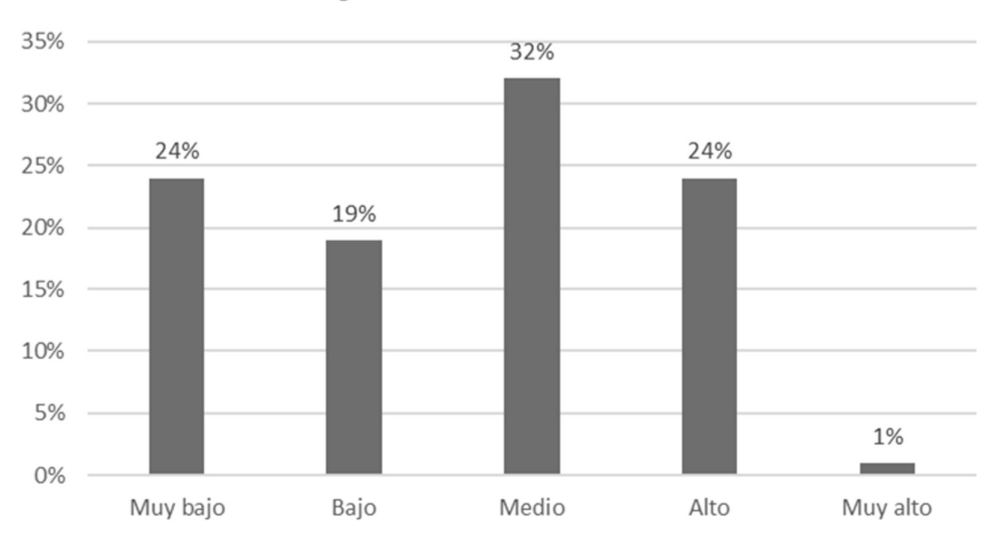

### ¿Ha utilizado el EVM?

Figura 61. Resultados respecto al reactivo 2 del cuestionario

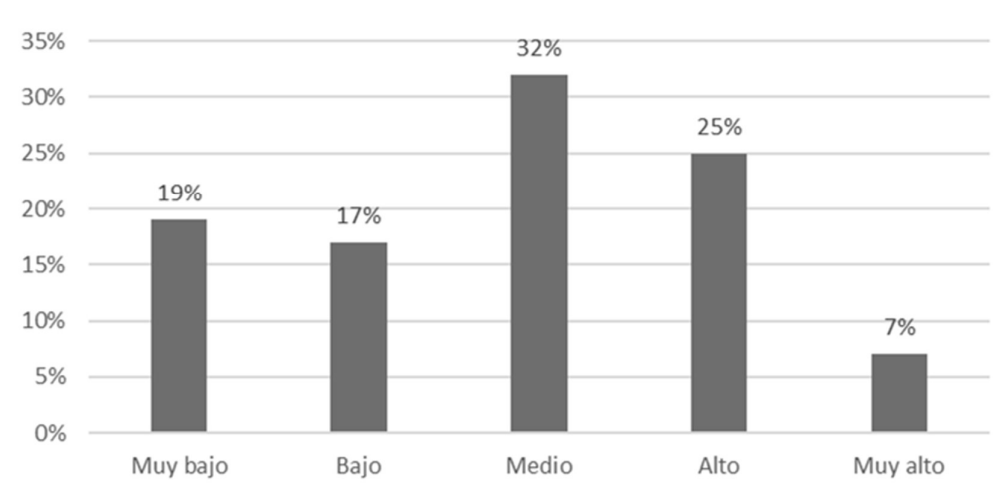

# ¿En el presente proyecto viene utilizando el EVM?

Figura 62. Resultados respecto al reactivo 3 del cuestionario

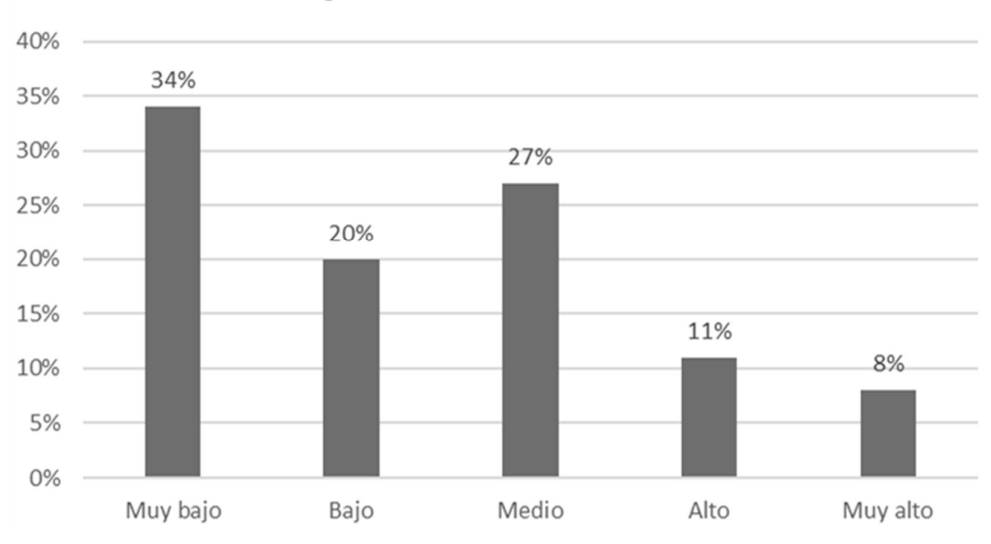

### ¿Conoce usted el ESM?

Figura 63. Resultados respecto al reactivo 4 del cuestionario

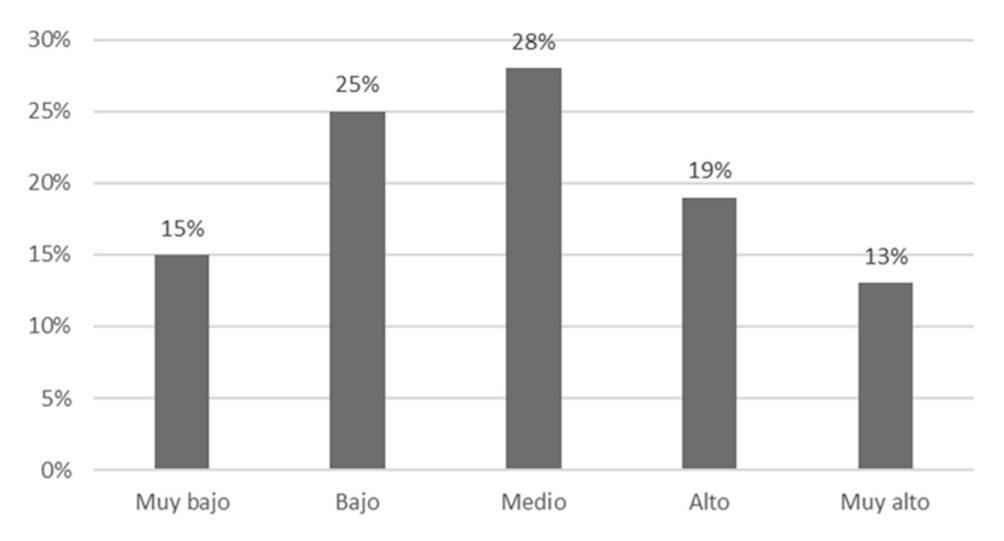

## ¿Ha utilizado el ESM?

Figura 64. Resultados respecto al reactivo 5 del cuestionario

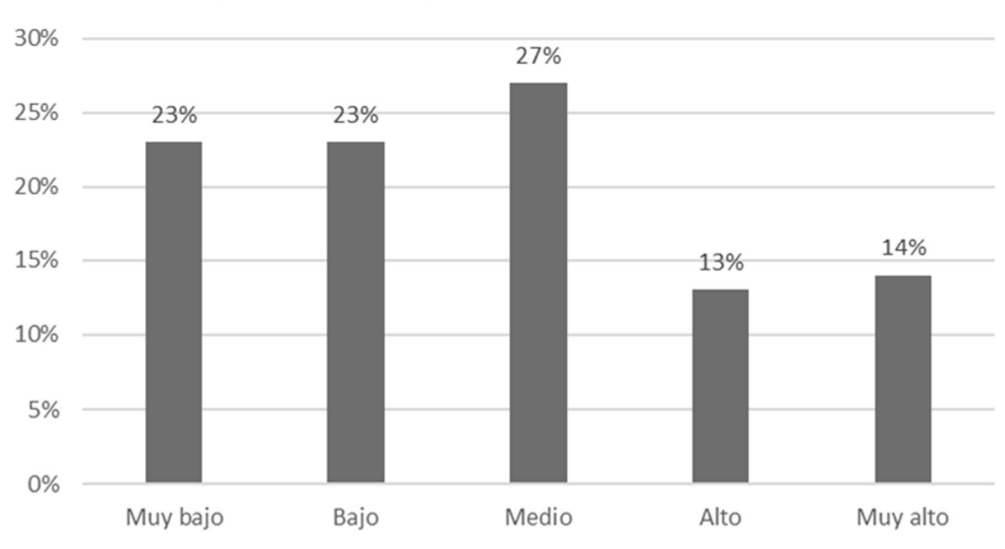

# ¿En el presente proyecto viene utilizando el ESM?

Figura 65. Resultados respecto al reactivo 6 del cuestionario

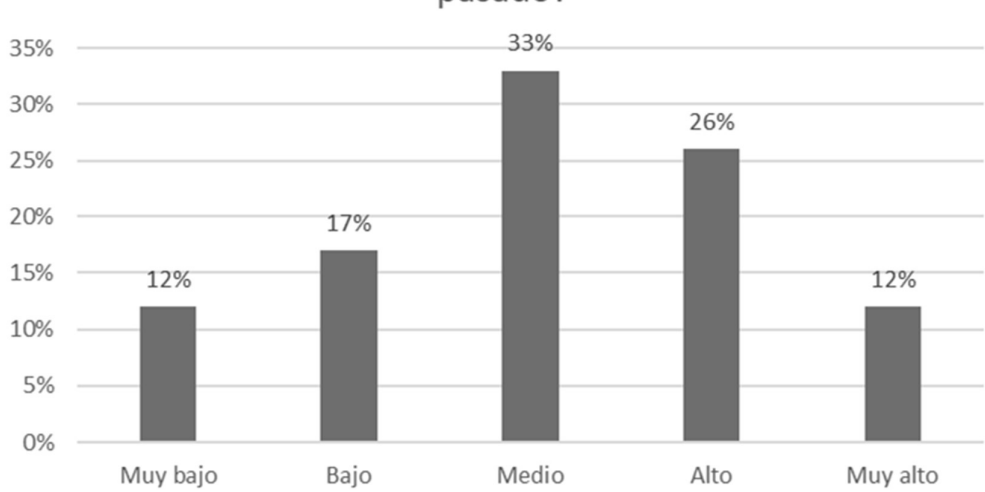

¿Utiliza el EVM para informar y analizar el pasado?

Figura 66. Resultados respecto al reactivo 7 del cuestionario

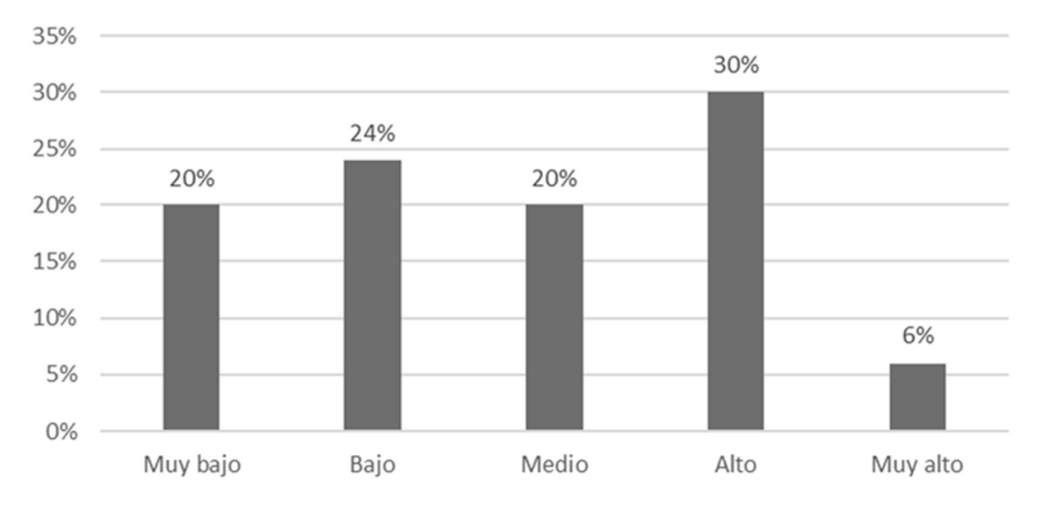

# ¿Utiliza el EVM para predecir el futuro y tomar decisiones y acciones?

Figura 67. Resultados respecto al reactivo 8 del cuestionario

¿Utiliza el ESM para informar y analizar el pasado?

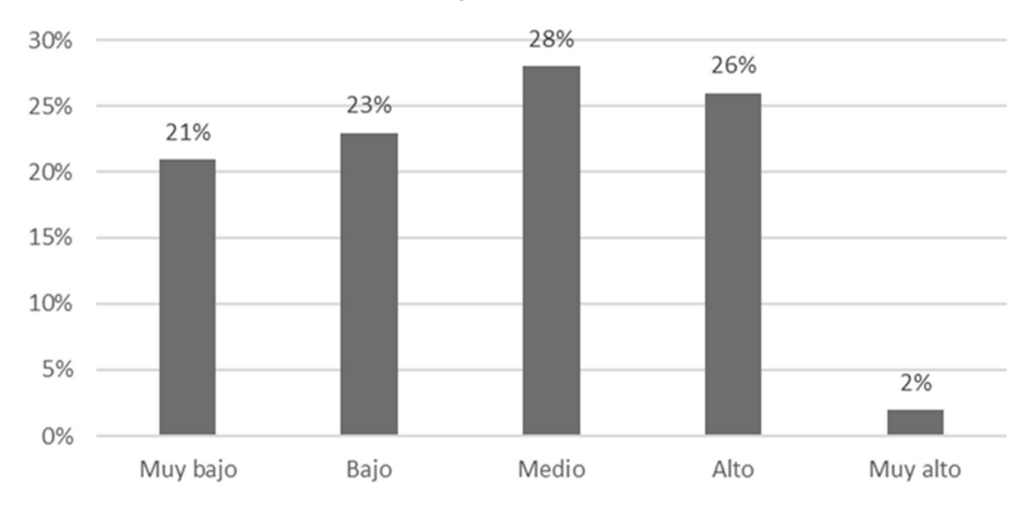

Figura 68. Resultados respecto al reactivo 9 del cuestionario

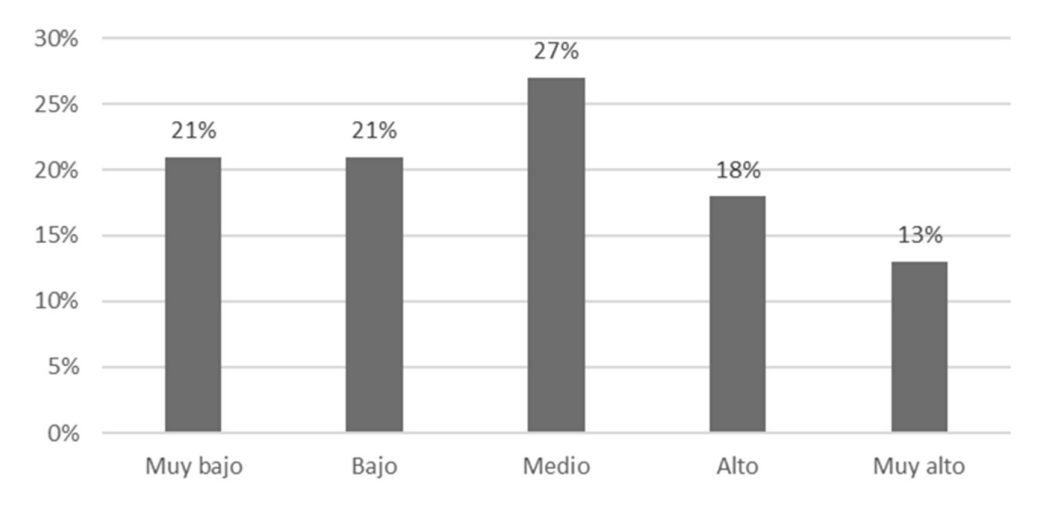

# ¿Utiliza el ESM para predecir el futuro y tomar decisiones y acciones?

Figura 69. Resultados respecto al reactivo 10 del cuestionario

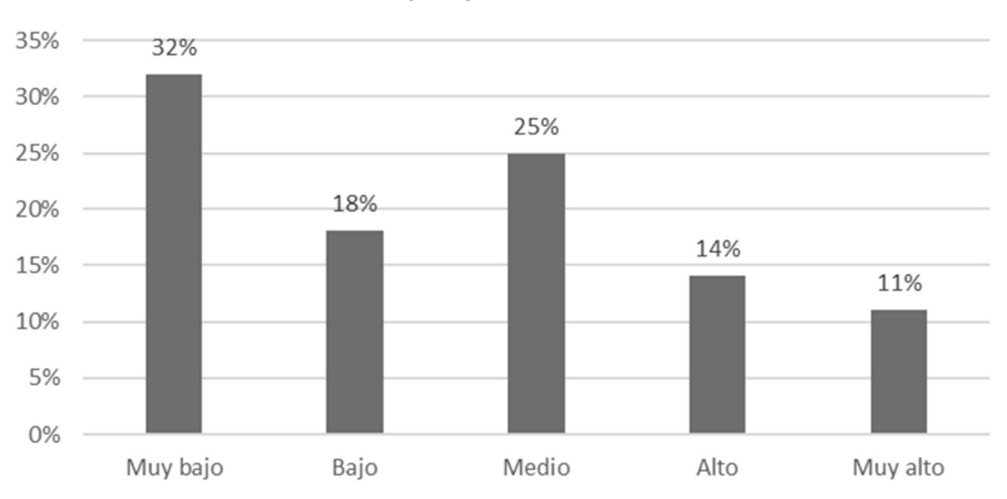

¿La relación entre el EVM y el desempeño del proyecto es?

Figura 70. Resultados respecto al reactivo 11 del cuestionario

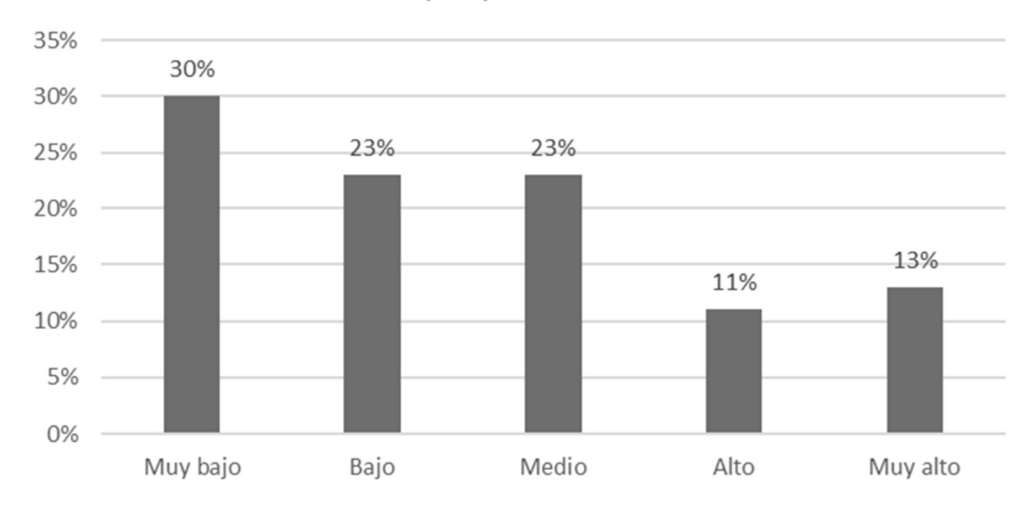

# ¿La relación entre el ESM y el desempeño del proyecto es?

Figura 71. Resultados respecto al reactivo 12 del cuestionario

¿La relación entre el desempeño del proyecto y la productividad del mismo es?

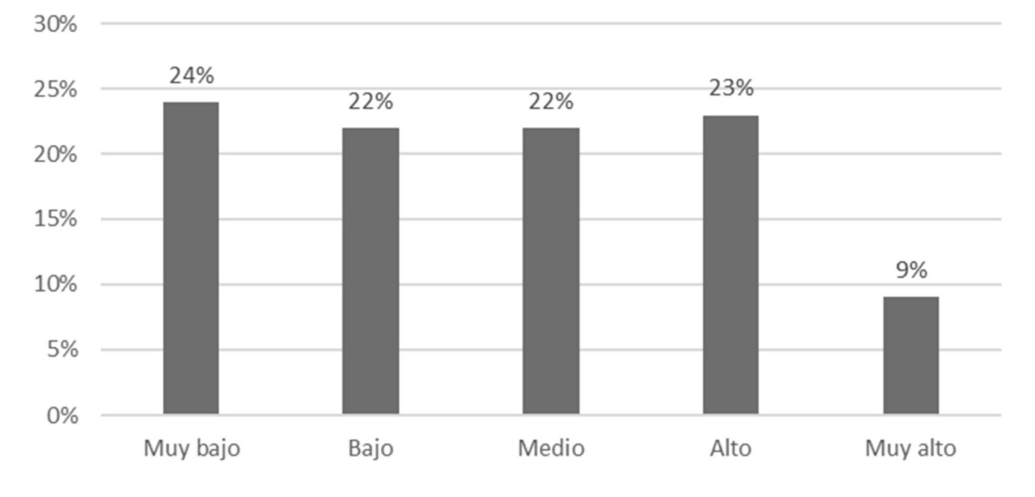

Figura 72. Resultados respecto al reactivo 13 del cuestionario

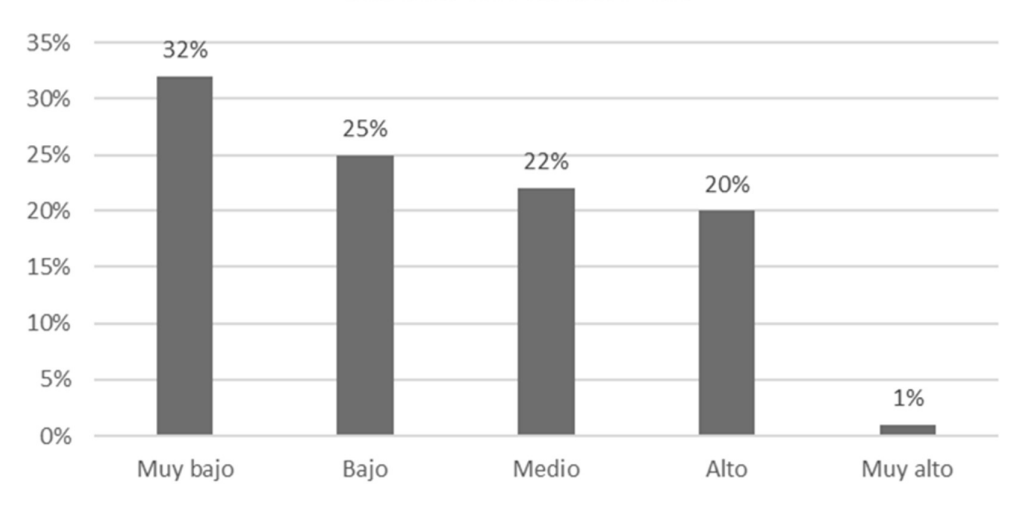

¿La relación entre el desempeño del proyecto y la calidad del mismo es?

Figura 73. Resultados respecto al reactivo 14 del cuestionario

¿La relación entre el desempeño del proyecto y la generación de valor es?

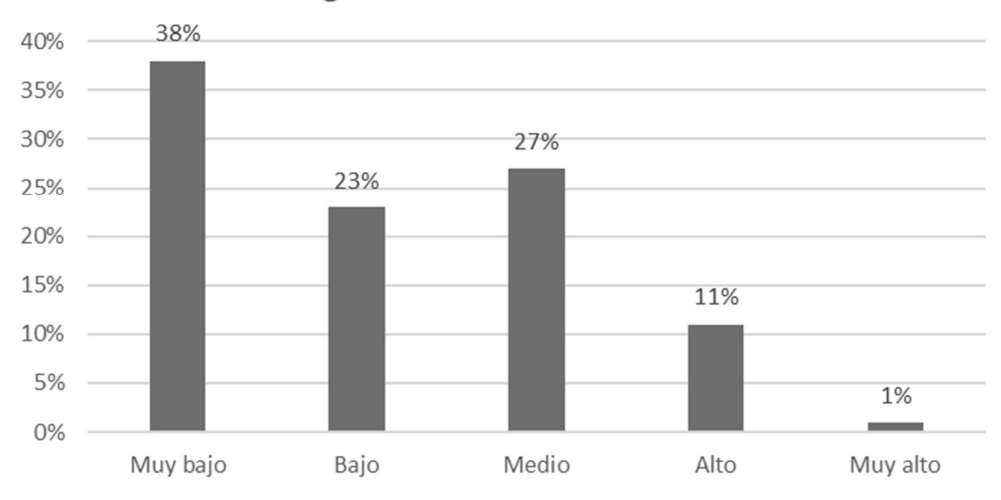

Figura 74. Resultados respecto al reactivo 15 del cuestionario
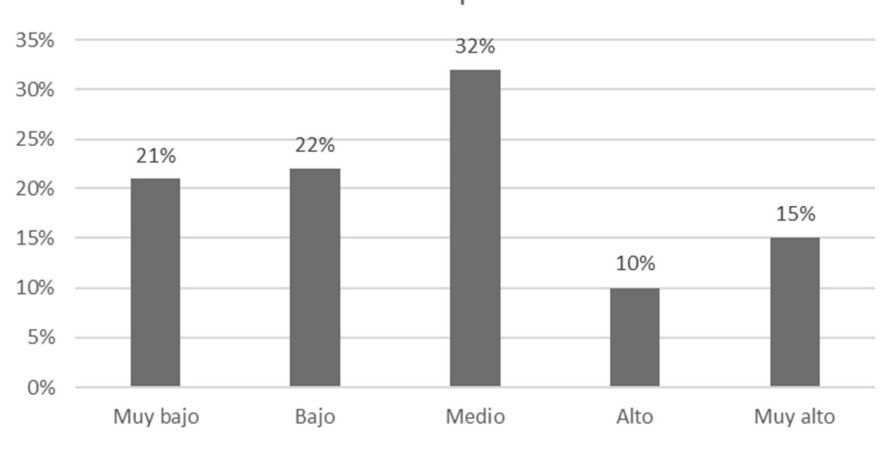

¿La relación entre el desempeño del proyecto y reducción de pérdidas es?

Figura 75. Resultados respecto al reactivo 16 del cuestionario

¿La contribución marginal de implementar el EVM sobre la productividad del proyecto es?

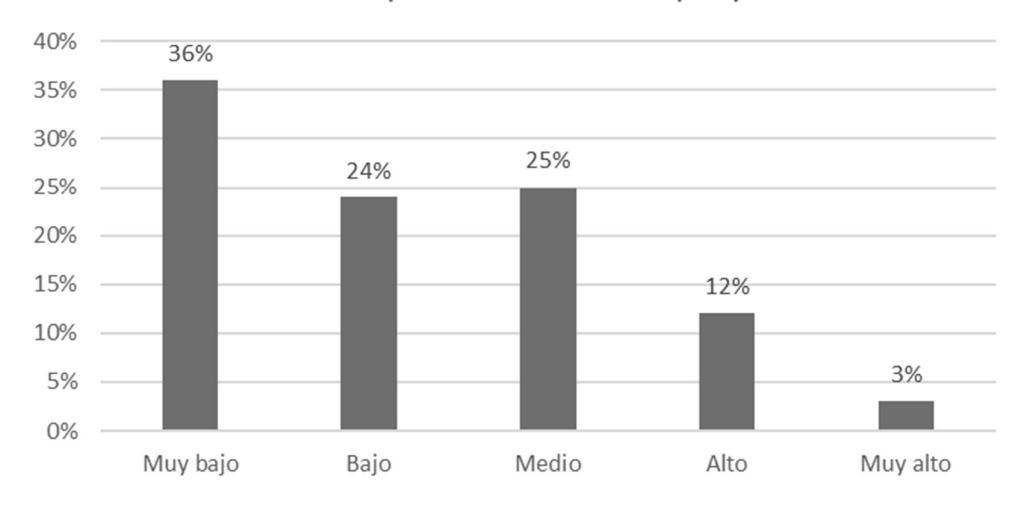

Figura 76. Resultados respecto al reactivo 17 del cuestionario

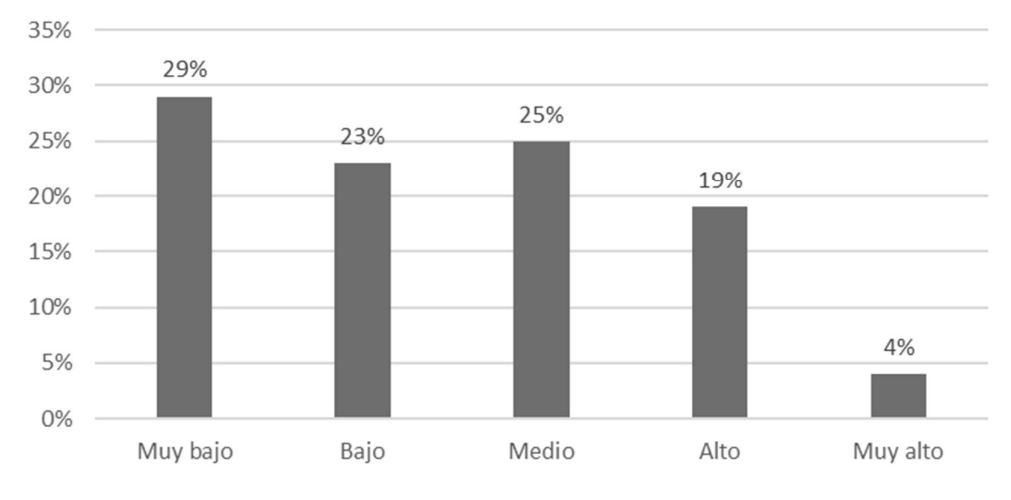

¿La contribución marginal de implementar el ESM sobre la productividad del proyecto es?

Figura 77. Resultados respecto al reactivo 18 del cuestionario

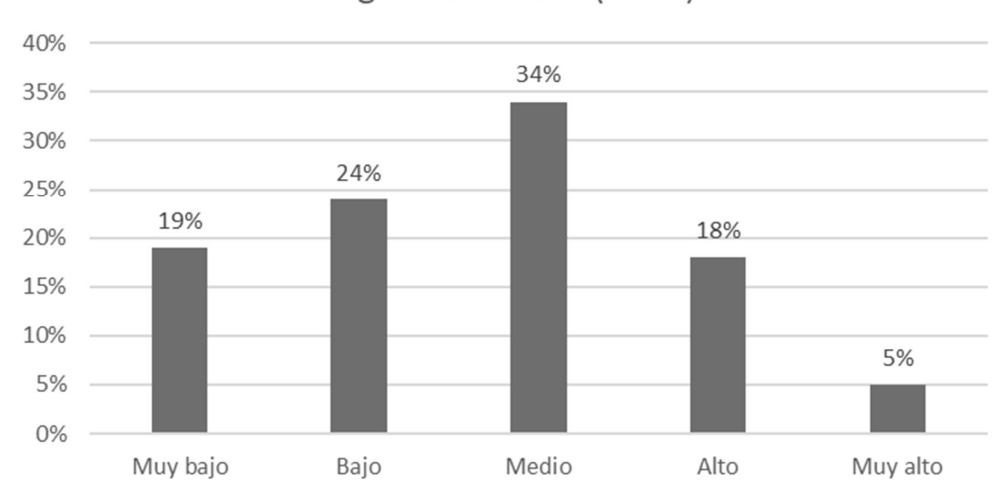

¿El nivel de importancia de una Project Management Office (PMO) es?

Figura 78. Resultados respecto al reactivo 19 del cuestionario

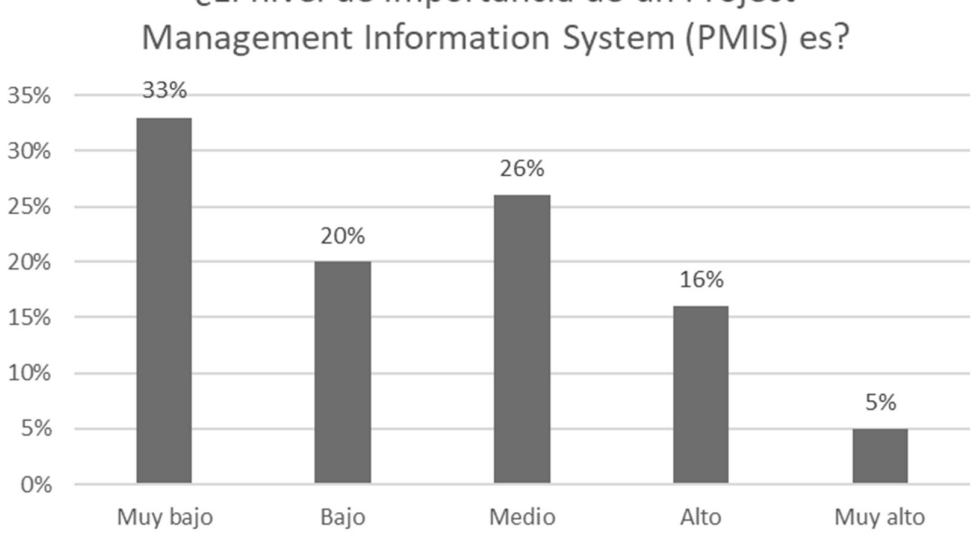

¿El nivel de importancia de un Project

No se llevó a cabo la prueba de Alfa de Cronbach para medir la fiabilidad de las escalas de las respuestas del cuestionario, tampoco la prueba estadística Shapiro Wilk para determinar la normalidad de las respuestas al cuestionario.

## 4.2 Contrastación de hipótesis

Se llevó a cabo una prueba de hipótesis (ANOVA) con un nivel de significancia del

5%. La información de base levantada de campo se muestra en la tabla 11.

# Tabla 11

Información de campo obtenida de la muestra.

|                | Diseño por bloques completamente aleatorizado (DBCA) – productividad promedio |              |      |      |
|----------------|-------------------------------------------------------------------------------|--------------|------|------|
|                |                                                                               | alcanzada    |      |      |
|                |                                                                               | Tratamientos |      |      |
| Areas          | A                                                                             | B            | C    | D    |
| A <sub>1</sub> | 1.28                                                                          | 1.40         | 1.40 | 1.63 |
| A <sub>2</sub> | 1.38                                                                          | 1.42         | 1.35 | 1.60 |
| A <sub>3</sub> | 1.39                                                                          | 1.40         | 1.38 | 1.62 |
| A <sub>4</sub> | 1.40                                                                          | 1.45         | 1.39 | 1.60 |

Técnicas de control:

Figura 79. Resultados respecto al reactivo 20 del cuestionario

- (A) = Tratamiento A (Ninguna)
- (B) = Tratamiento B (Valor Ganado)
- (C) = Tratamiento C (Cronograma Ganado)
- (D) = Tratamiento D (Valor Ganado y Cronograma Ganado)
- Modelo aditivo lineal:

 $Y_{ij} = \tau_i + \beta_j + \epsilon_{ij} + \mu$  i=1;2;3;4 j=1;2;3;4

Donde:

 $\tau_i = E$ fecto del i – ésimo tratamiento (técnica de control)

 $\beta_j = E fecto\ del\ j - 6 simo\ bloque$  (área del terreno)

- $\mu =$  Respuesta media de productividad
- Hipótesis:
- (1)

 $H_0: \tau_1 = \tau_2 = \tau_3 = \tau_4$  ... No hay diferencias entre tipos de tratamientos

 $H_1: \tau_1 \neq \tau_2 \neq \tau_3 \neq \tau_4$  ... Hay diferencias entre al menos dos tratamientos (2)

 $H_0: \beta_1 = \beta_2 = \beta_3 = \beta_4$  ... No existe diferencias entre los bloques (áreas)  $H_1: \beta_1 \neq \beta_2 \neq \beta_3 \neq \beta_4$  ... Existe diferencias en al menos dos bloques (áreas) El resultado de llevar a cabo el análisis de varianza (ANOVA) se muestra en la tabla 12.

### Tabla 12

| Origen de   | Suma de    | Grados       | Promedio    | F         | Probabilidad | Valor        |
|-------------|------------|--------------|-------------|-----------|--------------|--------------|
| las         | cuadrados  | de           | de los      |           |              | crítico para |
| variaciones |            | libertad     | cuadrados   |           |              | F            |
| Filas       | 0.00231875 | -3           | 0.000772917 | 0.6497373 | 0.60271304   | 3.862548358  |
| Columnas    | 0.15931875 | $\mathbf{3}$ | 0.05310625  | 44.642732 | 9.9391E-06   | 3.862548358  |
| Error       | 0.01070625 | - 9          | 0.001189583 |           |              |              |
| Total       | 0.17234375 | -15          |             |           |              |              |

Análisis ANOVA llevado a cabo con la información de base

Como  $F = 44.64 > 3.86$ , entonces si existe diferencias significativas entre los tratamientos (técnica de control de proyecto).

Como  $F = 0.649 \leq 3.86$ , entonces no existe diferencias significativas entre los bloques (Áreas)

Seguidamente realizamos la prueba de Duncan para comparar si existe diferencia entre los tratamientos en estudio, con un nivel de significancia de 5%, el resultado se muestra en la tabla 13.

Del mismo modo realizamos la prueba de Duncan para comparar si existe diferente entre las áreas en estudio, con un nivel de significancia de 5%, el resultado se muestra en la tabla 14.

### Tabla 13

| <b>Tratamientos</b> | N | Subconjunto |        |  |
|---------------------|---|-------------|--------|--|
|                     |   |             | 2      |  |
| A                   |   | 1.3625      |        |  |
| в                   |   | 1.3800      |        |  |
| $\mathcal{C}$       |   | 1.4175      |        |  |
| D                   |   |             | 1.6125 |  |
| Sig.                |   | .059        | 1.000  |  |

Análisis Pos-hoc para los tratamientos con la prueba de Duncan

### Tabla 14

Análisis Pos-hoc para las áreas con la prueba de Duncan

| N | Subconjunto |  |
|---|-------------|--|
|   |             |  |
|   | 1.4275      |  |
| 4 | 1.4375      |  |
| 4 | 1.4475      |  |
|   | 1.4600      |  |
|   | .243        |  |
|   |             |  |

Tratamientos

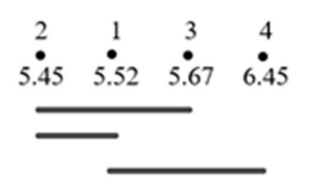

El tratamiento 4, diferencia significativamente del resto

Bloques

$$
\begin{array}{c|ccccc}\n1 & 2 & 3 & 4 \\
5.71 & 5.75 & 5.79 & 5.84\n\end{array}
$$

No existen diferencias significativas entre las áreas (bloques).

## 4.3 Discusión de resultados

De acuerdo al ANOVA, si existe diferencias significativas entre los diferentes tipos de tratamiento sobre la productividad. Al rechazarse la hipótesis nula respecto a los tratamientos amerita llevar a cabo una prueba POST HOC o prueba de rango la cual identifica sub conjuntos homogéneos de medias que no se diferencia entre sí. La prueba de Tukey se utiliza conjuntamente con ANOVA pero esta se usa en

experimentos que implican un número elevado de comparaciones (que no es el caso), la prueba de Duncan es un test de comparaciones múltiples, permite comparar medias de los "t" niveles de un factor después de haber rechazado la hipótesis nula de igualdad de medias mediante la técnica ANOVA. Este número de medias implicadas en cualquier comparación de medias es el parámetro "p" de este umbral, razón por la cual esta fue la prueba utilizada en el presente estudio.

Por otro lado, de acuerdo al ANOVA, no existe diferencias significativas entre las diferentes áreas (bloques) sobre la productividad.

# CAPÍTULO V

### CONCLUSIONES Y RECOMENDACIONES

#### 5.1 Conclusiones

- Primera. Respecto al objetivo general, se ha llevado a cabo una aproximación empírica de forma cuantitativa y objetiva en cuanto a la contribución marginal que se obtiene al usar el EV de 4.41%, de usar el ES de 1.47% y de usar la combinación de ambas de 18.38% sobre la productividad del proyecto en estudio.
- Segunda. Respecto al objetivo específico 1, se ha determinado de forma cualitativa y subjetiva que el nivel de difusión, conocimiento y uso del EV es bajo, pero más bajo aún es el del ES.
- Tercera. Respecto al objetivo específico 2, se ha analizado la composición de la productividad y llegado a la conclusión que esta es producto del nivel y grado de calidad y que la productividad finalmente genera competitividad.
- Cuarta. Respecto al objetivo específico 3, se ha revisado los diferentes modelos estadísticos matemáticos, en particular el DBCA que nos ha permitido llegar a resultados objetivos y cuantitativos que se buscaban en el objetivo general.

### 5.2 Recomendaciones

- Primera. Se recomienda llevar a cabo el presente estudio con otras unidades de análisis entiéndase diferentes proyectos por ejemplo hospitales, puentes, colegios, complejos habitacionales, carreteras, entre otros para validar los resultados alcanzados en el presente estudio.
- Segunda. Se recomienda llevar a cabo un diseño de experimento con la técnica "Cuadrado Latino" para determinar si existe influencia de la etapa del proyecto en la productividad.
- Tercera. Se recomienda realizar el valor planificado (VP) considerando la ejecución de partidas, no considerar adelantos, pues dará una falsa sensación de que hay un avance del proyecto.
- Cuarta. Teniendo en cuenta que la mayor dificultad se encuentra en determinar el costo actual (AC), se recomienda considerar un buen control de costos con Micosoft Excel o con otro software.
- Quita. Se recomienda usar el valor ganado como herramienta de control interno sin la participación del cliente, esto debe incluir un presupuesto y cronograma meta. Si el contrato indica realizar valor ganado se recomienda presentar solo el SPI.
- Sexta. Se recomienda preparar los reportes de gestión del valor ganado de manera semanal o quincenal.
- Séptima. Se recomienda trabajar con estructuras de control como son las partidas de control, fases de control o cuentas de control.
- Octava. Se recomienda complementar el valor ganado con el uso de cronograma ganado, teniendo en cuenta que el cronograma ganado no reemplaza el valor ganado.
- Novena. Considerando que el ES se obtiene de los datos básicos de EV, asimismo que el ES provee indicadores acerca del cronograma en unidades de tiempo. Se recomienda que los indicadores del ES sigan siendo aplicables en proyectos con una finalización tardía.
- Décima. Teniendo en consideración que la aplicación del ES, es escalable hacia arriba como hacia abajo al igual que el EV. Se recomienda que la predicción del cronograma se haga con el ES dado que este es mejor que cualquier otro método del EV usado hasta ahora, teniendo en mente que:
	- IEAC (t) = PD / SPI (t) se comporta similar al IEAC = BAC / CPI
	- SPI (t) se comporta de manera similar al CPI

## REFERENCIAS BIBLIOGRÁFICAS

- American National Standards Institute. (2010). Earned Value Management System 748-B. Recuperado de https://www.energy.gov/sites/prod/files/Volume1 D\_SRP.pdf
- Andrade, A. (2000). Método para Quantificao de perdas da materiais nos canteiros de obras de construcao: Superstructura e Elvaneira, Boletim Tecnico da EPUSP, Departamento de Engenhaira e Construcao Civil. Universidad de Sao Paulo, Brasil.
- Caldera, F. (2015). Propuesta y estudio de método de medición de productividad para obras civiles (Tesis pregrado). Universidad Técnica Federico Santa María, Valparaíso, Chile.
- Cantorín, C. (2020). Análisis de aplicaciones de técnicas de valor ganado, cronograma ganado, adherencia al cronograma y ruta crítica en gestión de proyectos de construcción en la ciudad de Huancayo (Tesis de pregrado). Universidad Continental, Huancayo Perú.
- Creswell, J. (2009). Research design Qualitative, Quantitative, and Mixed Methods Approaches. Los Ángeles, Estados Unidos: SAGE.
- Earned Schedule. (2006). Terminología. Recuperado de https://www.earnedschedule.com/Terminology.shtml
- Fleming, W. y Koppelman, J. (2019). The two most useful earned value metrics: The CPI and the TCPI. CROSSTALK The Journal of Defense Software Engineering. 09(06), 16-18.
- Formoso, C. et al. (1996). Perdas na Construção Civil, Conceitos, Classificações e Indicadores de Controle. Universidade Federal do Rio Grande do Sul, Porto Alegre, Brasil.
- Gordillo, V. y Acuña, C. (2018). Planificación y control de proyectos herramientas y técnicas avanzadas. Lima, Perú: PM Certifica.
- Gutiérrez, H. y De la Vara, R. (2008). Análisis y diseño de experimentos. México D.F, México: Mc Graw Hill.
- Hernández, R.; Fernández, C. y Baptista, M. (2014). Metodología de la investigación. México: Mc Graw Hill.
- Hollmann, J. (2006). Total cost management framework an integrated approach to portfolio. Morgantown, Estados Unidos: AACE International PE CCE.
- Kuel, R. (2001). Diseño de experimentos principios estadísticos de diseño y análisis de investigación. México D.F, México: Thomson Learning,
- Lance, S. (2015). Total cost management framework and integrated approach to portfolio, program and project management. Morgantown, Estados Unidos: AACE International.
- Lledo, P. (2017). Director de Proyectos Cómo aprobar el examen PMP® sin morir en el intento. Estados Unidos: Editorial Lledo.
- Martin, I. (2020). Abreviaturas utilizadas por MS Project y su equivalente en EVM. Recuperado de https://www.epmconsultores.com/
- Mejía, G. y Hernández, C. (2007). Seguimiento de la eficiencia en el trabajo: Técnicas de estimación de la ejecución del trabajo. Revista de la facultad de ingenierías físico mecánicas - Universidad Nacional de Santander. XVIII (38), 46-59.
- Melhado, S. (1994). Qualidade de projecto na construção de edificios: aplicação ao caso das empresas de incorporação. São Paulo. (Tesis doctoral). Escola Politécnica da Universidade de São Paulo, Brasil.
- Montgomery, D. (2004). Diseño y análisis de experimentos. México D.F, México: Limusa Wiley
- Murray, S. y Larry, S. (2009). Estadística. México D.F., México: Mc Graw-Hill.
- National Defense Industrial Association. (2018). Earned Value Management Systems EIA-748-D Intent Guide. Recuperado de https://www.ndia.org/- /media/sites/ndia/divisions/ipmd/division-guides-and-resources/ndia\_ipmd \_intent\_guide\_ver\_d\_aug282018.ashx
- PMWeb. (2020). ¿Por qué tener estructuras estandarizadas de trabajo, organización y desglose de costos es imprescindible para habilitar la inteligencia artificial en proyectos de construcción de capital? Recuperado de https://pmweb.com/why-having-standardized-work-organization-andcost-breakdown-structures-are-a-must-for-enabling-artificial-intelligenceon-capital-construction-projects/
- Praveen, M. (2019). Earned Value Management & Analysis: Formulas & Examples. Recuperado de https://www.pmbypm.com/earned-valueanalysis/
- Project Management Institute. (2011). Practice standard for earned value management. Recuperado de chrome- https://eva.fing.edu.uy/pluginfile .php/248474/mod\_resource/content/1/PMI%20-%20Eearned%20Value% 20Standard%20-%202nd.%20edition%202011%20-%20EN.pdf
- Project Management Institute. (2016). Construction extension to the PMBOK® Guide. Pennsylvania, Estados Unidos: PMI Press.
- Project Management Institute. (2017). PMBOK® Guide sixth edition. Pennsylvania, Estados Unidos: PMI Press.
- Project Management Institute. (2019). The Standard for Earned Value Management. Pennsylvania, Estados Unidos: PMI Press.
- Souza, R.; Mcbekian, G.; Covelo, M.; Tavares, A. y Menezes, M. (1994). Sistema de Gestão da Qualidade para Empresas Construtoras. Brasil: Sebrae
- Villagarcia, S. (2017). Indicadores de productividad y calidad en la construcción de edificaciones. Recuperado de http://handbook.usfx.bo/nueva/vicerrectorado/citas/TECNOLOGICAS\_20 /Construccion\_Civil/22.pdf